#### Friday Morning

1

#### An Introduction to longitudinal mixture modelling

## What are mixtures?

- Latent (unmeasured) subgroups in the population
- Also known as latent classes
- Mixture modelling is usually a data driven technique
- Can be used to
	- Explain relationships between a set of binary or continuous measures
	- Explain skewness/bimodality in a single cts measure

## Mixture models for today

- Single continuous measure
	- GHQ
- Multiple continuous measures
	- Extending Latent Growth Models to GMM
		- Bodyweight example from yesterday
		- Repeated measures of SDQ
- Repeated binary measures
	- Maternal smoking using LCGA / LLCA

Extracting subgroups from a continuous GHQ sum-score

• An underlying latent grouping might present itself as a multimodal distribution for the continuous variable

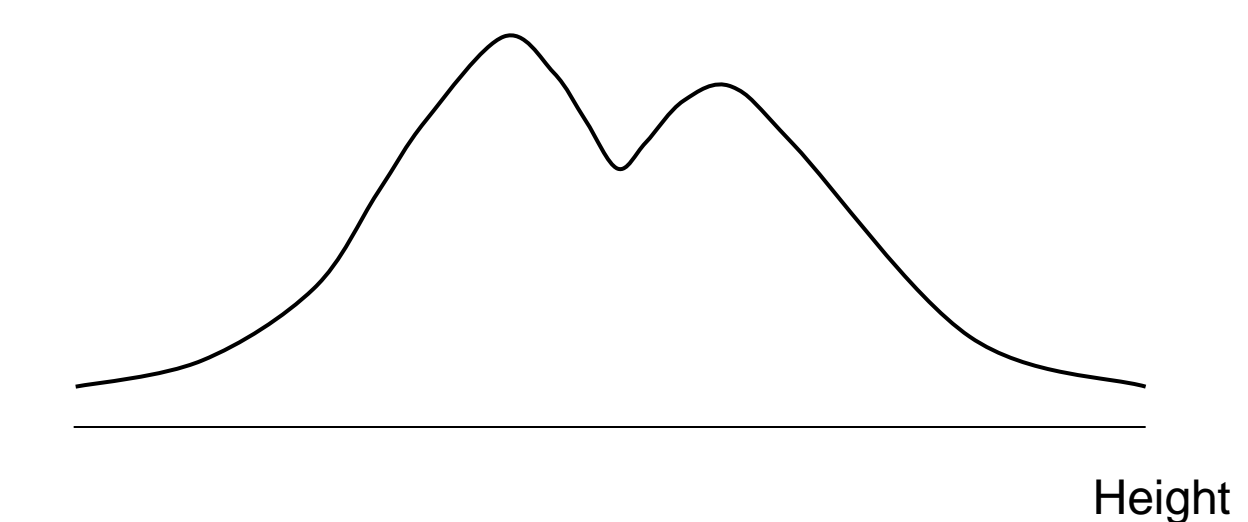

• An underlying latent grouping might present itself as a multimodal distribution for the continuous variable

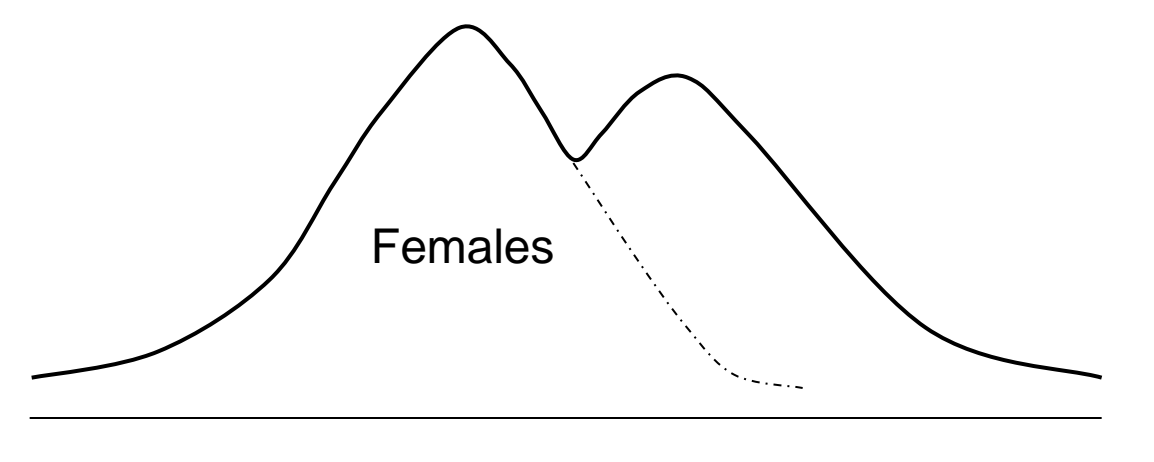

**Height** 

• An underlying latent grouping might present itself as a multimodal distribution for the continuous variable

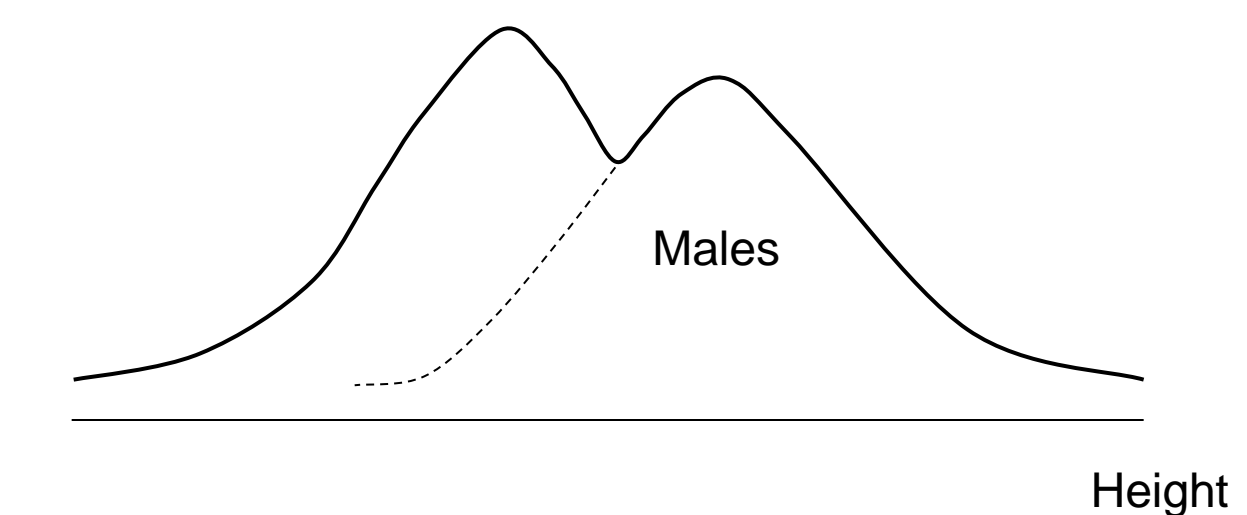

- We don't really need a model to estimate gender
- Some groupings may be a bit harder to measure directly
- We can estimate a grouping using the data
- However, distance between modes may be small or even non-existent
- Depends on the variation in the item being measured and also the sample in which the measurement is taken (e.g. clinical or general population)

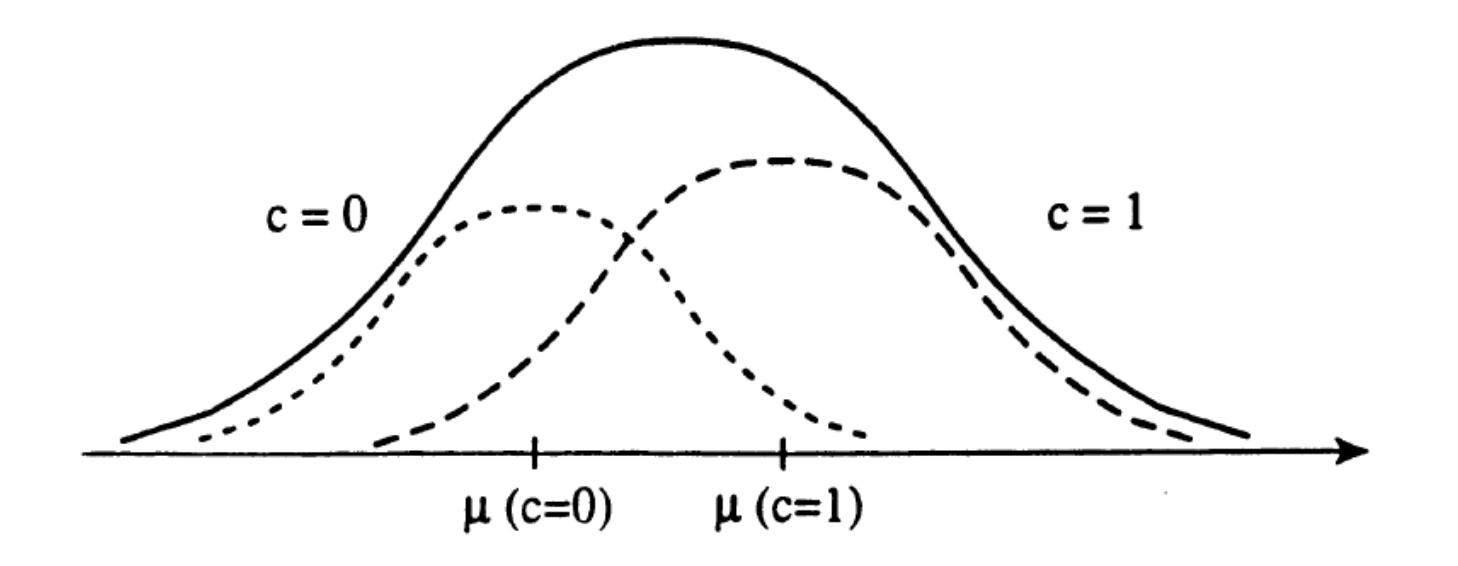

Figure taken from: Muthén, B. (2001). Latent variable mixture modeling. In G. A. Marcoulides & R. E. Schumacker (eds.), New Developments and Techniques in Structural Equation Modeling (pp. 1-33). Lawrence Erlbaum Associates.

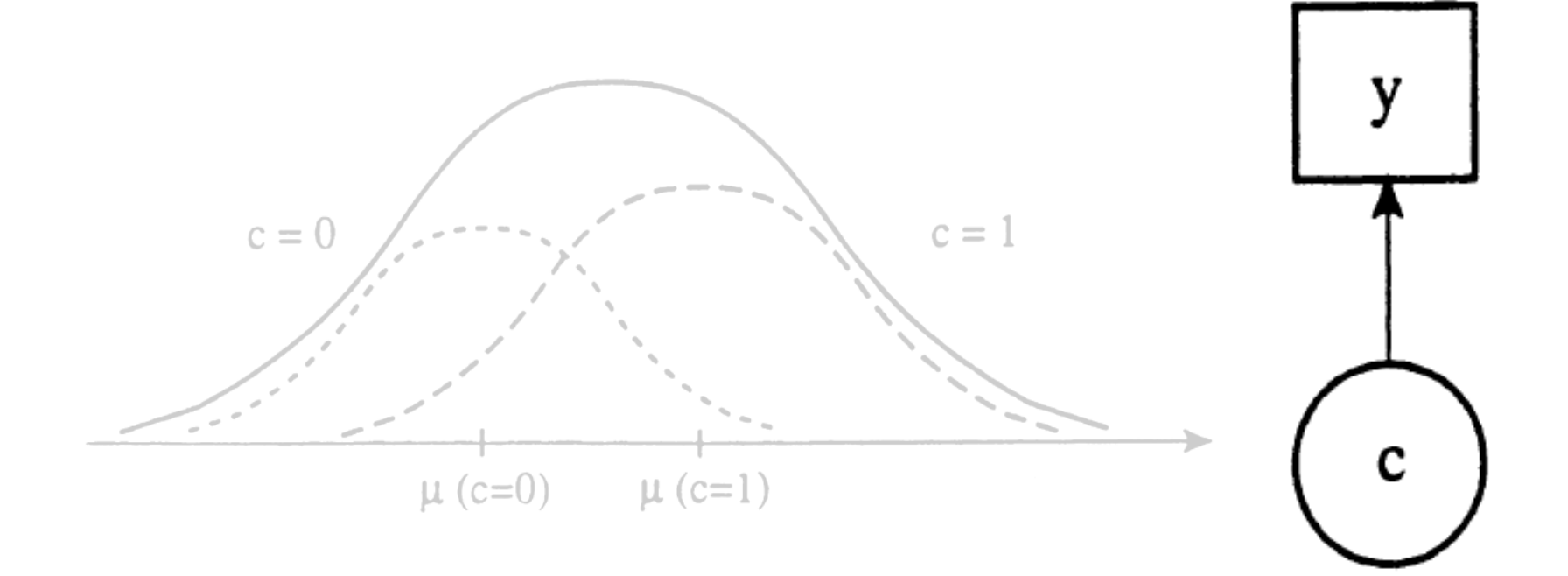

Figure taken from: Muthén, B. (2001). Latent variable mixture modeling. In G. A. Marcoulides & R. E. Schumacker (eds.), New Developments and Techniques in Structural Equation Modeling (pp. 1-33). Lawrence Erlbaum Associates.

- We assume that the manifest variable is normally distributed within each latent class
- It's distribution can then be described by mean/variance
- Can allow means and/or variances to vary between classes

#### GHQ Example

```
Data:
  File is "ego ghg12 id.dta.dat" ;
Define:
    sumodd = ghq01 + ghq03 + ghq05 + ghq07 + ghq09 + ghq11;
    sumeven = ghq02 + ghq04 + ghq06 + ghq08 + ghq10 + ghq12;
    ghq_sum = sumodd + sumeven;
```

```
Variable:
```

```
Names are 
   ghq01 ghq02 ghq03 ghq04 ghq05 ghq06 
   ghq07 ghq08 ghq09 ghq10 ghq11 ghq12
   f1 id;
Missing are all (-9999) ;
usevariables = ghq_sum;
```
Here we derive a single sumscore from the 12 ordinal GHQ items

The syntax shows that variables can be created in the define statement which are not then used in the final model

### Examine the distribution of the scale

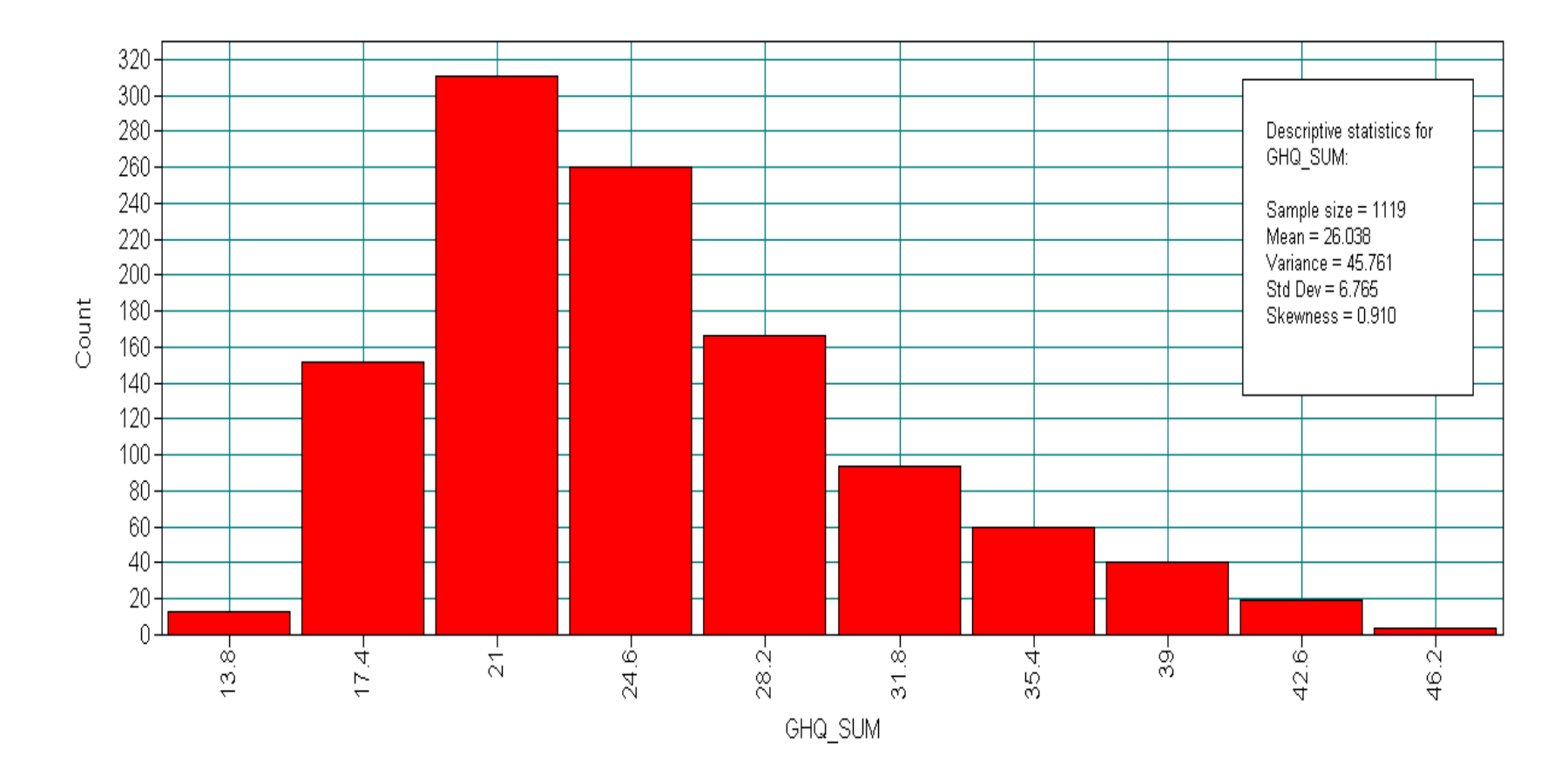

Scale appears unimodal, although there is a long upper-tail

#### Examine the distribution of the scale

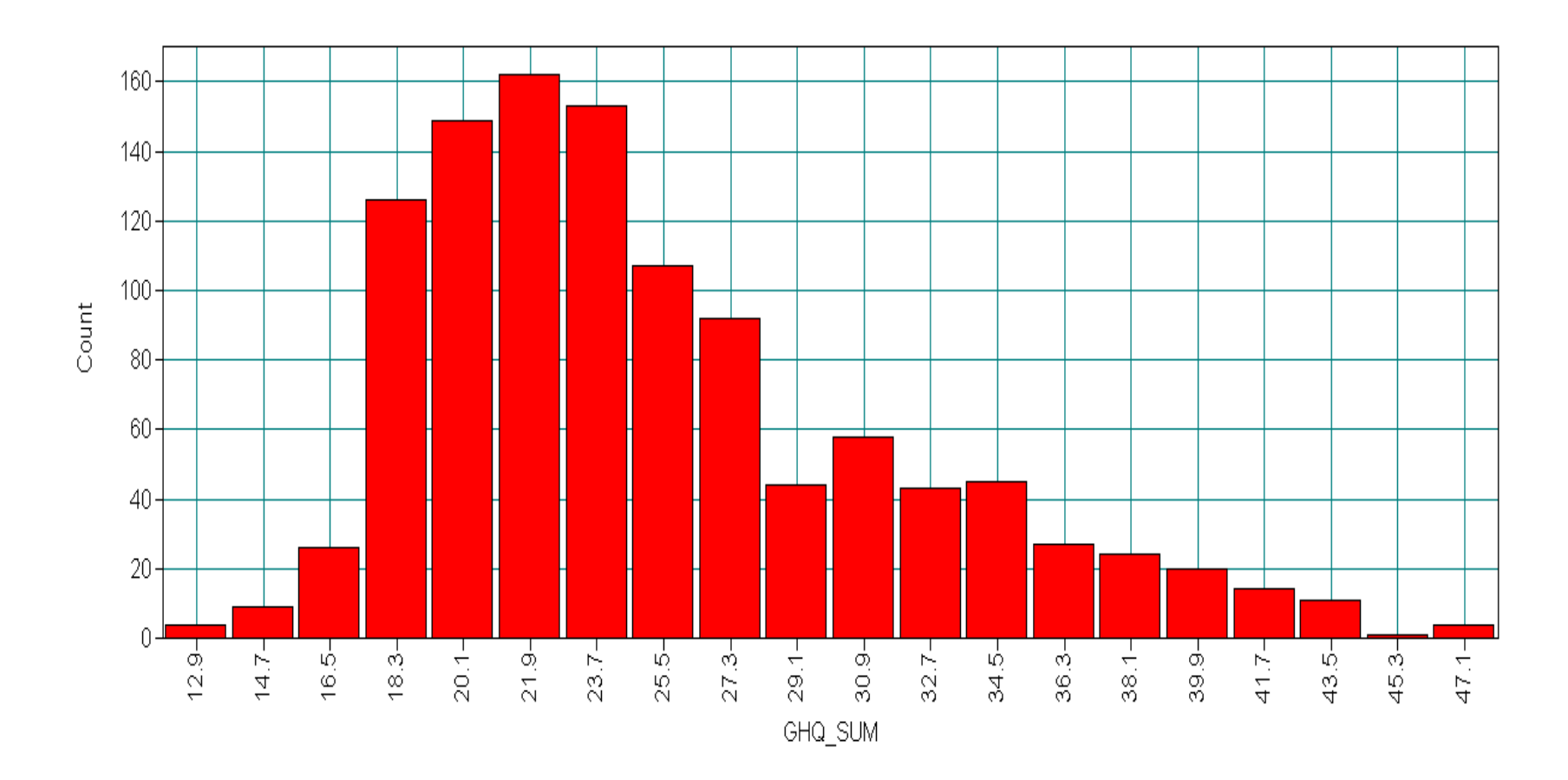

By changing from the default number of bins we see secondary modes appearing

#### Fit a 2-class mixture

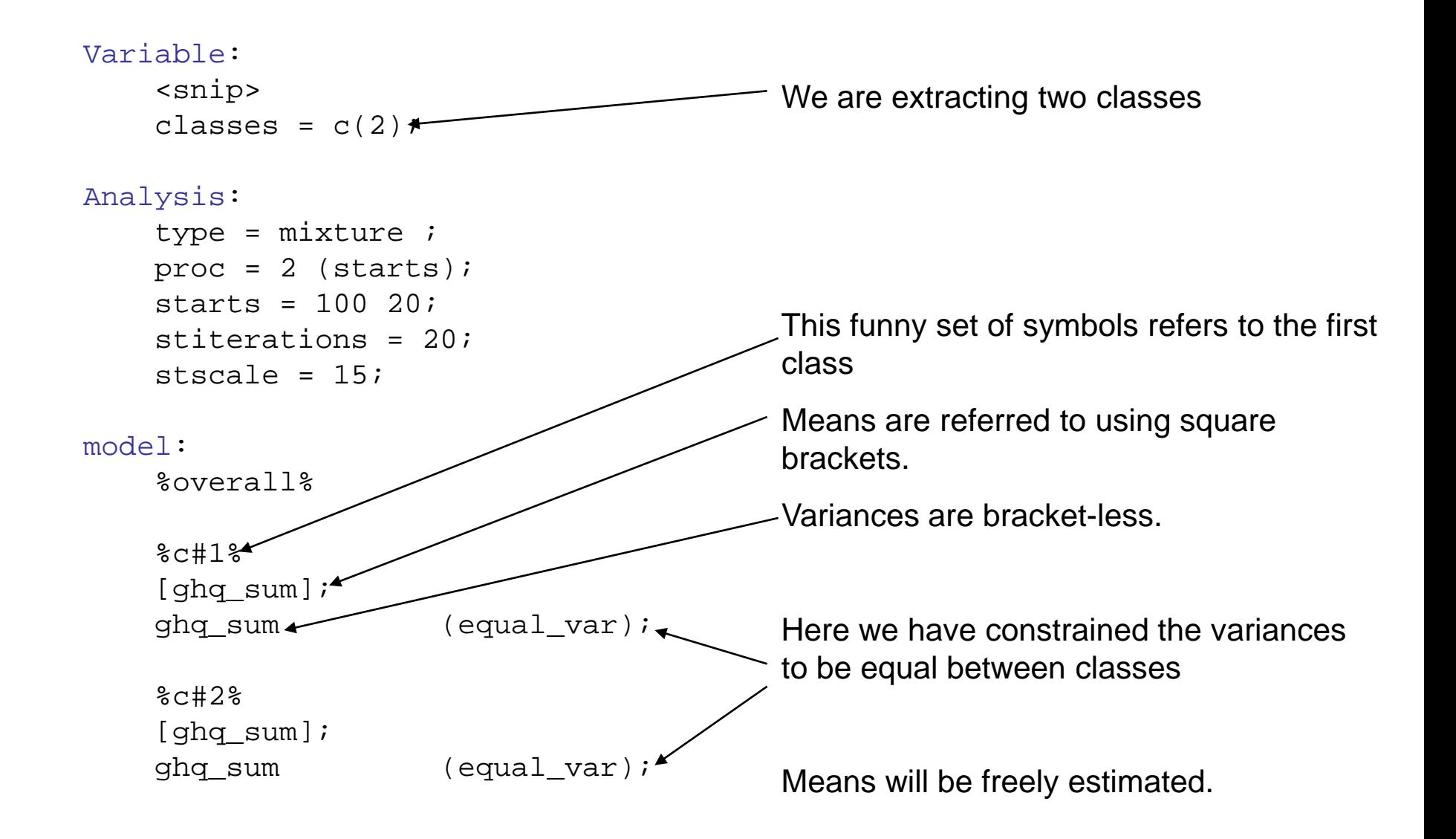

#### Model results

• A smaller class of 17.9% has emerged, consistent with the expected behaviour of the GHQ in this sample from primary care

FINAL CLASS COUNTS AND PROPORTIONS FOR THE LATENT CLASSES BASED ON THE ESTIMATED MODEL

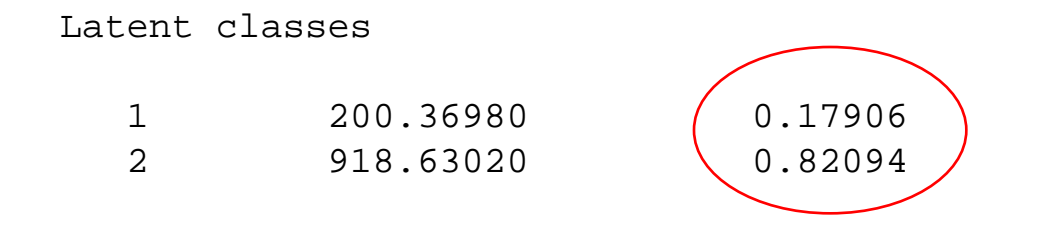

• Cue Tim to say a bit more about this population….

#### More model results

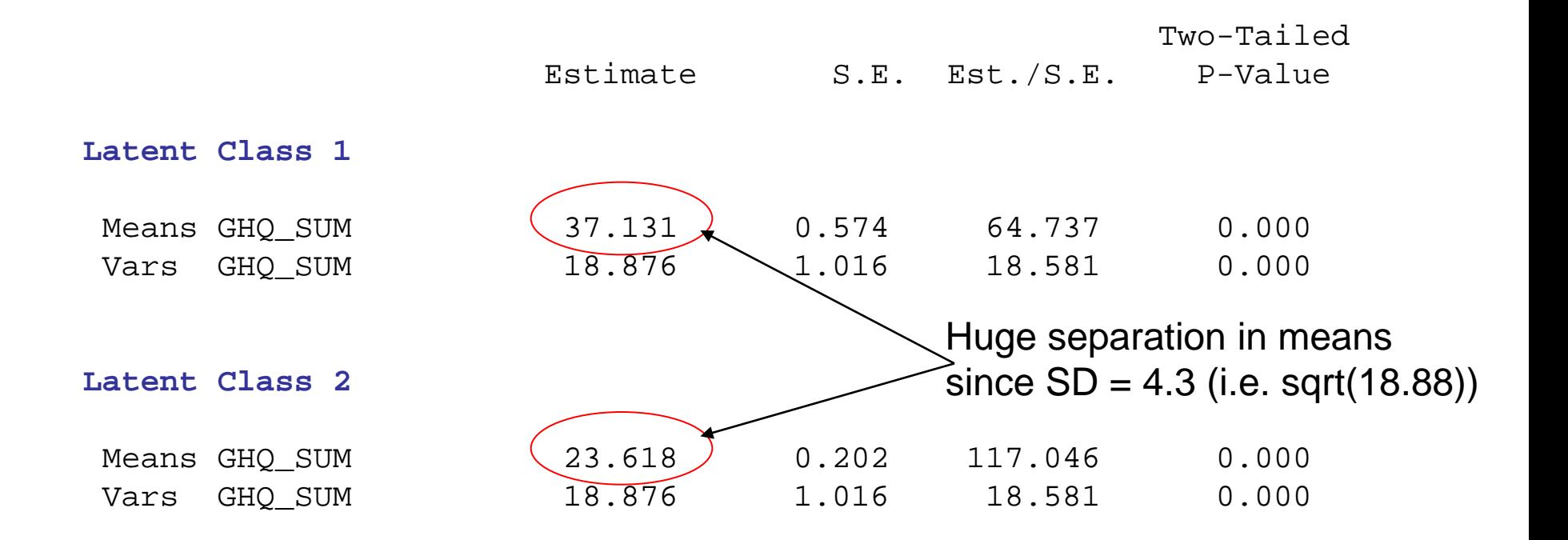

#### **Categorical Latent Variables**

#### Means

C#1 -1.523 0.118 -12.947 0.000

#### Examine within-class distributions of GHQ score

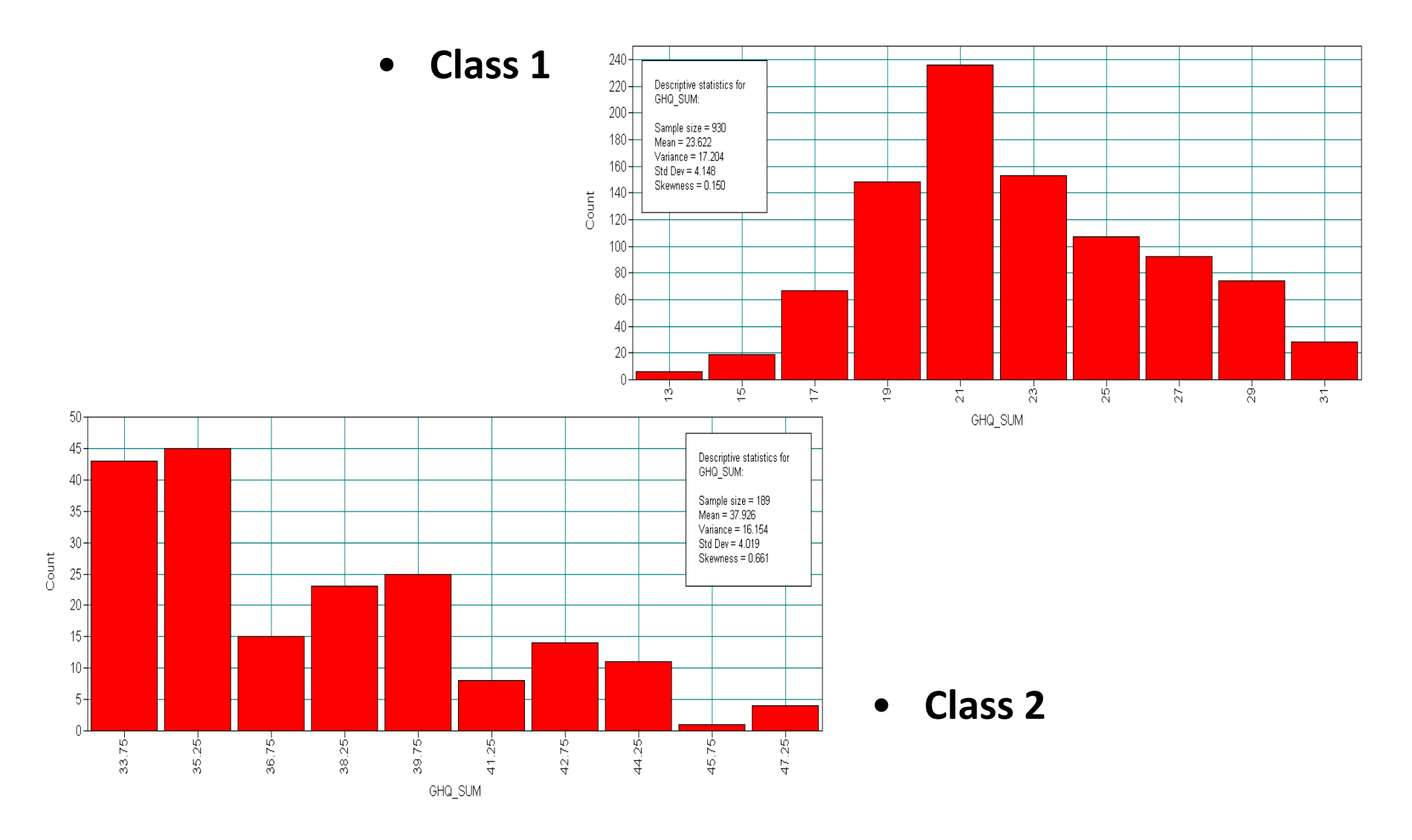

### What have we done?

- We have effectively done a t-test backwards.
- Rather than obtaining a manifest binary variable, assuming equality of variances and testing for equality of means
- We have derived a latent binary variable based on the assumption of a difference in means (still with equal variance)
- This latent classification might be useful for looking at risk factors for high GHQ score or looking at it's effect on later outcomes
- We are not actually assigning people

#### Class-Assignments are probabilistic

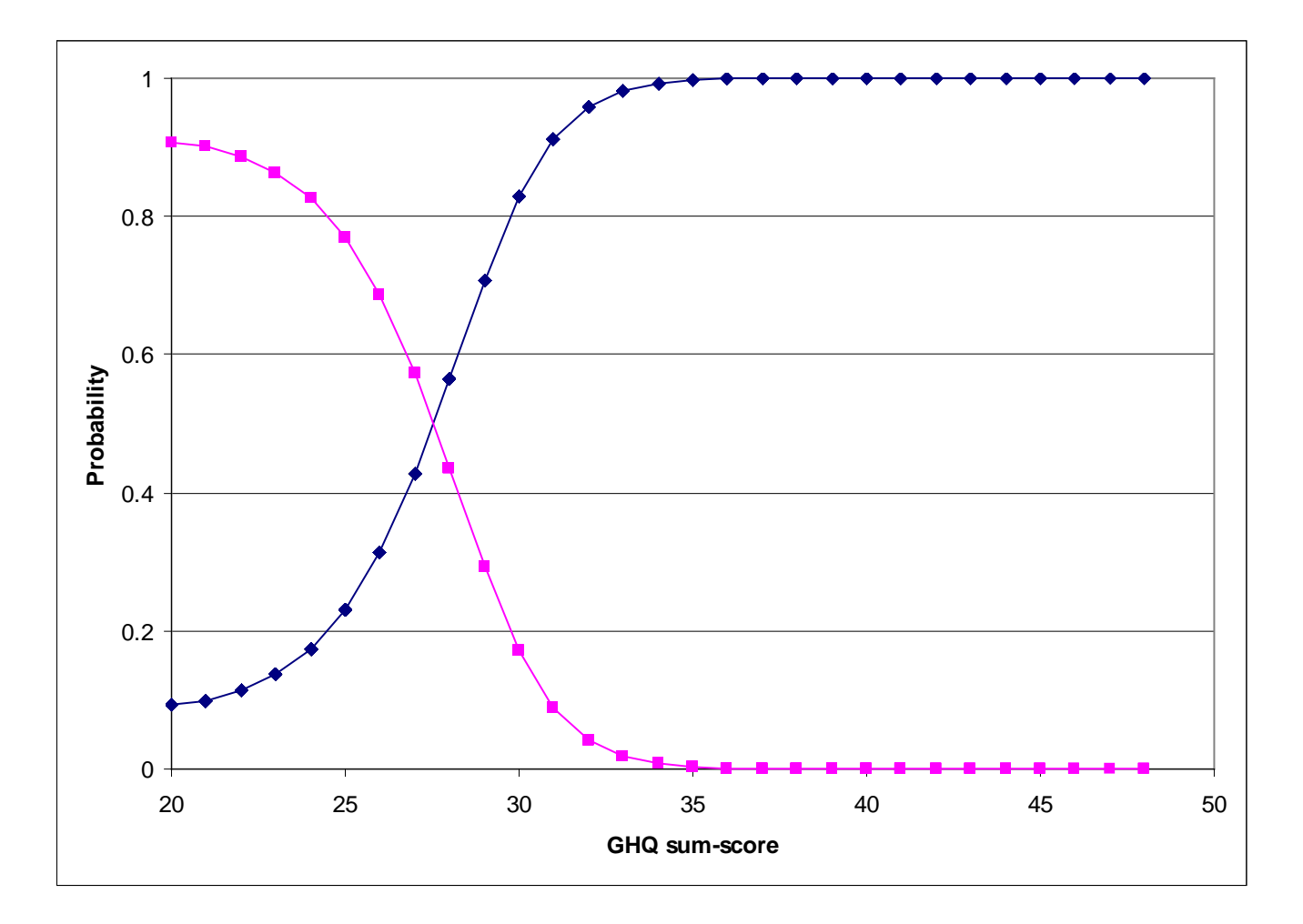

There is uncertainty - particularly in the region 25-30

# What next?

- The bulk of the sample now falls into a class with a GHQ distribution which is more symmetric than the sample as a whole
- There appear to be additional modes within the smaller class
- The 'optimal' number of classes can be assessed using fit statistics and face validity.
- In the univariate case, residual correlations are not an issue, but when moving to a multivariate example, these too will need to be assessed (conditional dependence – come back to this).

## Hold on, what was all that about???

- We made some assumptions about what the data should look like within each latent class
- A 2-class mixture was extracted which consisted of
	- [1] Estimated size of each class (class distribution)
	- [2] Within-class characteristics (means/co-variances)
	- [3] Probabilities of class membership for each respondent
- Expected improvement in model fit compared whole sample
	- Some variability explained lower residuals
	- Members of each class are more homogeneous than whole population

#### Multiple continuous measures

Extending growth modelling to growth mixture modelling

#### Multiple continuous measures

- We can fit a mixture model to multiple continuous measures
- Manifest data -> Latent Profile Analysis
- Can vary means / variances / covariances within each class
- Can also do this for continuous LATENT variables
- E.g. growth factors -> Growth Mixture Modelling

# Recall the growth factors from yesterday:-

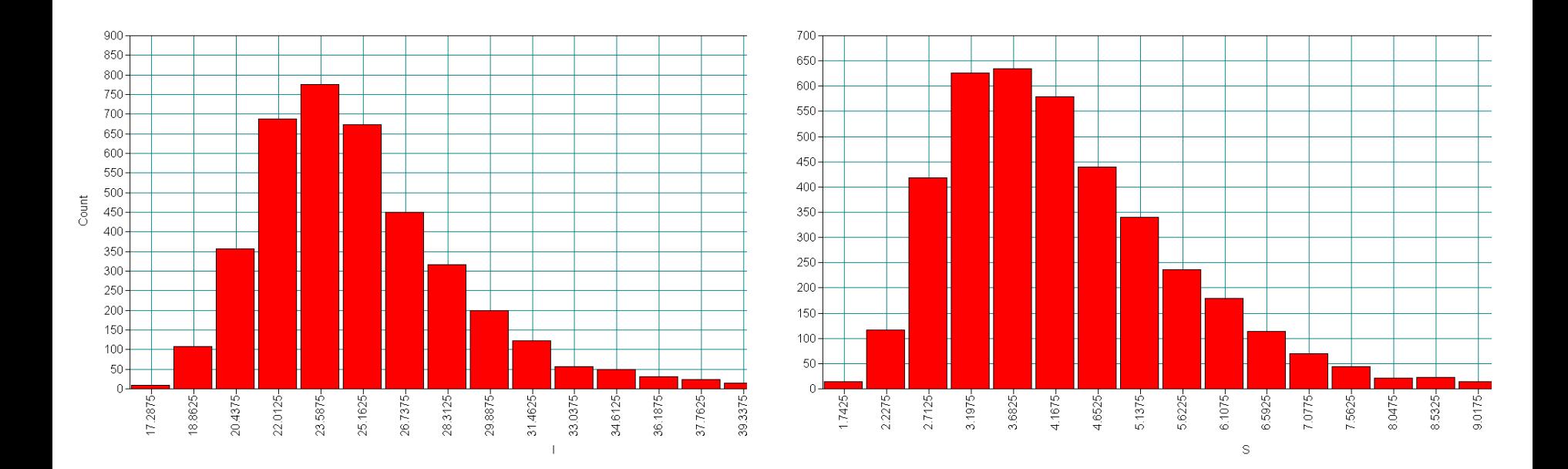

Measures were slightly skewed, this might be because there are underlying sub-populations

Such classes might be of clinical importance (as clinicians do love their groups)

#### 2-class GMM

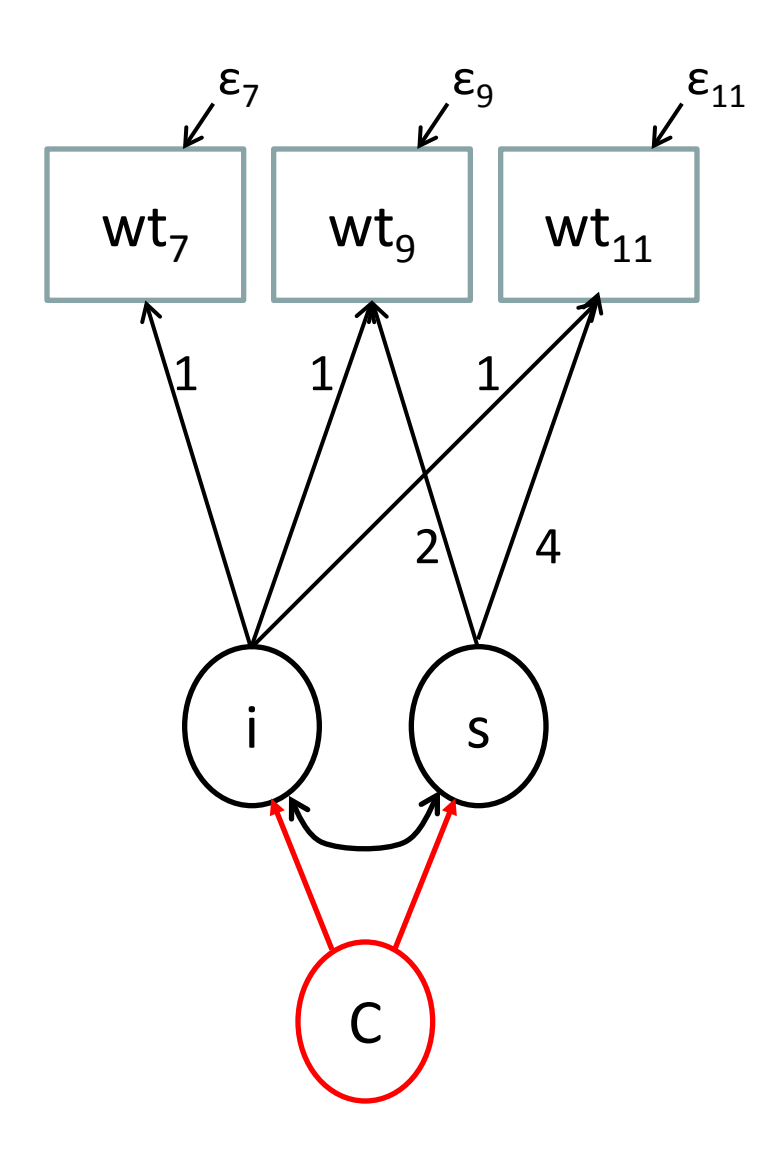

Variable: Names are <snip>; Missing are all (-9999) ; usevariables = wt7 wt9 wt11; classes =  $c(2)$ ;

Analysis: processors = 2 (starts); type = mixture; starts = 500 50; stiterations = 25; stscale = 25;

Model: %overall% i s | wt7@0 wt9@2 wt11@4; wt7 wt9 wt11 (1);

# Large number of possible 2-class GMM's

Least constrained example Means more syntax:

#### %overall%

i s | wt7@0 wt9@2 wt11@4;

#### %c#1%

i with s; i s;  $[i s]$ ; wt7 wt9 wt11 (1);

#### %c#2%

i with s;

i s;

[i s];

```
wt7 wt9 wt11 (2);
```
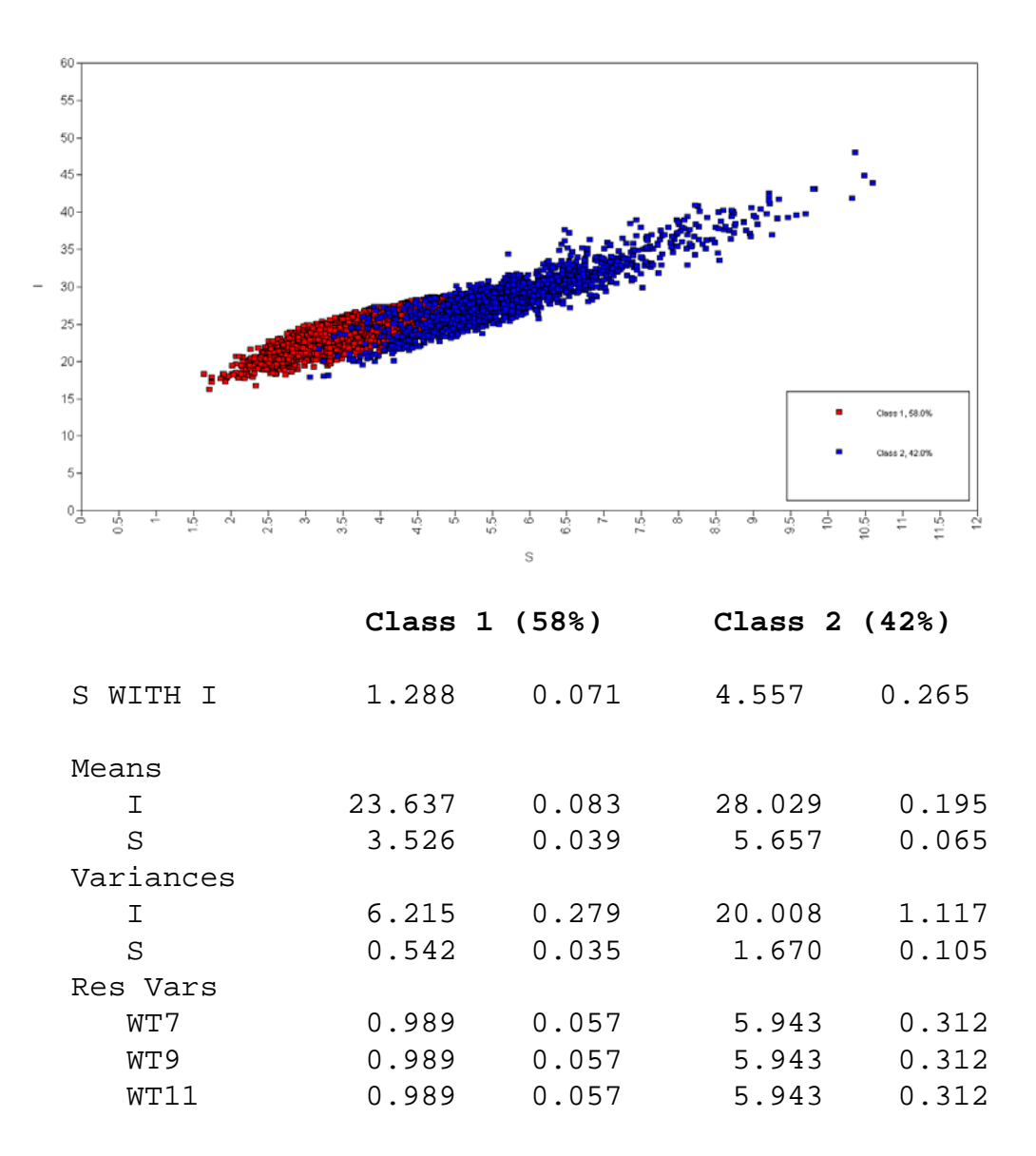

#### Intercept factors more normally distributed

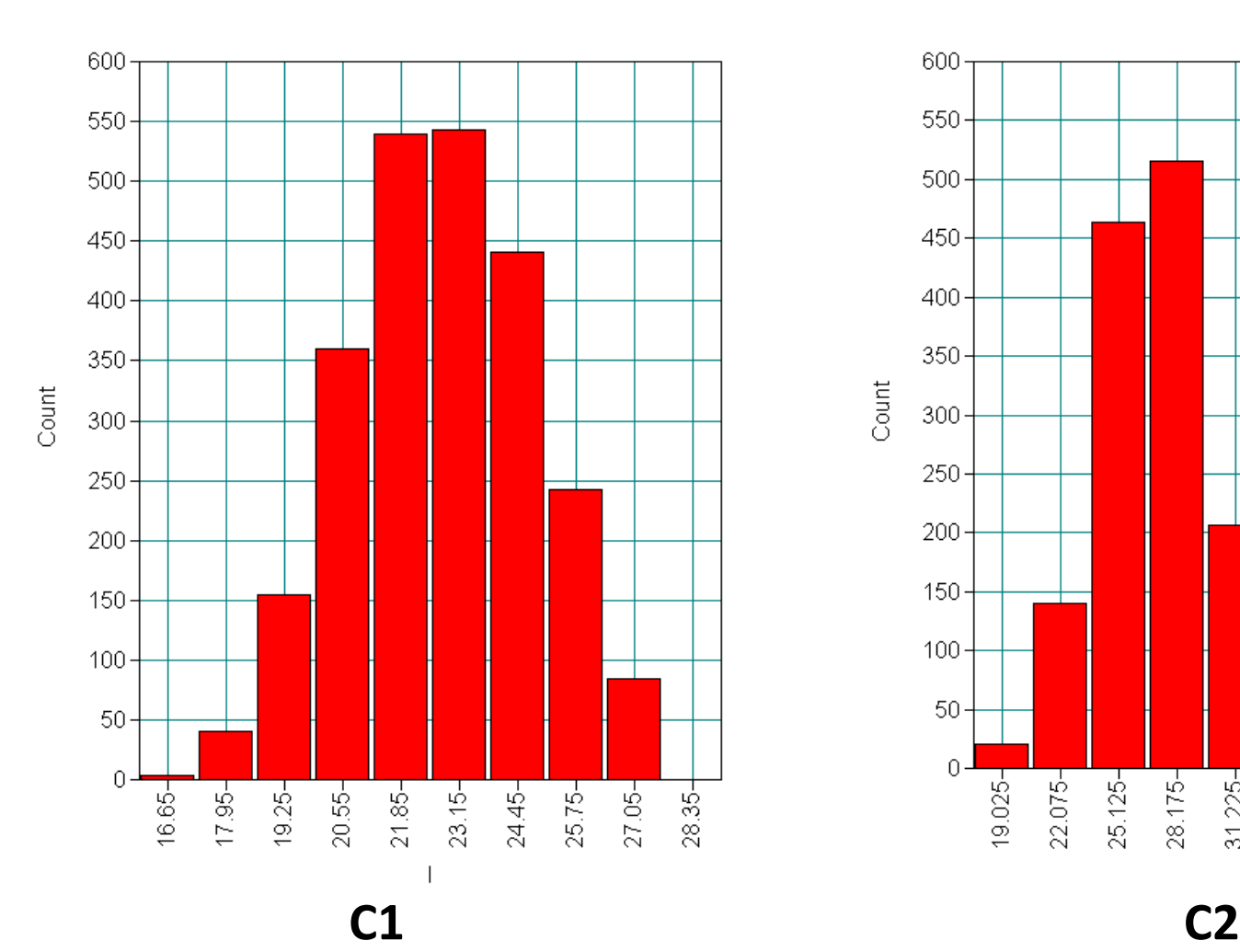

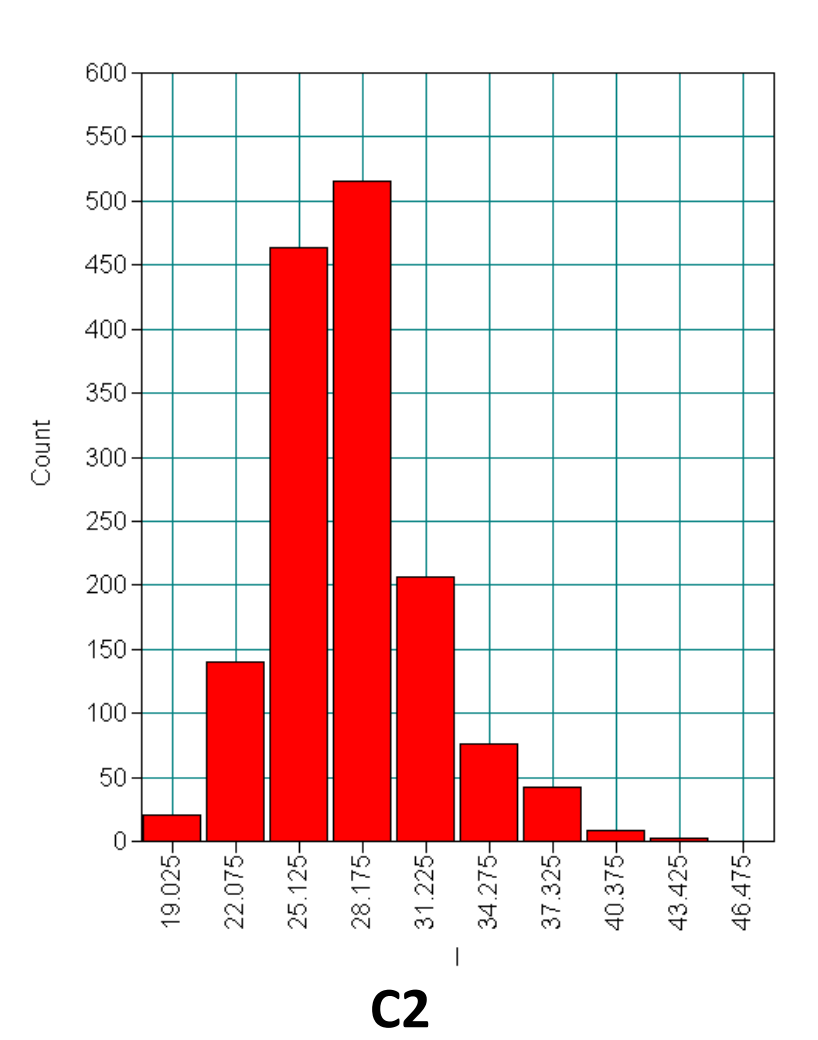

#### Slope factors are too (ish)

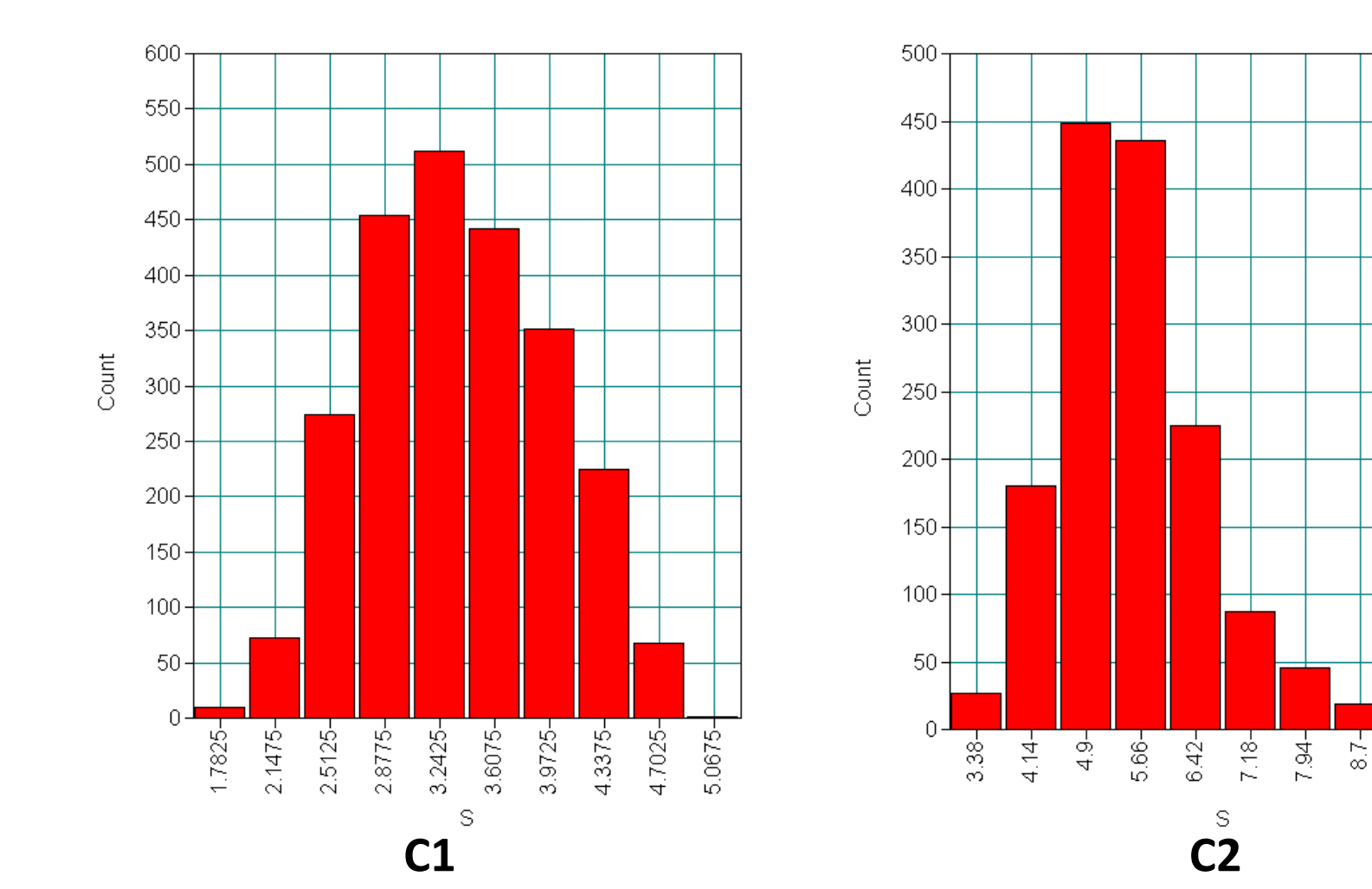

 $9.46 -$ 

 $10.22 -$ 

#### Fit was better, but are mixtures always useful?

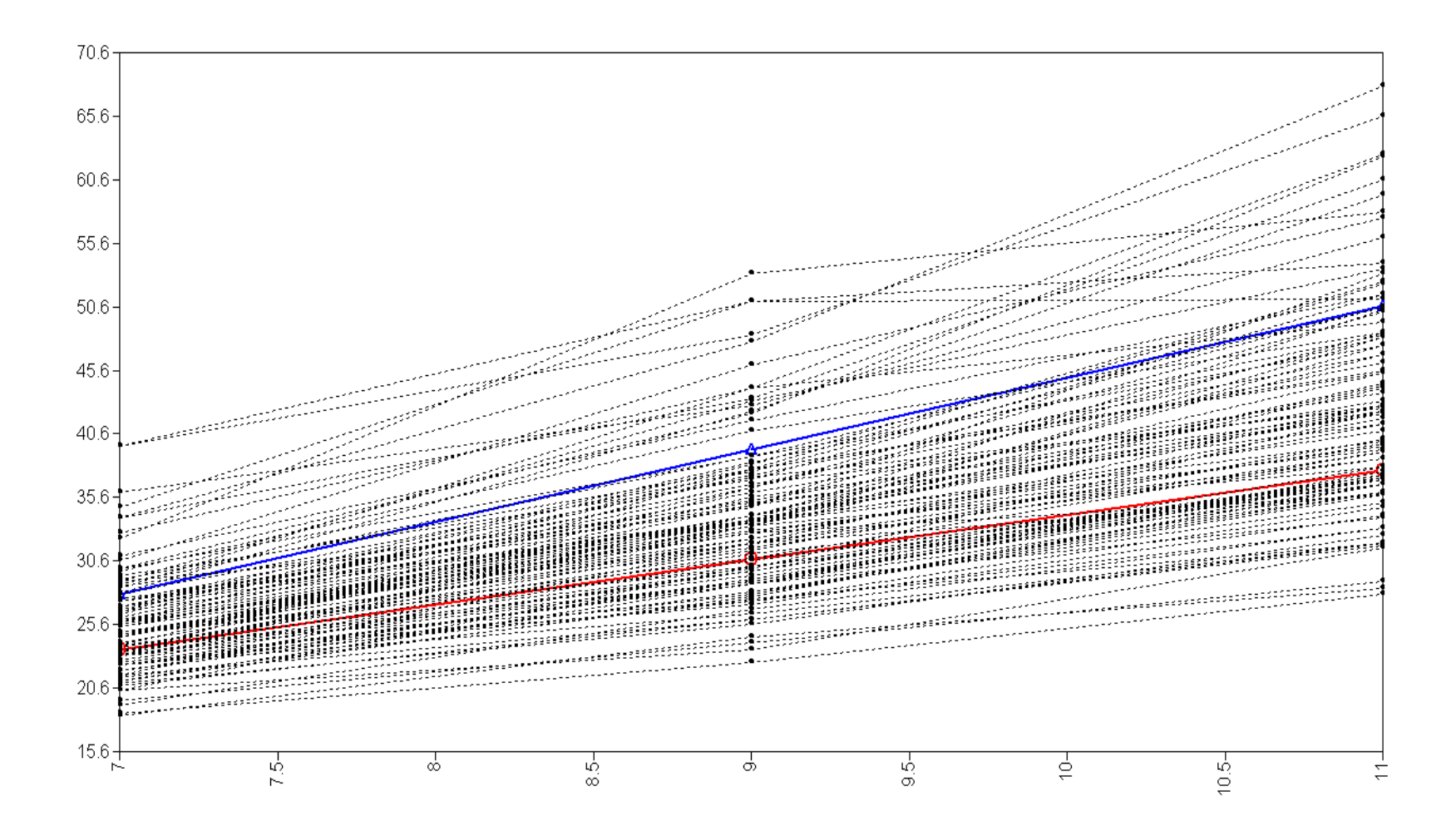

## Mixture modelling with cts data

- Mixture modelling can improve model fit by deriving discrete classes to represent an unmeasured source of variability (hence reducing unexplained variability  $\sim$  residuals)
- Whether these classes have more than merely statistical value will depend on the topic area / population studied
- In situations where most subjects track in a reasonably parallel way, the mixture approach is unlikely to add much to our understanding over+above the growth factors

# GMM Continuous data example 2

Where thinking in terms of classes may be more rewarding

## SDQ – Total behavioural difficulties

#### • Mother reported SDQ (strengths and difficulties)

Please think how your child has been in the past 6 months

#### **Not** Somewhat **Certainly** Don't In the last six months: true true true know She has been considerate of other people's  $C1.$ feelings  $C2.$ She has been restless, overactive, cannot stay still for long  $C3.$ She has often complained of headaches, stomach aches or sickness C4. She has shared readily with other children (treats, toys, pencils etc.) She has often had temper trantrums or hot  $C5.$ tempers She is rather solitary, tends to play alone C6.  $\vert$ 1 She is generally obedient, usually does what C7. adults request

#### E.g. 2 – Behavioural difficulties: 47/81/115/140 mns

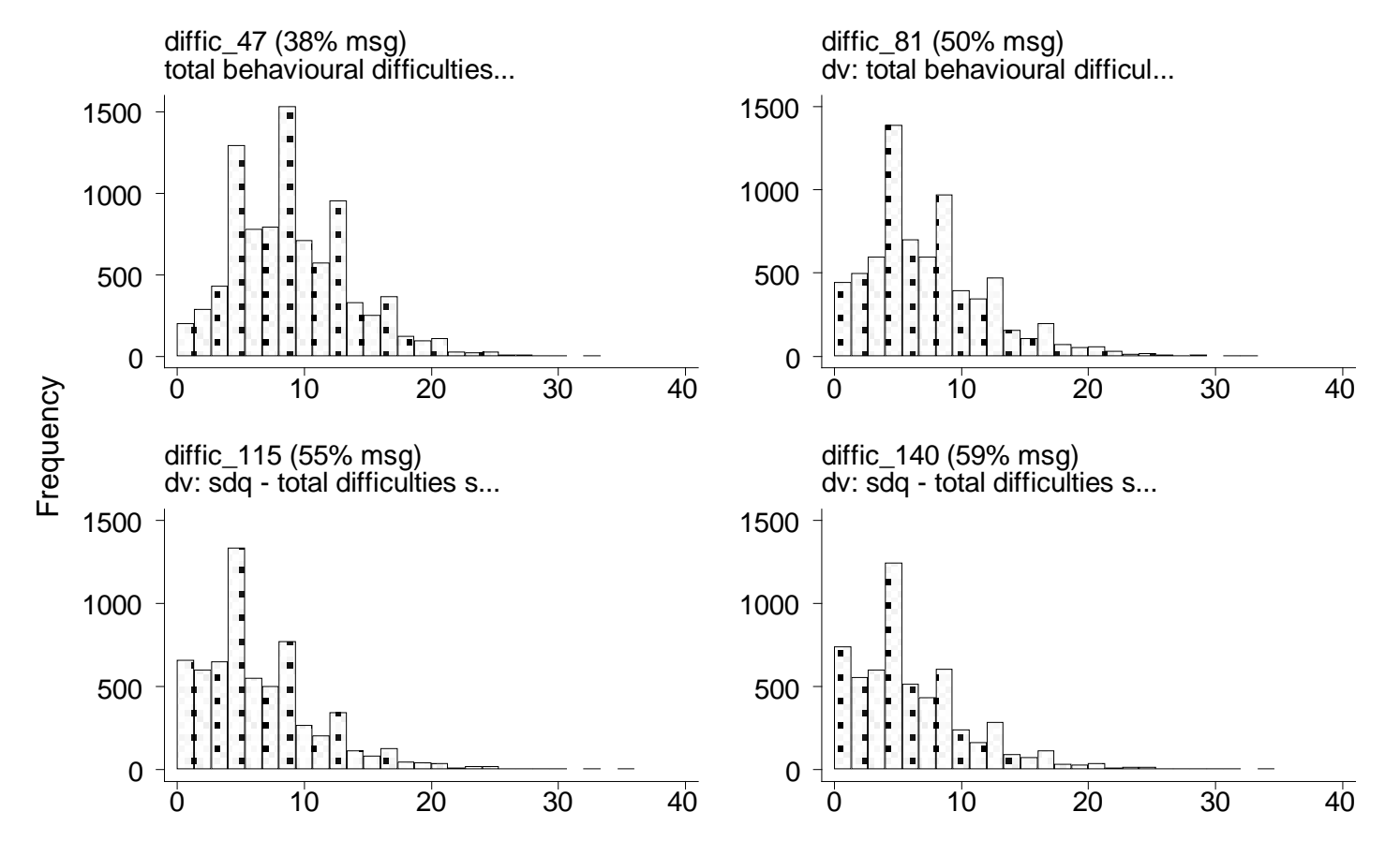

Data four SDQ total difficulties measures.dta (n=14273)

## Syntax for linear LGM

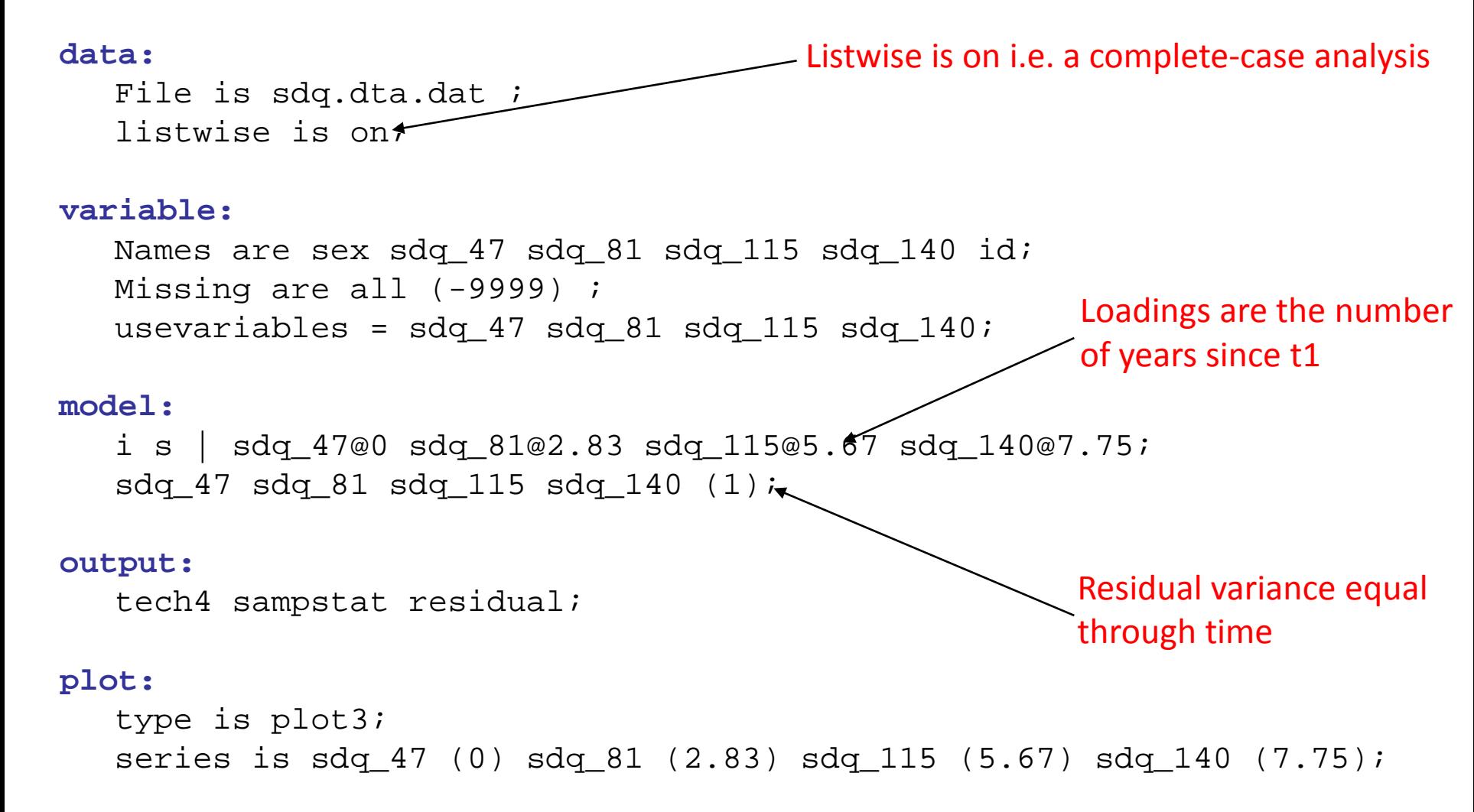

## Linear LGM results (n = 3,805)

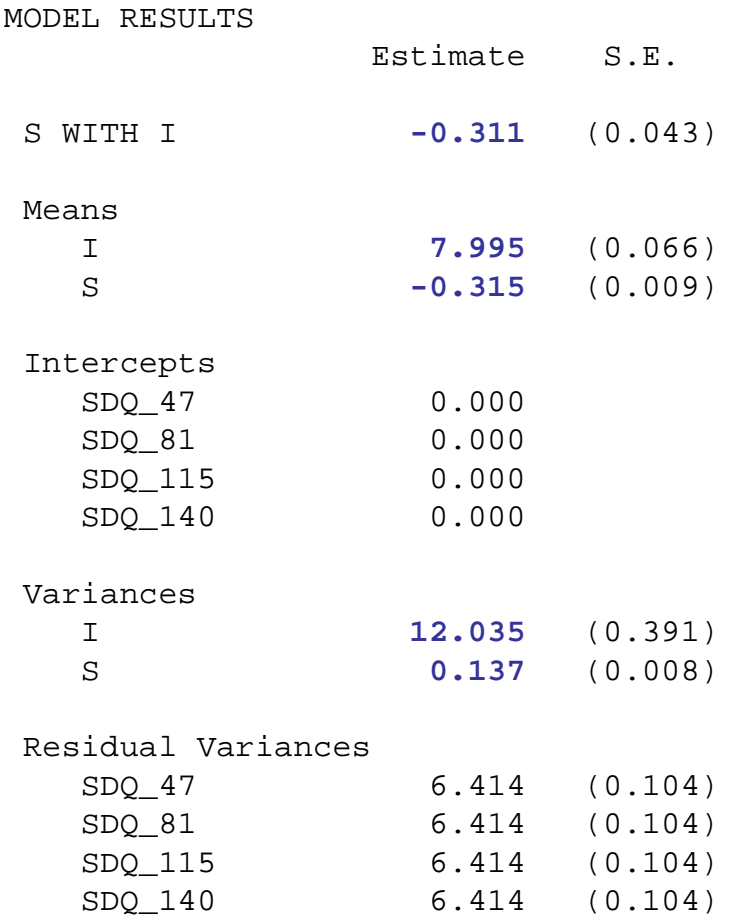

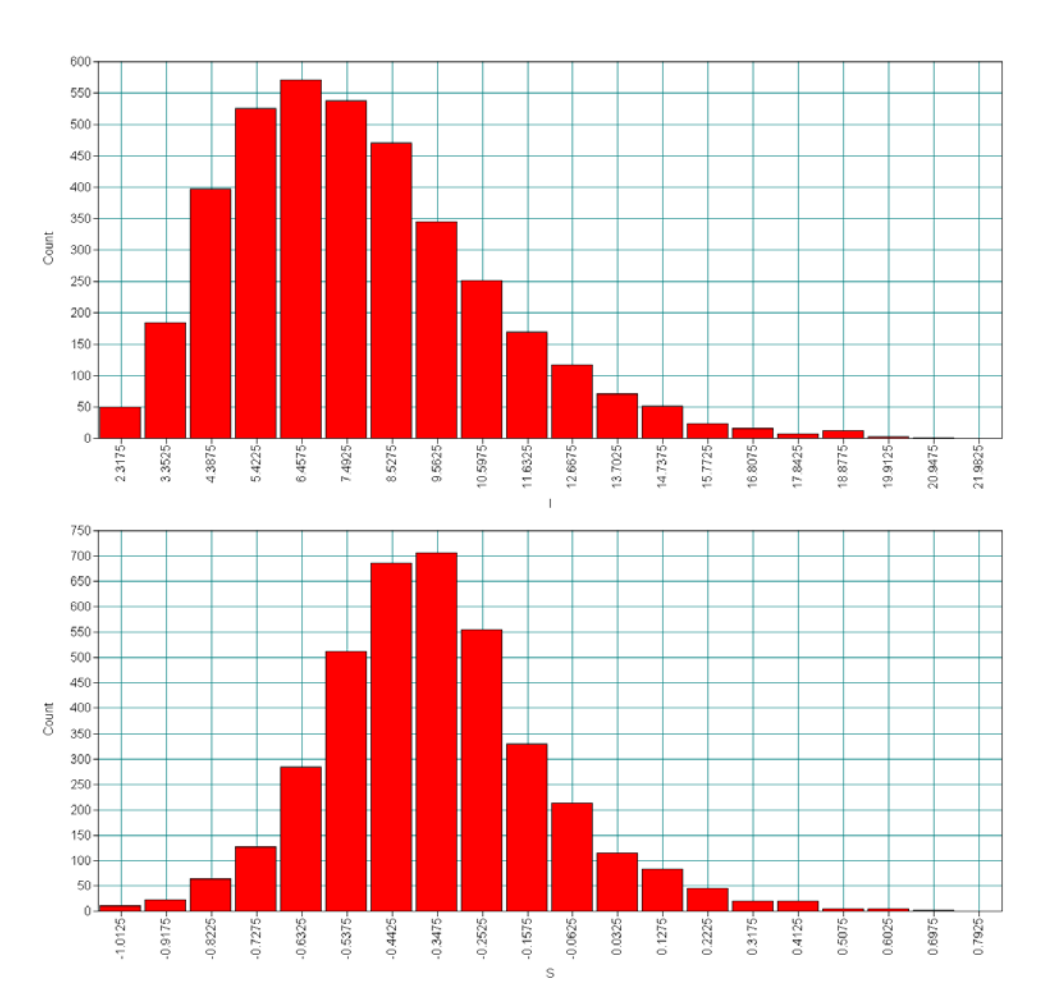
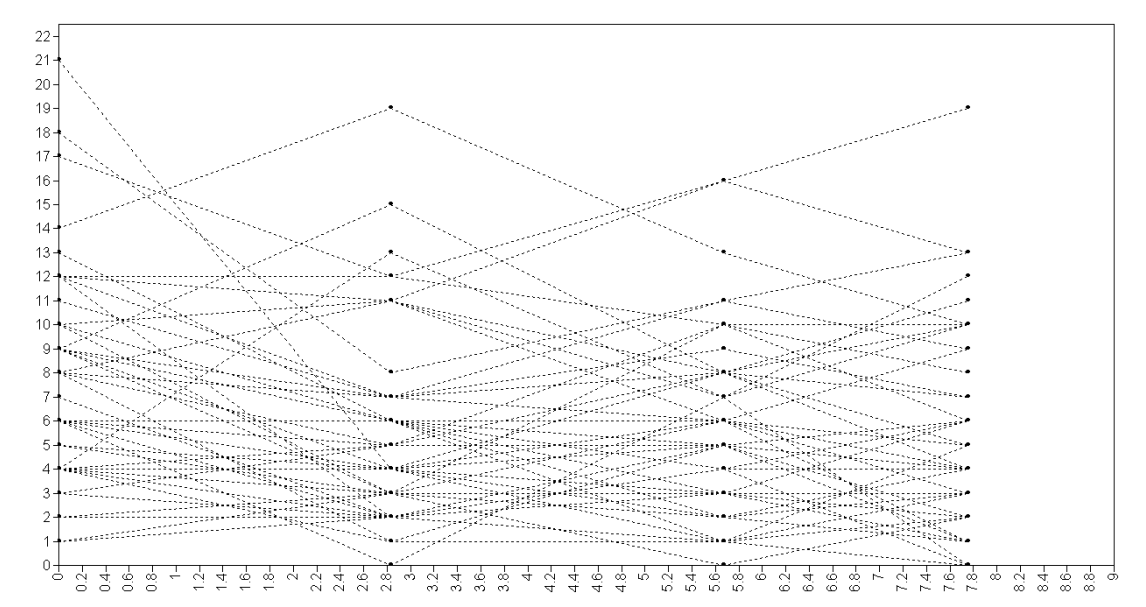

Observed data (cases 1-50)

• **Not great!!**

Linear LGM model estimated data (cases 1-50)

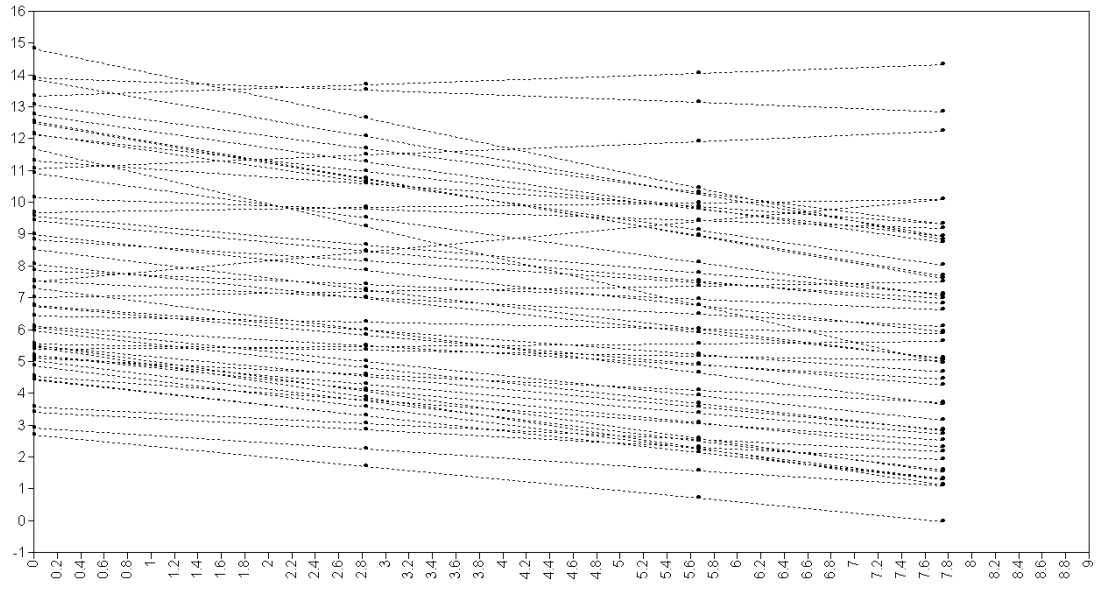

#### Linear LGM residuals suggest non-linearity

RESIDUAL OUTPUT

ESTIMATED MODEL AND RESIDUALS (OBSERVED - ESTIMATED)

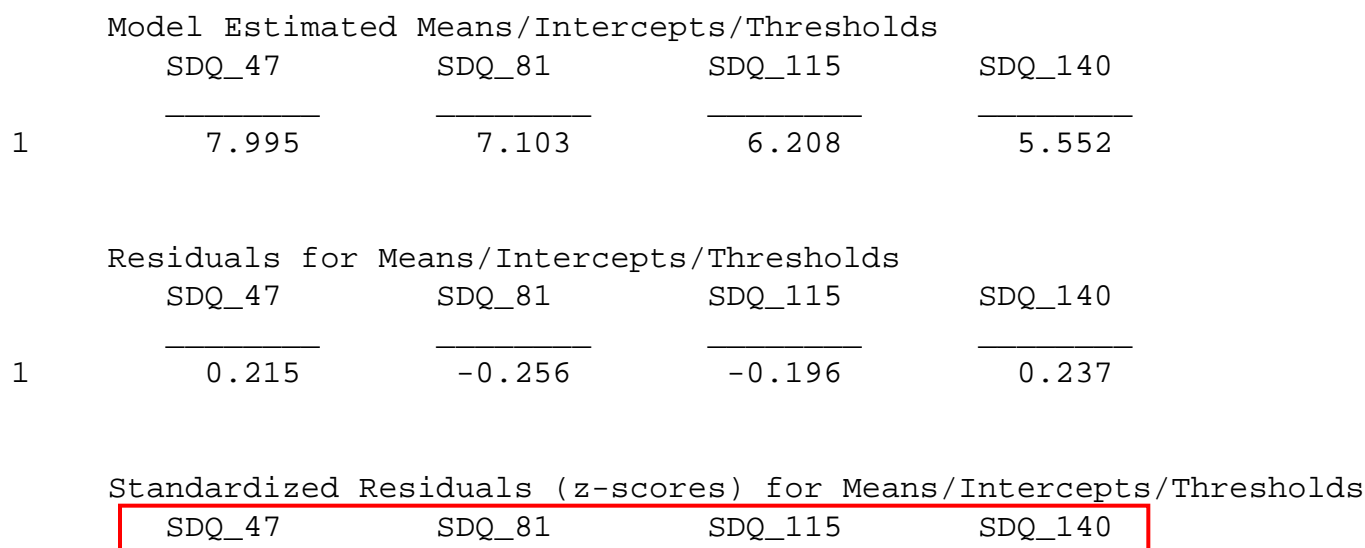

\_\_\_\_\_\_\_\_ \_\_\_\_\_\_\_\_ \_\_\_\_\_\_\_\_ \_\_\_\_\_\_\_\_

1 10.737 -6.299 -5.695 25.460

#### Syntax for quadratic LGM – tricky!!

```
File is sdq.dta.dat ;
  listwise is on;
variable:
  Names are sex sdq_47 sdq_81 sdq_115 sdq_140 id;
  Missing are all (-9999) ;
  usevariables = sdq_47 sdq_81 sdq_115 sdq_140;
model:
   i s q | sdq_47@0 sdq_81@2.83 sdq_115@5.67 sdq_140@7.75;
```

```
sdq_47 sdq_81 sdq_115 sdq_140 (1);
```
#### output:

data:

```
tech4 sampstat residual;
```
#### plot:

```
type is plot3;
series is sdq_47 (0) sdq_81 (2.83) sdq_115 (5.67) sdq_140 (7.75);
```
#### Just to remind you – without the shorthand

```
data:
  File is sdq.dta.dat ;
  listwise is on;
variable:
  Names are sex sdq_47 sdq_81 sdq_115 sdq_140 id;
  Missing are all (-9999) ;
  usevariables = sdq_47 sdq_81 sdq_115 sdq_140;
model:
  i by sdq_47@1 sdq_81@1 sdq_115@1 sdq_140@1;
  s by sdq_47@0 sdq_81@2.83 sdq_115@5.67 sdq_140@7.75;
  q by sdq_47@0 sdq_81@8.01 sdq_115@32.15 sdq_140@60.06;
  [sdq_47@0 sdq_81@0 sdq_115@0 sdq_140@0];
  [i s q];
   sdq_47 sdq_81 sdq_115 sdq_140 (1);
```
• **Warning – those loadings are getting a bit large!!**

#### Improved residuals for quadratic model

RESIDUAL OUTPUT

ESTIMATED MODEL AND RESIDUALS (OBSERVED - ESTIMATED)

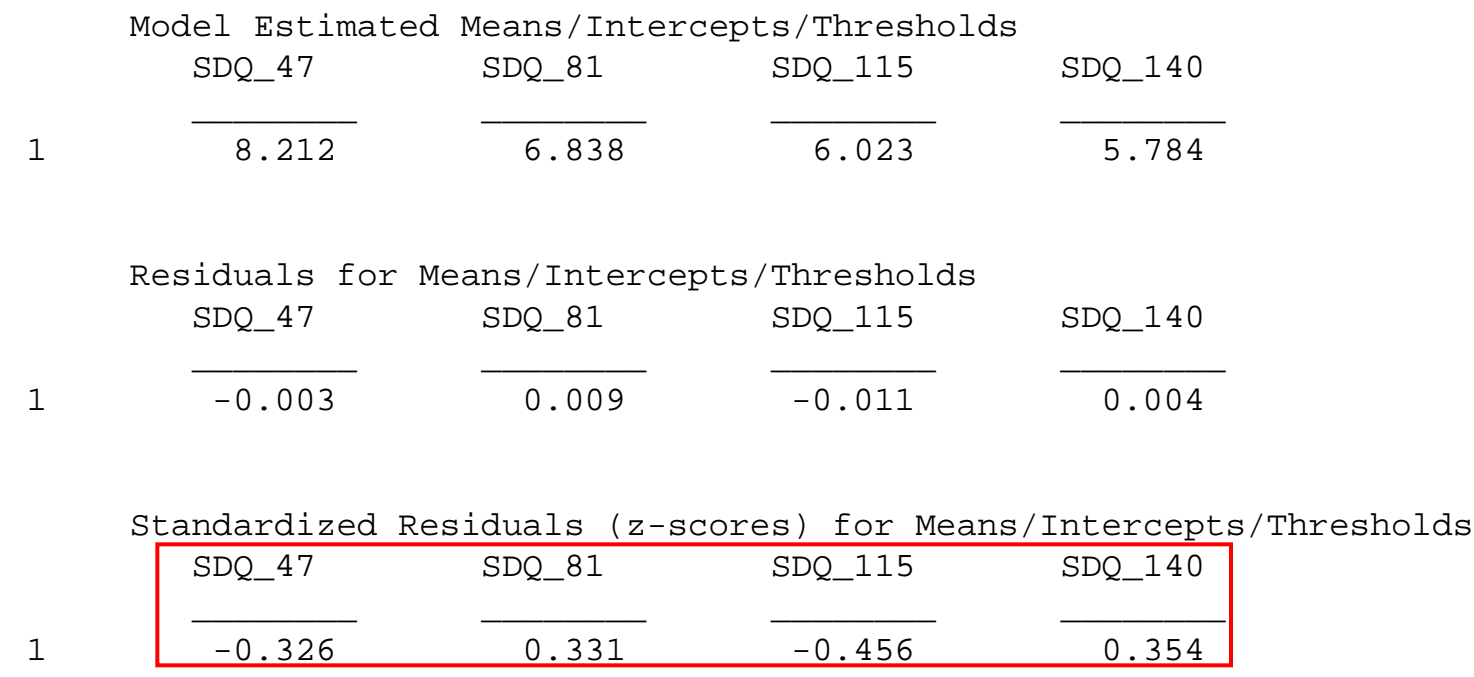

41

41

#### Quadratic LGM

#### MODEL RESULTS

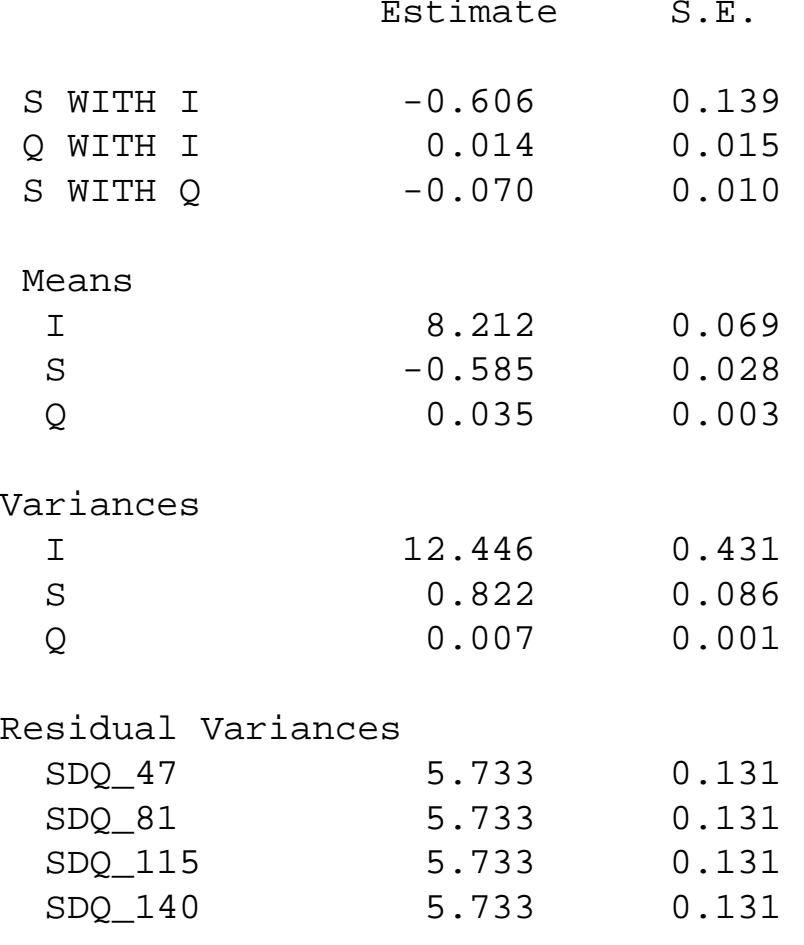

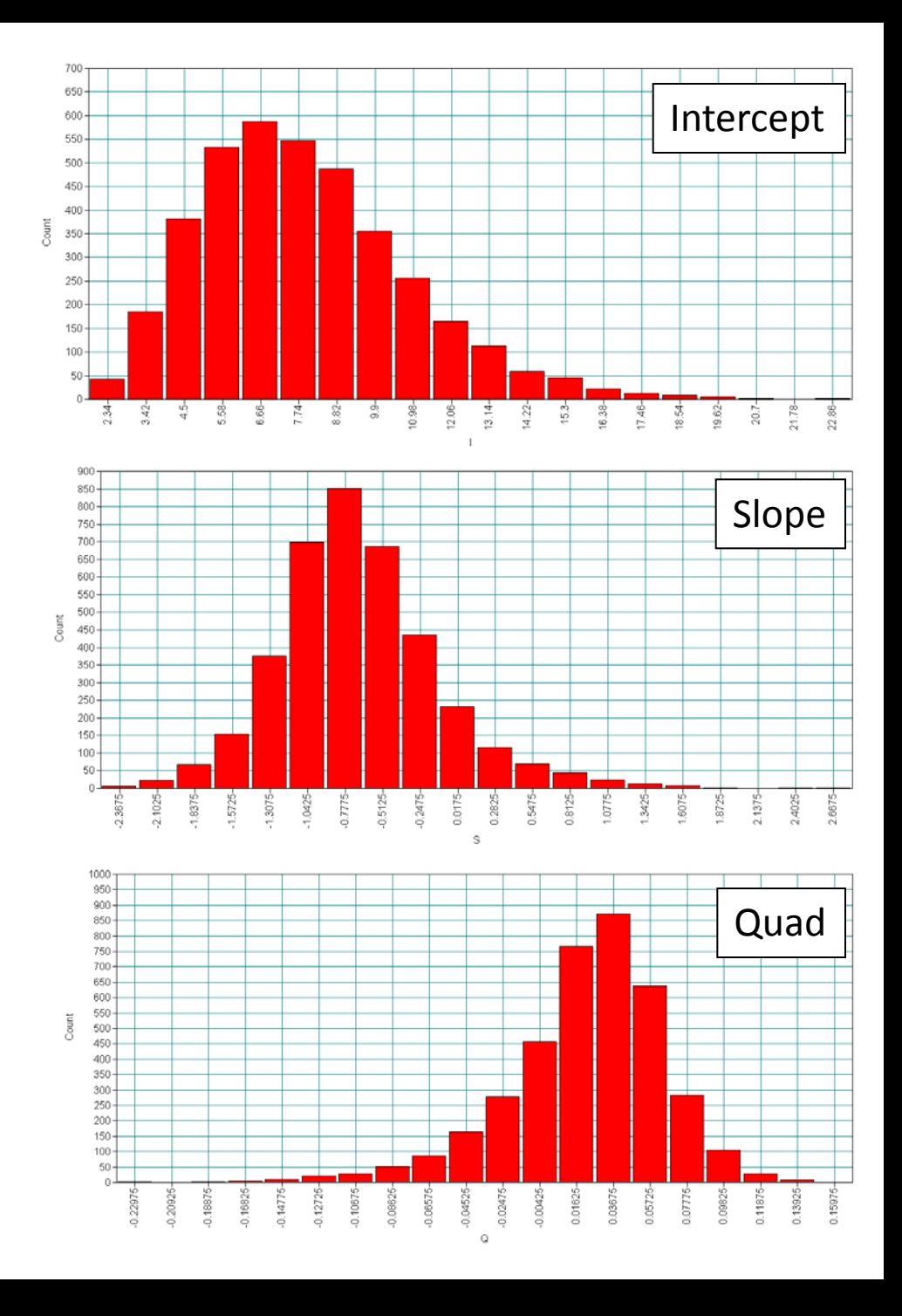

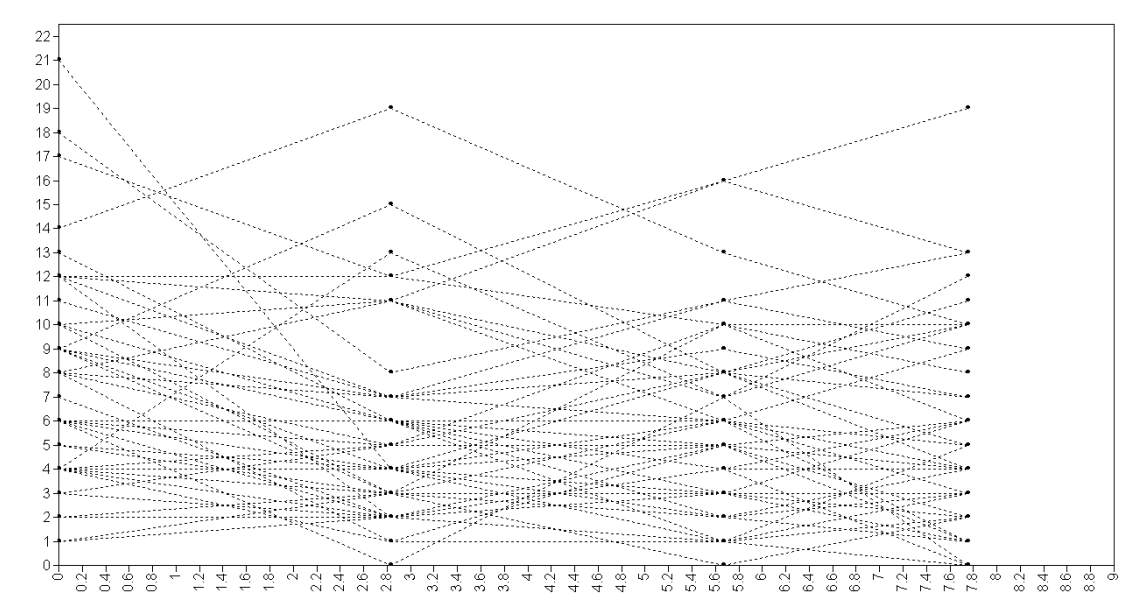

#### Observed data (cases 1-50)

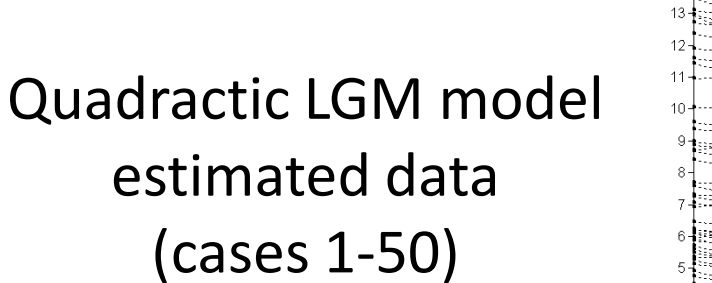

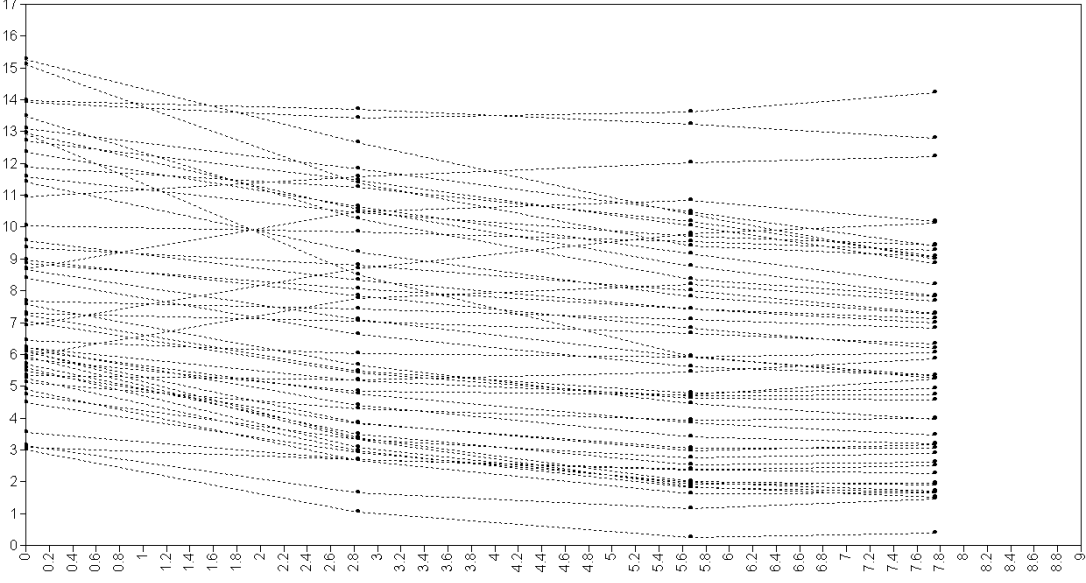

#### Syntax for 2-class quadratic GMM

```
variable:
   <snip>
   classes = c(2);
analysis:
      type = mixture;
      starts = 500 50;
model:
      %overall%
      i s q | sdq 47@0 sdq 81@2.83 sdq 115@5.67 sdq 140@7.75;
      %c#1%
      i with s q;
      s with q;
      i s q;
      sdq_47 sdq_81 sdq_115 sdq_140 (1);
      %c#2%
      i with s q;
      s with q;
      i s q;
      sdq_47 sdq_81 sdq_115 sdq_140 (2);
                                                 We specify the bits
                                                 that we'd like to
                                                 vary between classes
```
44

#### Results for a quadratic GMM[2]

Latent Class 1 (39.6%)

Latent Class 2 (60.4%)

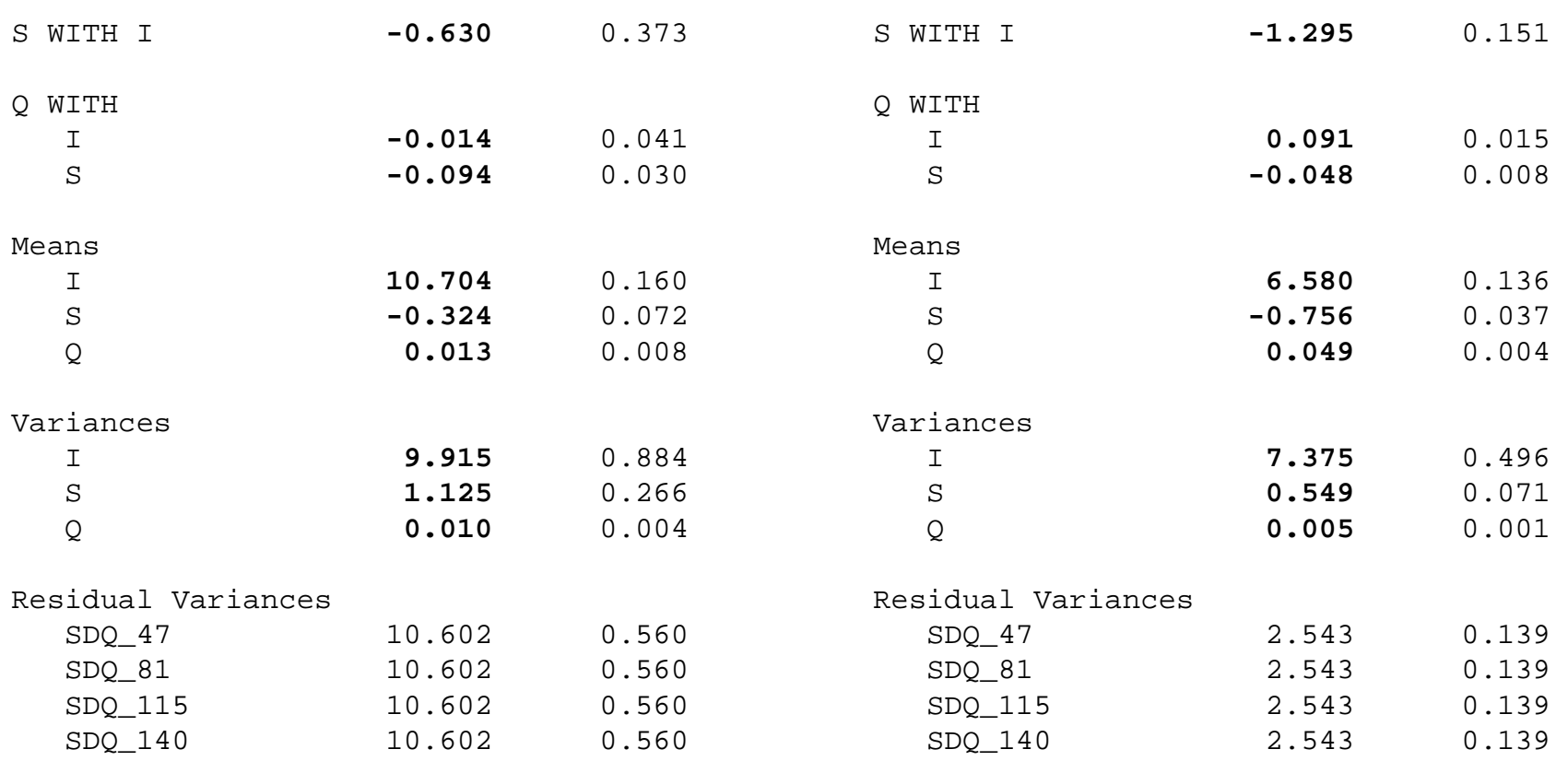

#### Trajectories for a 2-class quadratic GMM

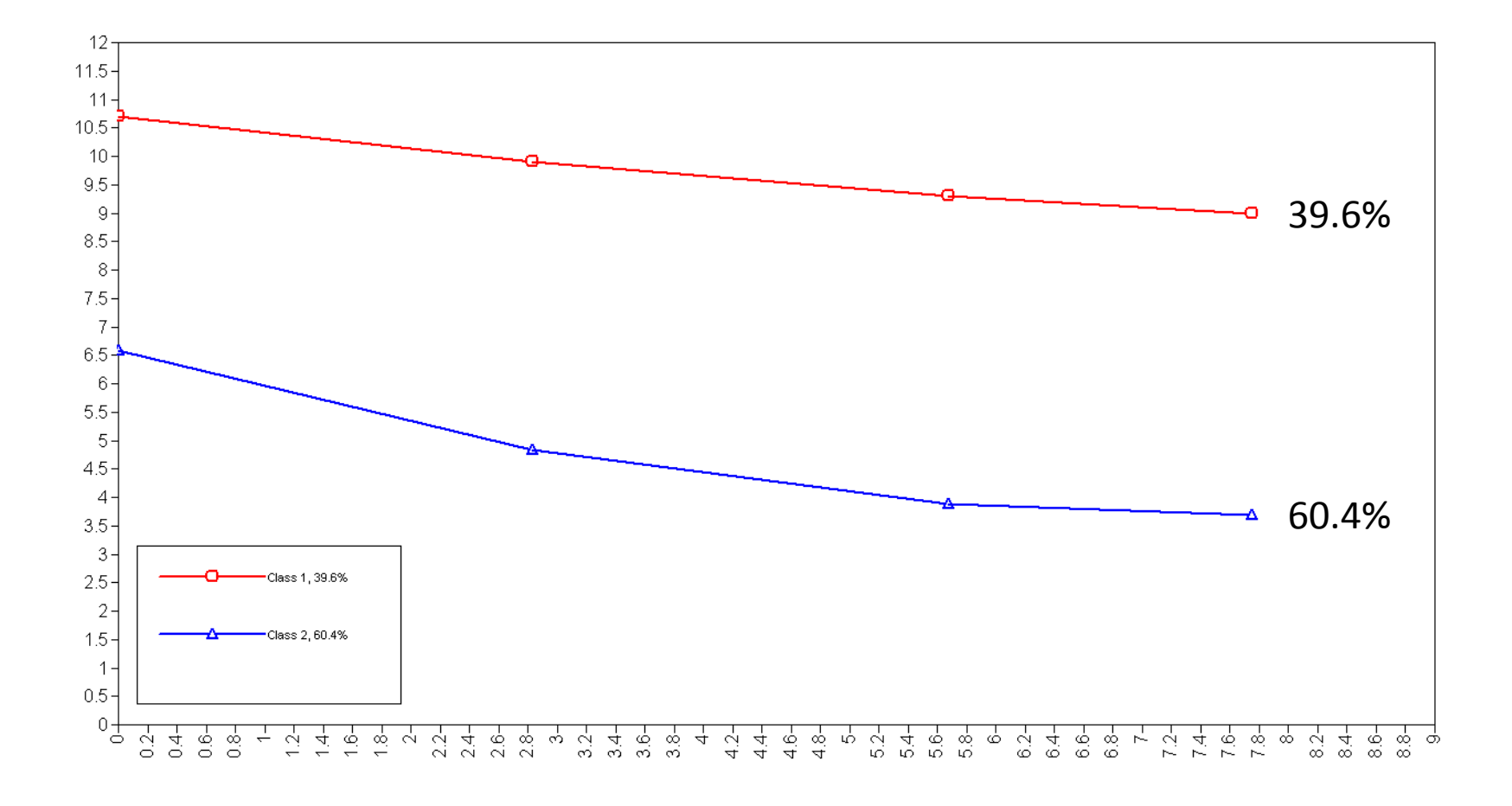

#### Trajectories for a 3-class quadratic GMM

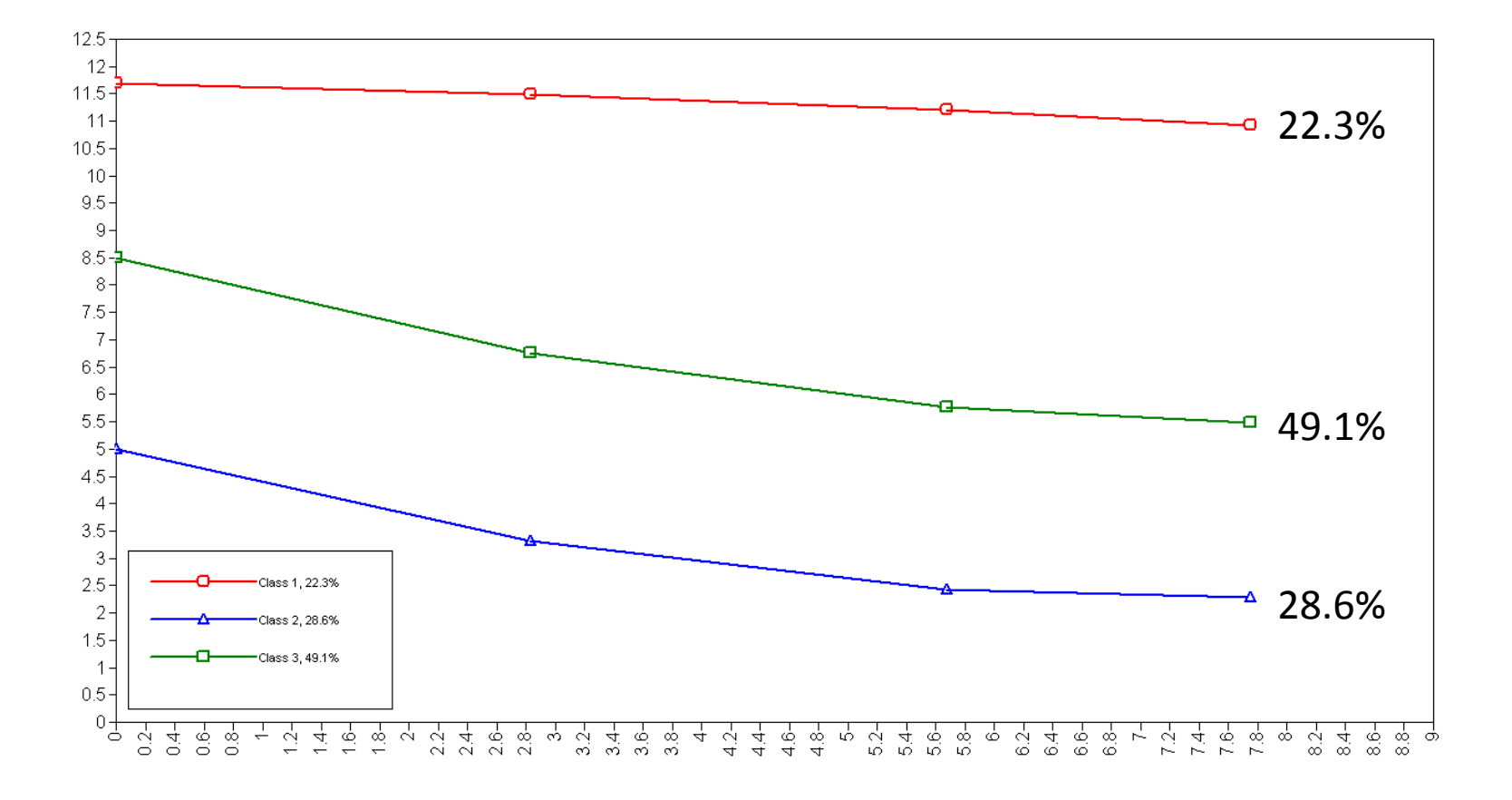

# Summary

- The growth mixture model for bodyweight was not particularly useful
- People all grow but at different rates
- Their rank ordering is relatively stable
- When there is more longitudinal variability GMM may prove useful
- This example sort-of demonstrated that!!
- We found a subgroup who's behaviour did not improve like the rest of the population
- They might go on to be really naughty in later life

#### Coffee time?

Before we move on to binary data

### Mixture models for today

- Single continuous measure
	- GHQ
- Multiple continuous measures
	- Extending Latent Growth Models to GMM
		- Bodyweight example from yesterday
		- Repeated measures of SDQ
- Repeated binary measures
	- Maternal smoking using LCGA / LLCA

#### Modelling with binary data

Trajectories of maternal smoking following childbirth

## Maternal smoking following the ALSPAC birth

- Repeated measures of maternal smoking
	- $-$  Asked at 6 time points:  $2/8/21/33/47/61$  months
	- Collected as: None / 1-10 per day / 11-20 per day / over 20 per day
	- Collapsed into Yes/No
- Aims
	- To attempt to model maternal exposure across time period
	- Relate smoking behaviour to
		- earlier risk factors,
		- later outcome in child
	- Totally gloss over the effect of later pregnancies on smoking

#### The data

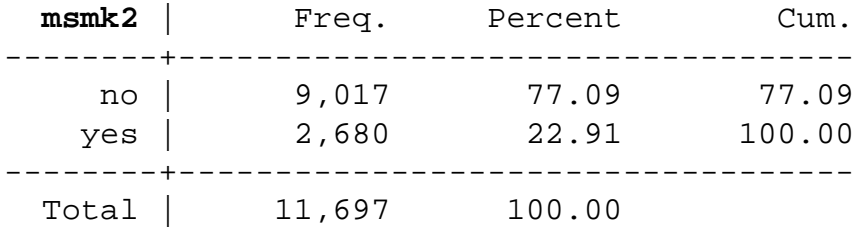

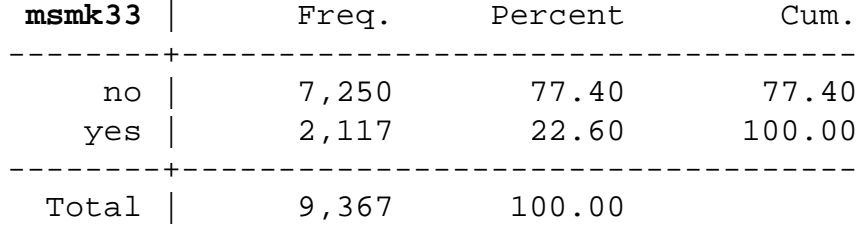

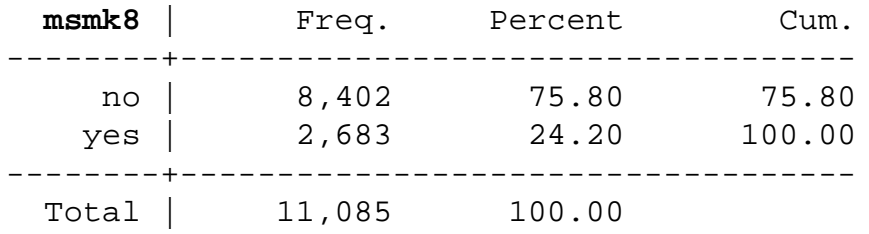

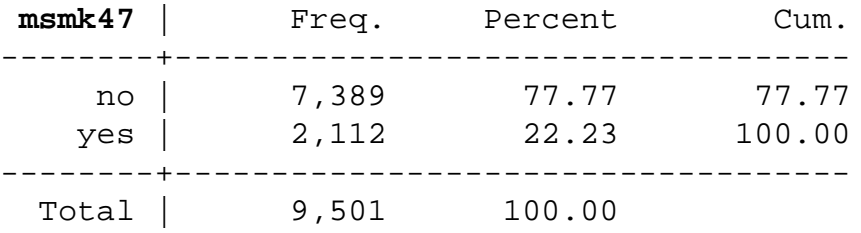

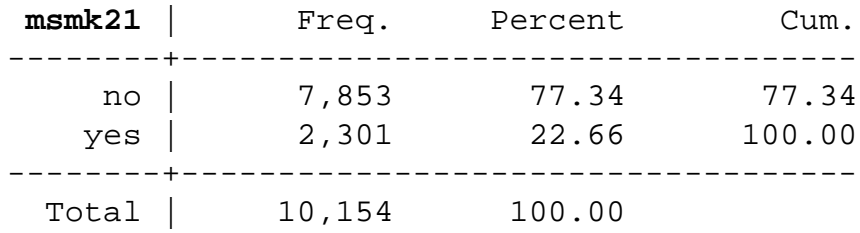

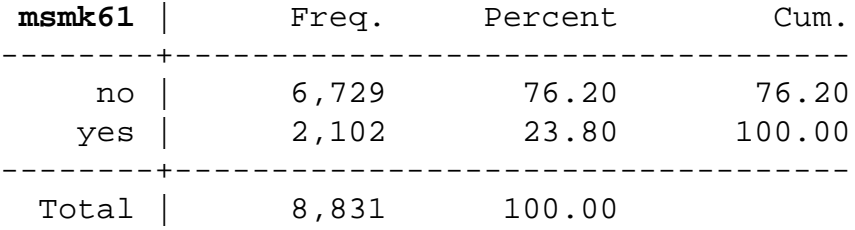

#### First attempt

- Fit a linear growth model to these data
- Similar to yesterday
	- Intercept / slope means
	- Intercept / slope variances + covariance
- Different to yesterday
	- Logit rather than identity link function as measures are binary

#### LGM: Population average behaviour

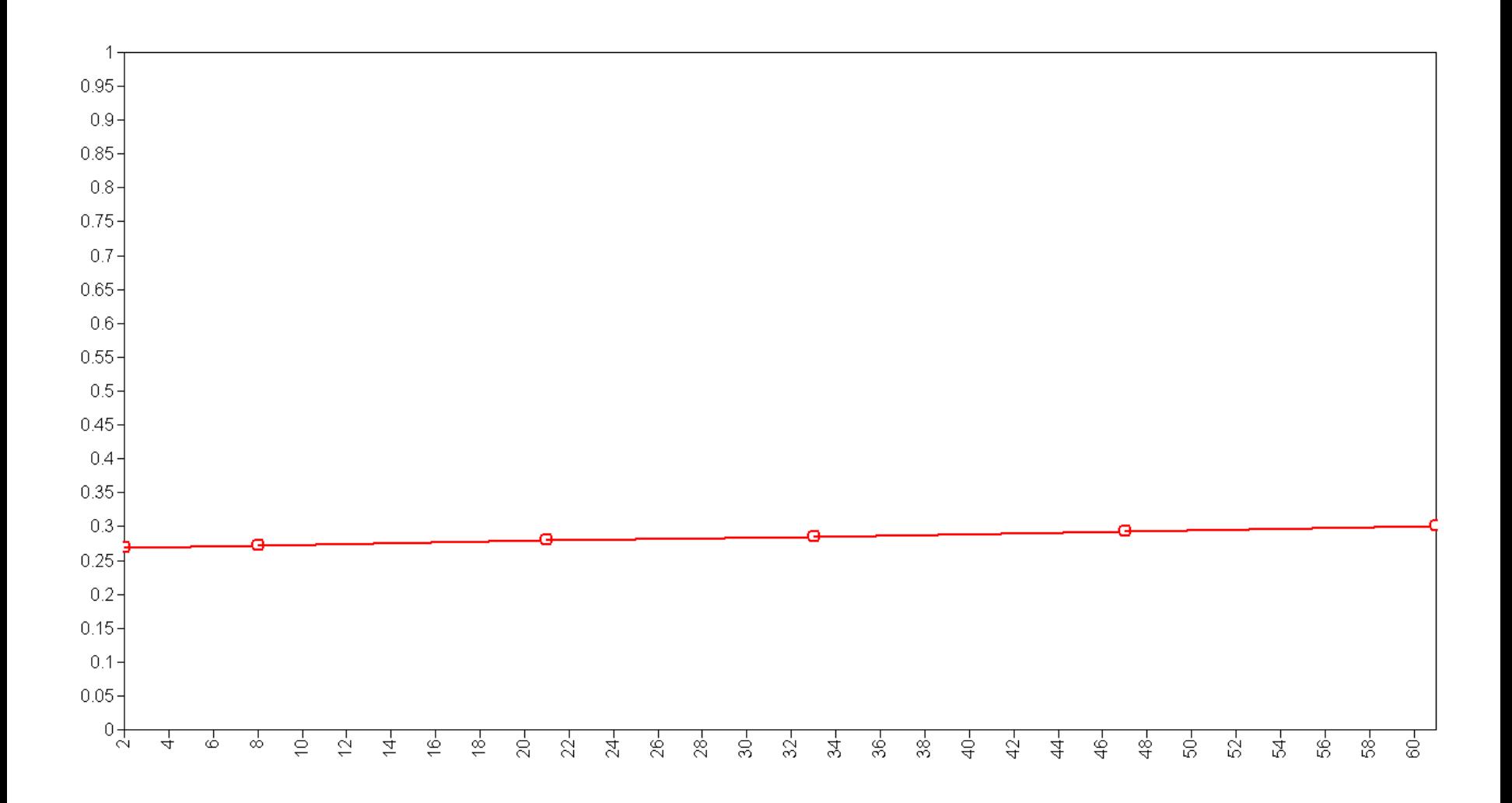

#### Histogram for intercept factor

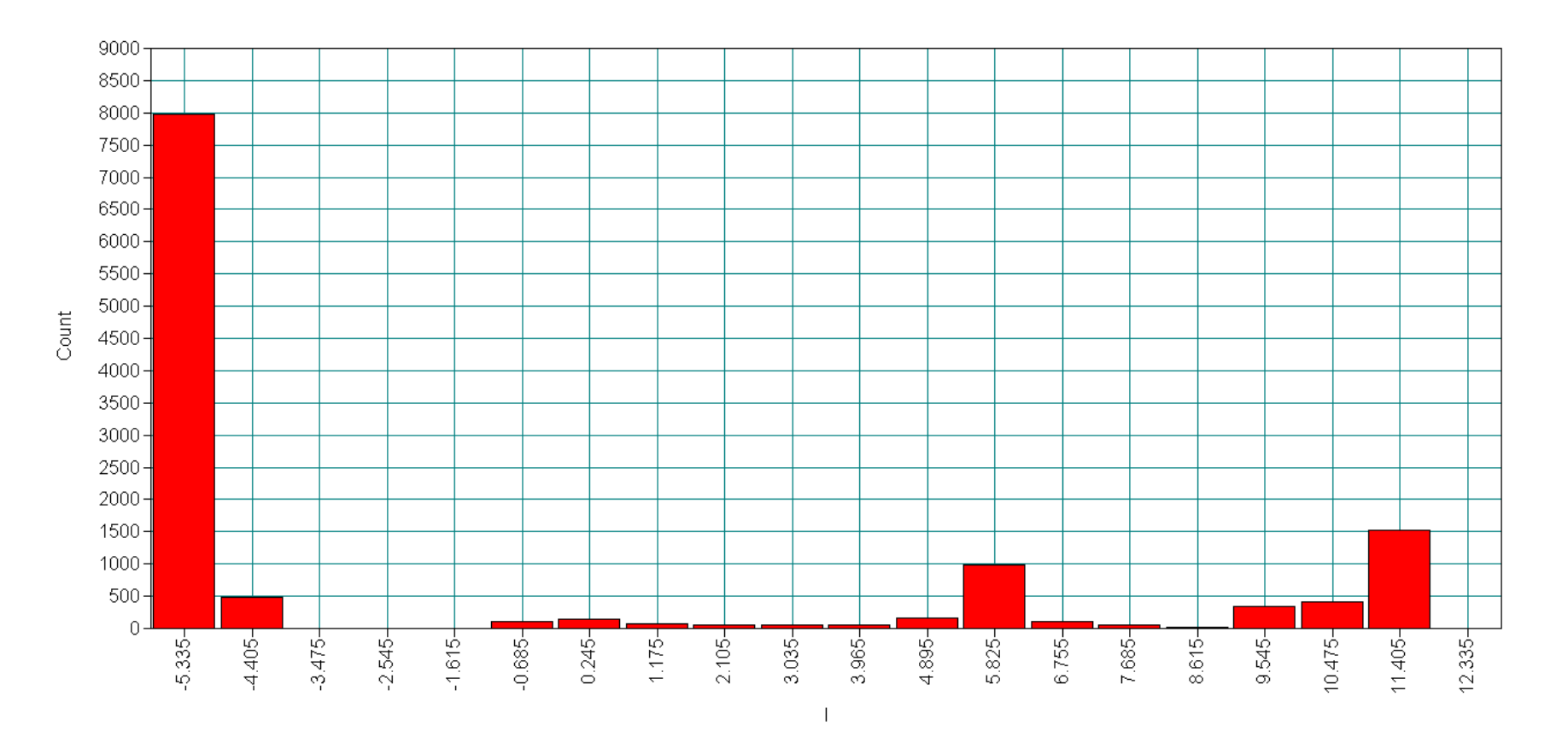

**Intercept (on logit scale)**

#### Histogram for slope factor

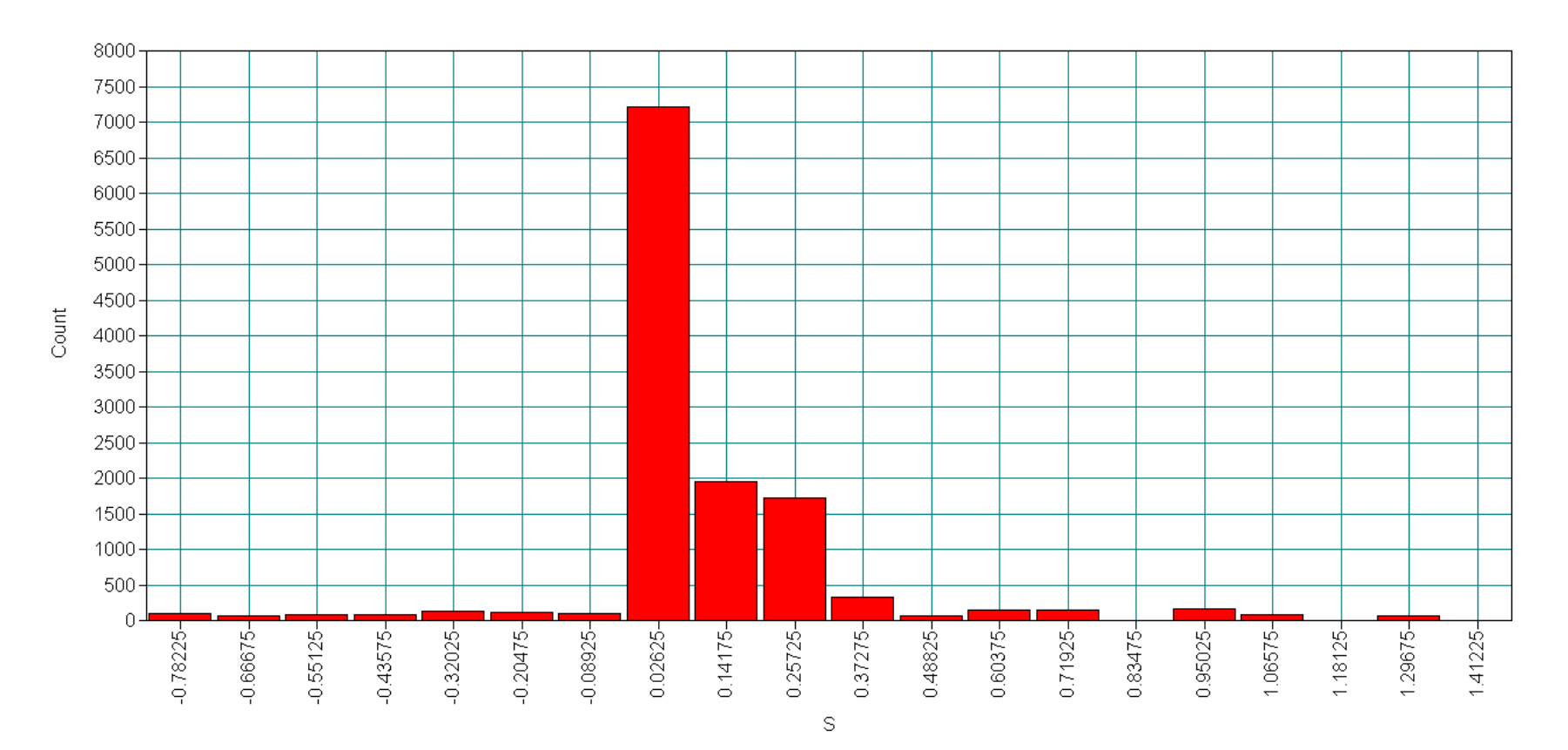

**Slope (on logit scale)**

## Growth modelling and binary data

- It is unusual to find a situation where an LGM can be fitted to binary data
- Intercept/slope distributions severely non-normal
- Additional classes unlikely to rectify this problem
- Favour an approach which uses additional classes rather than continuous factors to capture response heterogeneity
	- LCGA (Latent Class Growth Analysis)
	- LLCA (Longitudinal Latent Class Analysis)

## LCGA and LLCA

- Latent Class Growth Analysis (LCGA)
	- Special case of GMM
	- All growth factor variances/covariances constrained to zero
	- Subjects follow polynomial trajectories through time
	- All variability about class-specific trajectory -> error
	- LCGA gives poorer fit (but less assumptions + easier to estimate)
- Longitudinal Latent Class Analysis (LLCA)
	- Trajectories represented as a set of probabilities describing a positive response at each time point
- For binary data, LLCA is actually a special case of LCGA
	- So we'll stick with LCGA for today

#### Why are we bothering at all?

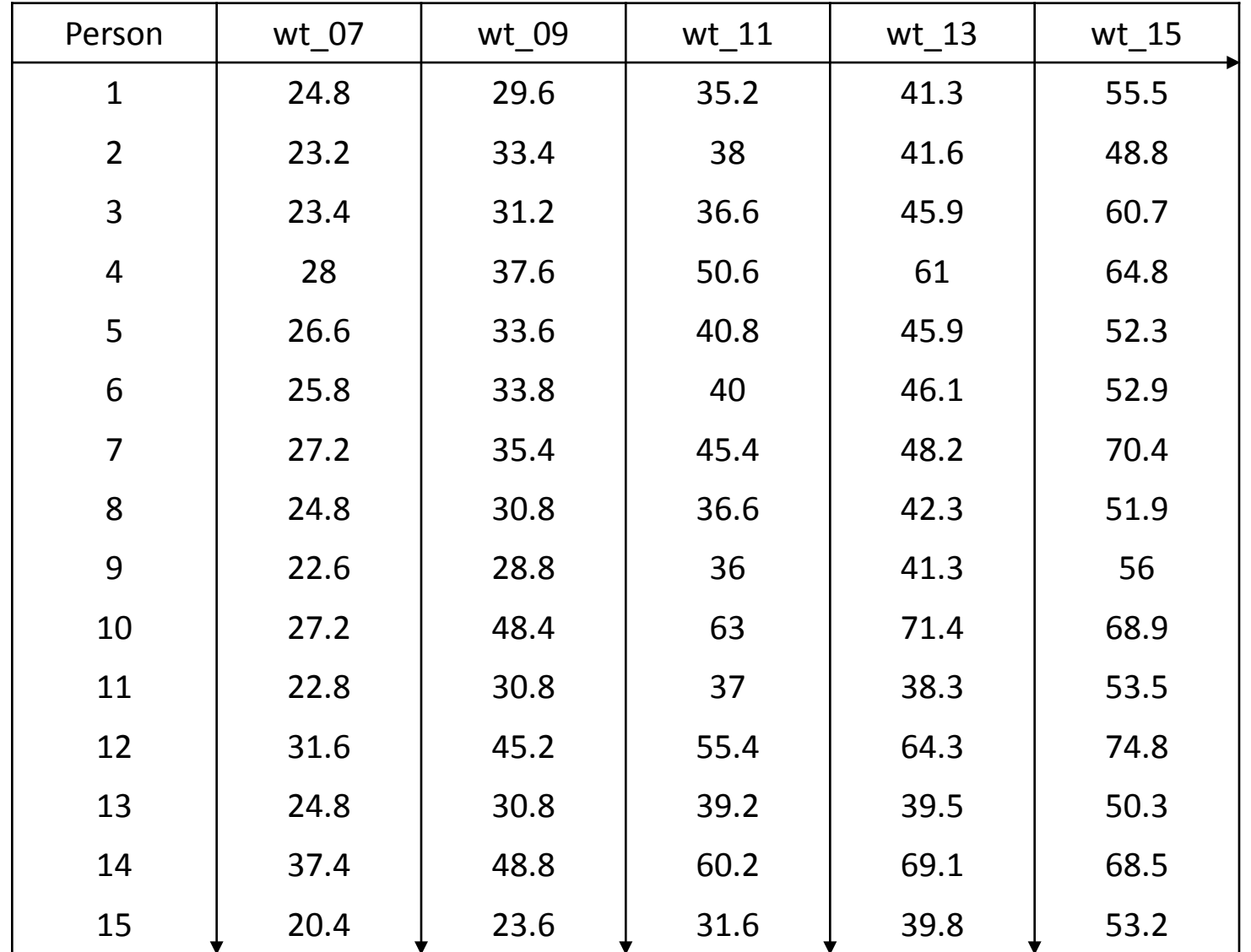

### Why are we bothering at all?

- Repeated continuous are measures complex
- As many response patterns as respondents
- Repeated binary data is relatively simple
- Multiple respondents with any particular pattern

#### Binary data -> Response patterns

- $111111 = Yes$  at all six time points
- $000000 = No$  at all six time points
- $110000$  = Yes early on, followed by no
- 101010 = Alternating pattern

How many are there?

### Frequency of response patterns

- The complete-case dataset is dominated by a couple of response patterns
- If there aren't many patterns then this is all a bit pointless – just use the patterns themselves as a variable e.g.
	- 00 (none)
	- 01 (late)
	- $-10$  (early)
	- 11 (persistent)

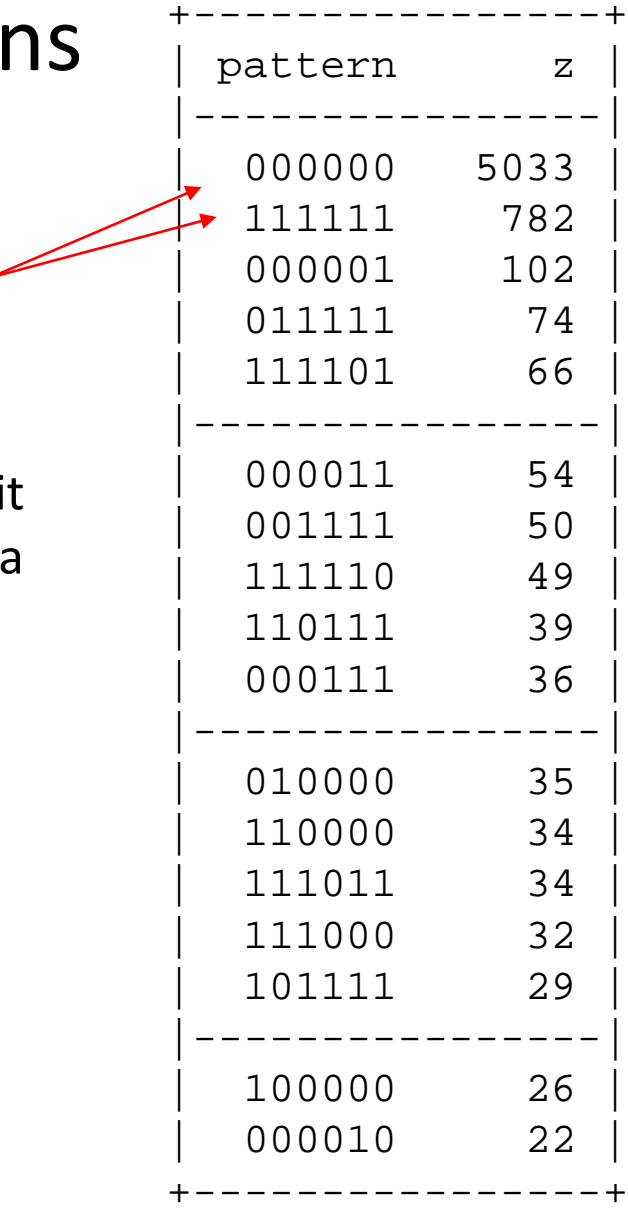

#### Quick exercise

• If your data consisted of the 17 complete-case patterns with 20+ observations, how might you group these women yourself?

#### Quick exercise

- If your data consisted of the 17 complete-case patterns with 20+ observations, how might you group these women yourself?
	- It would probably depend on your hypothesis
	- If you weren't interested in timing you might just add up the number of YES's
	- May be forced to discard some unusual patterns

#### Quick exercise

- If your data consisted of the 17 complete-case patterns with 20+ observations, how might you group these women yourself?
	- It would probably depend on your hypothesis
	- If you weren't interested in timing you might just add up the number of YES's
	- May be forced to discard some unusual patterns
- A mixture modelling approach allows you to extract the strongest signals in the data
- Let's you work probabilistically to reflect class assignment uncertainty

#### What about patterns with 1 missing value

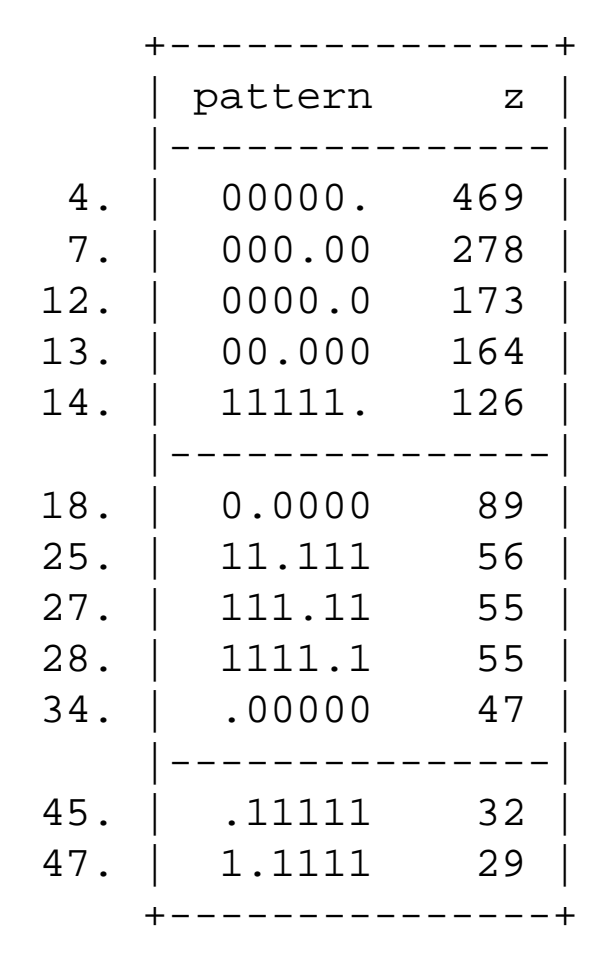

You could have a bash at guessing the missing value for these women

They appear to be either persistent non-smokers or persistent smokers.

Ideally want to account for the uncertainty since we can't be sure

#### Particularly when more missing data added

#### **2 missing 3 missing 4 missing**

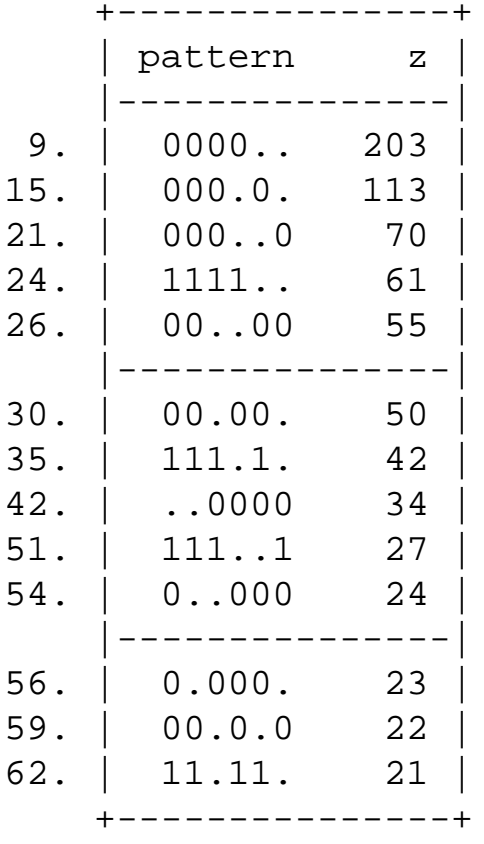

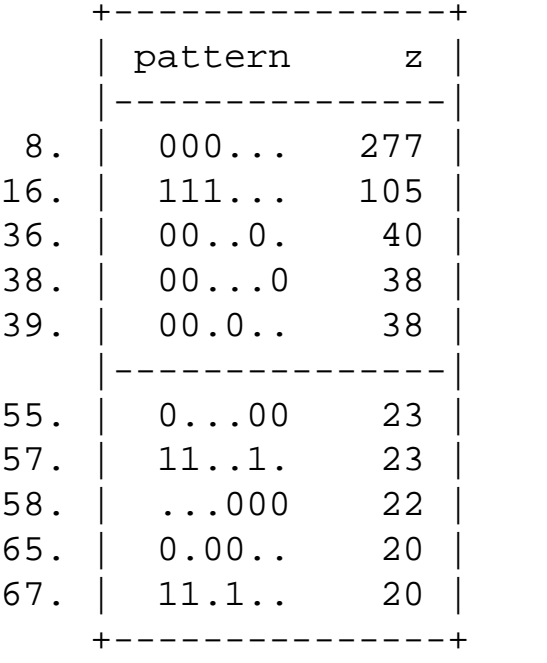

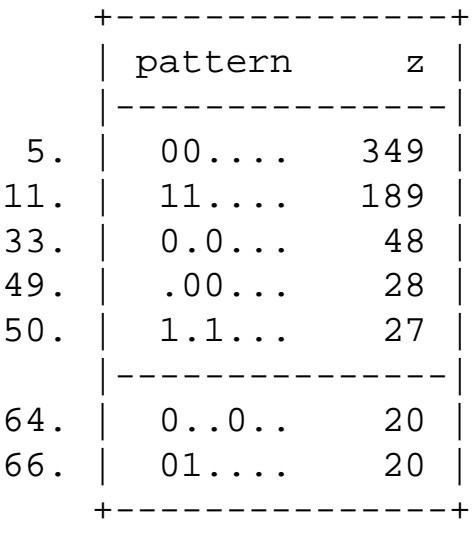

It would be a shame to have to throw all this data away

# So, why are we bothering?

- Mixture modelling for binary data
	- is exploratory with the aim of simplifying a complex set of measures
	- assumes data is due to a number of unmeasured subpopulations
	- Can deal with partial non-response
	- Robust to the odd bit of mis-response (unless everyone is lying about their consumption)
	- Gives us nice pretty pictures (see later)
- LCA will always extract groups even if no such subpopulations exist in reality

#### So, back to the LGM…

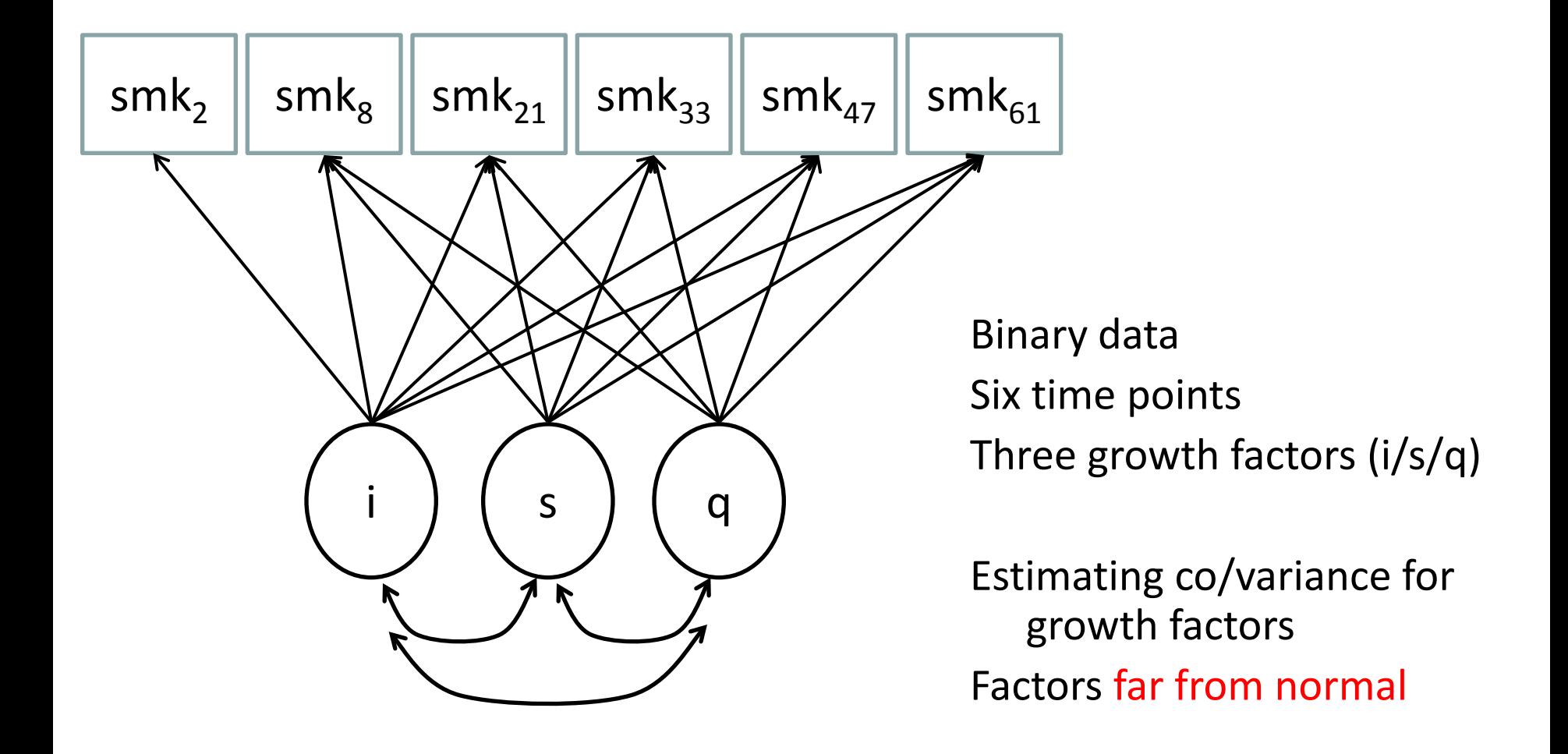

#### Now add a mixture

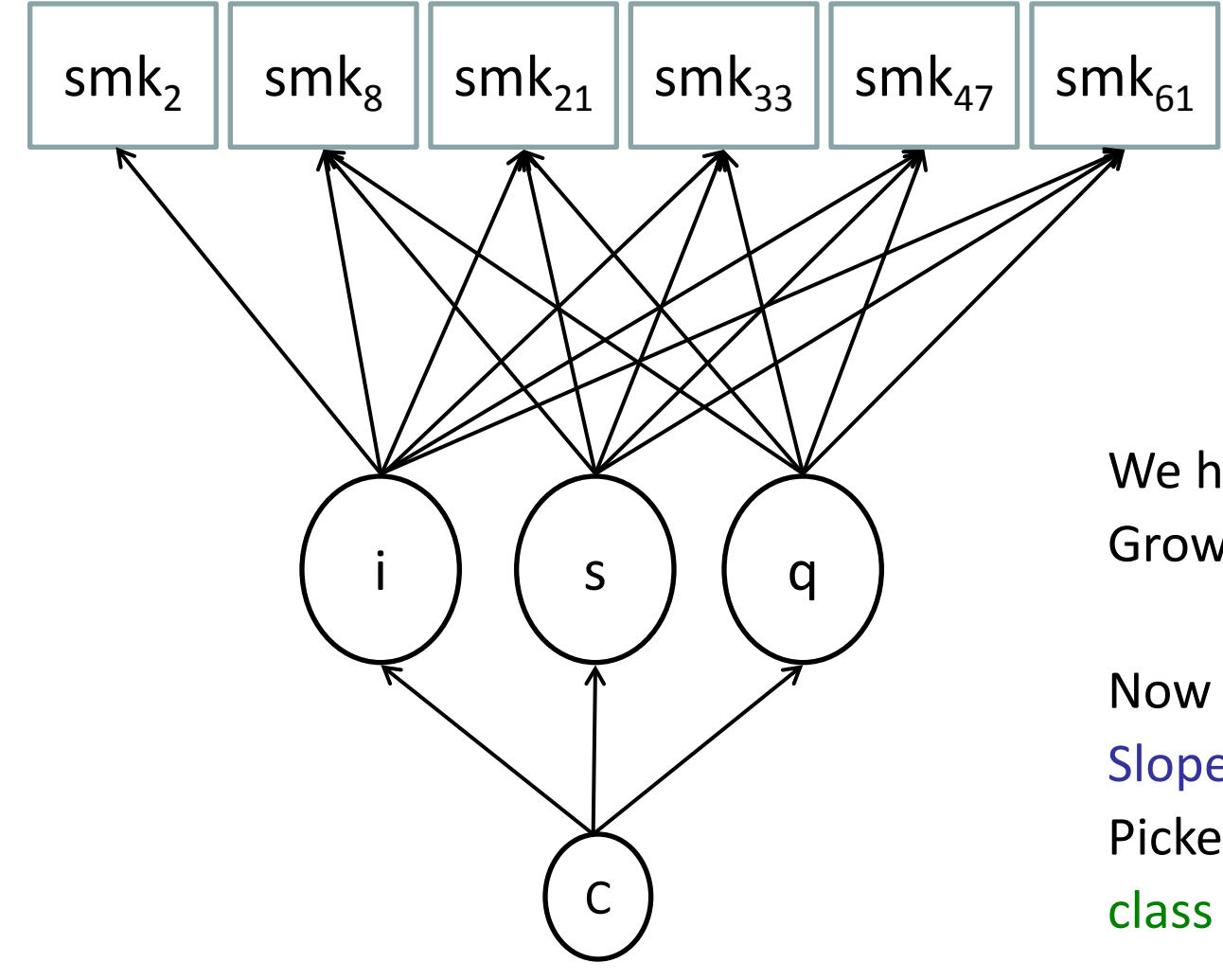

We have removed the Growth factor co/variances

Now variability in Intercept, Slope and Quadratic will be Picked up by the latent class variable C

#### Recall the intercept from earlier

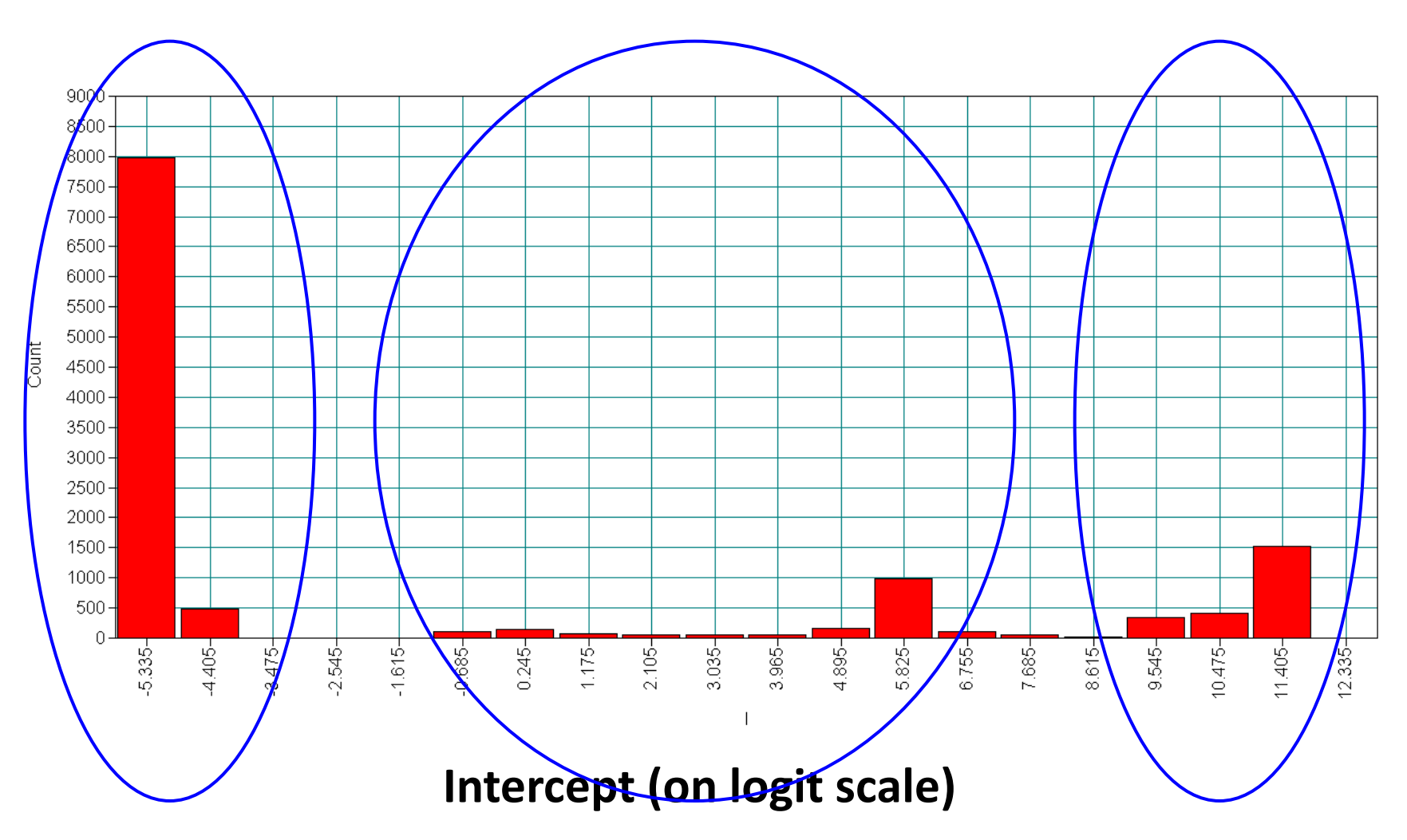
## How do we do this?

```
Variable:
  Names are <snip>;
  Missing are all (-9999) ;
  classes = c(3);
  usevariables = msmk2 msmk8 msmk21 msmk33 msmk47 msmk61;
  categorical = msmk2 msmk8 msmk21 msmk33 msmk47 msmk61;
```
#### **Analysis:**

```
type=mixture ;
```
#### **Model:**

```
%overall%
i s q | msmk2@0.17 msmk8@0.67 msmk21@1.8 msmk33@2.8 msmk47@3.9 msmk61@5.1;
[msmk2$1@0 msmk8$1@0 msmk21$1@0 msmk33$1@0 msmk47$1@0 msmk61$1@0];
%c#1%
[i s q];
8c#2[i s q];
%c#3%
[i s q];
```
## How do we do this?

#### **Variable:**

```
Names are <snip>;
  Missing are all (-9999) ;
  classes = c(3);
  usevariables = msmk2 msmk8 msmk21 msmk33 msmk47 msmk61;
  categorical = msmk2 msmk8 msmk21 msmk33 msmk47 msmk61;
Analysis:
  type=mixture ;
Model:
  %overall%
  i s q | msmk2@0.17 msmk8@0.67 msmk21@1.8 msmk33@2.8 msmk47@3.9 msmk61@5.1;
  [msmk2$1@0 msmk8$1@0 msmk21$1@0 msmk33$1@0 msmk47$1@0 msmk61$1@0];
  %c#1%
  [i \s q];
  8c#2[i s q]\star%c#3%
  [i s q]Loadings are in years
               Growth factor means \bigcup Ignore this bit!
               varying across classes
```
## Model results for 3-class LCGA

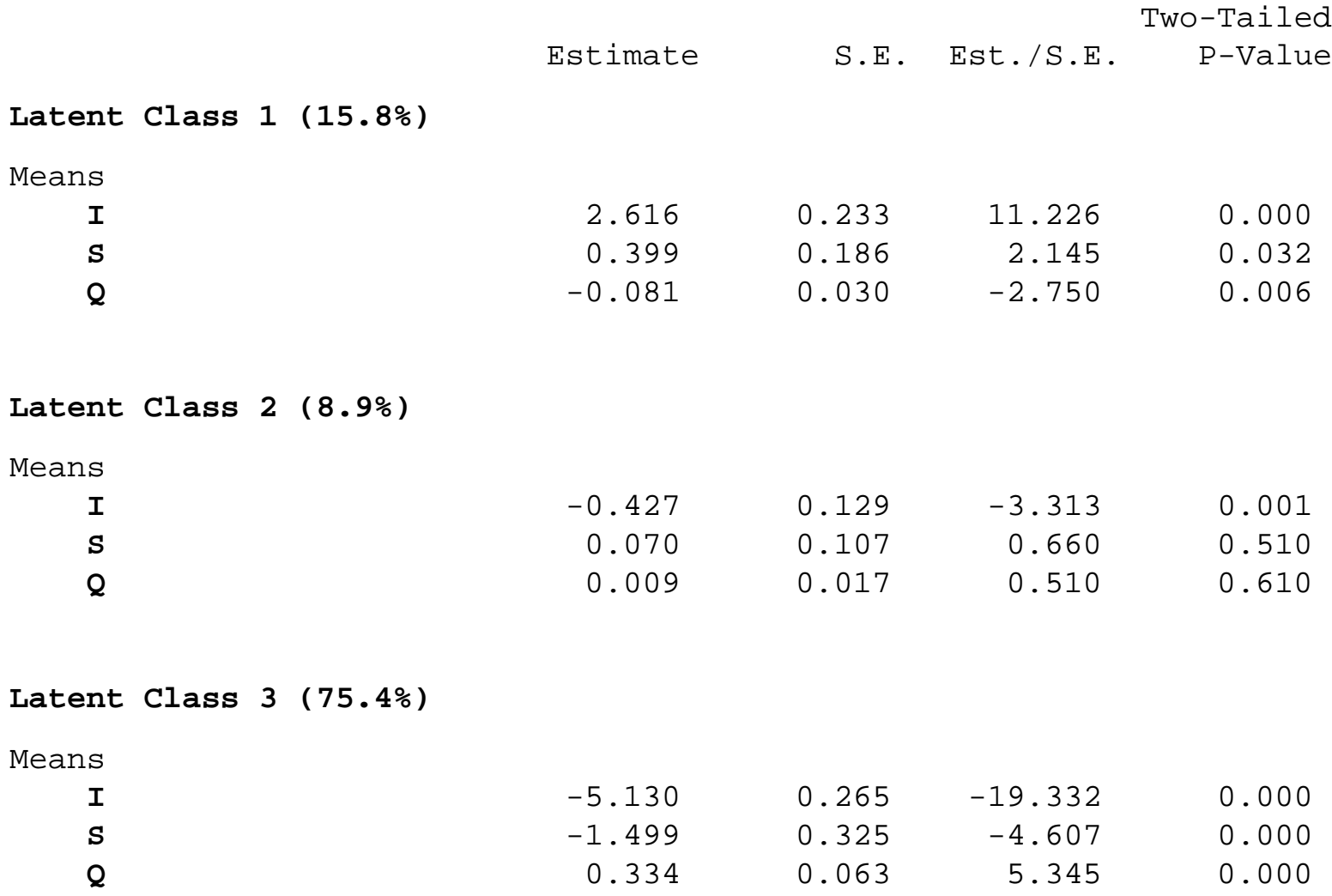

# Model results for 3-class LCGA

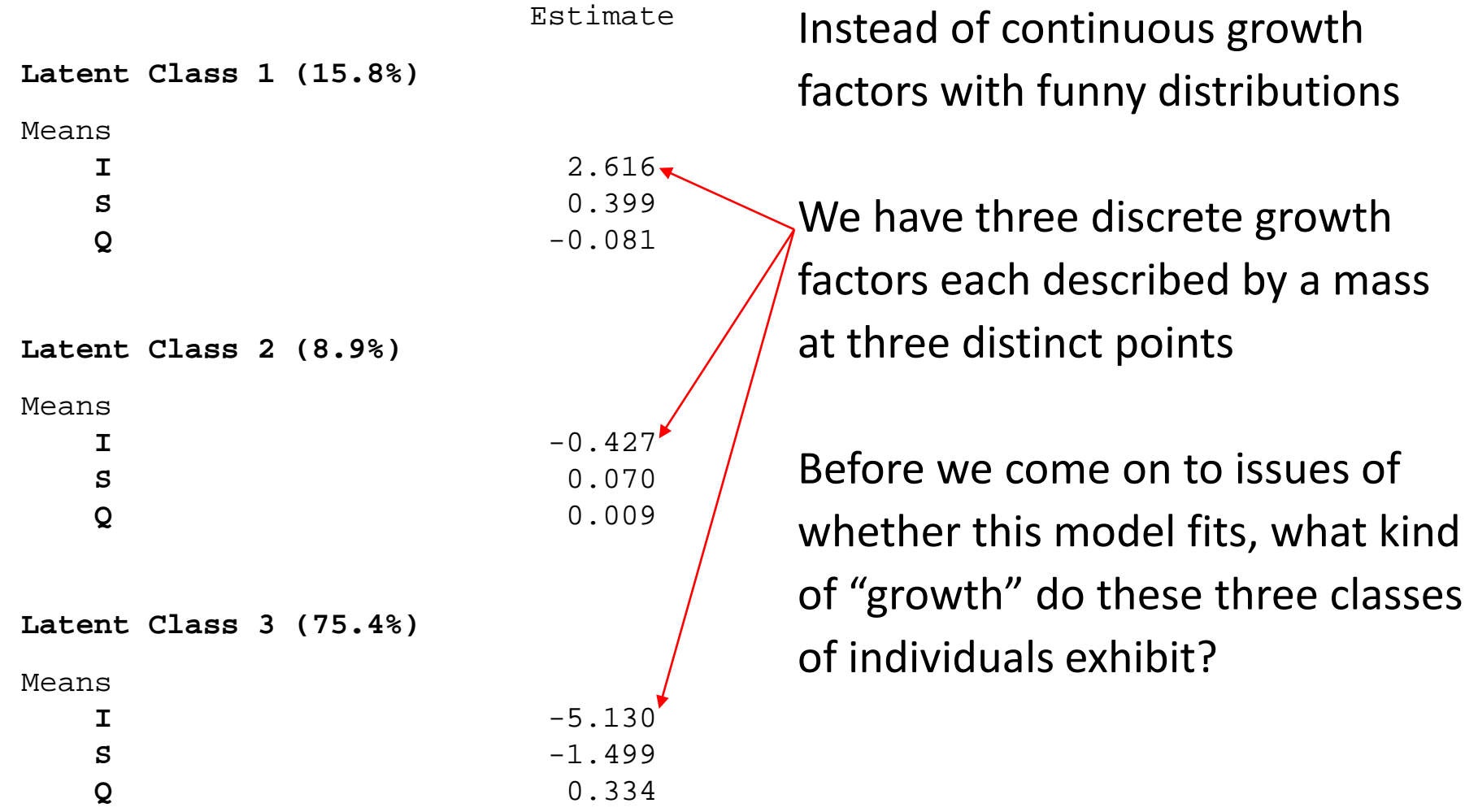

# Three quadratic growth trajectories

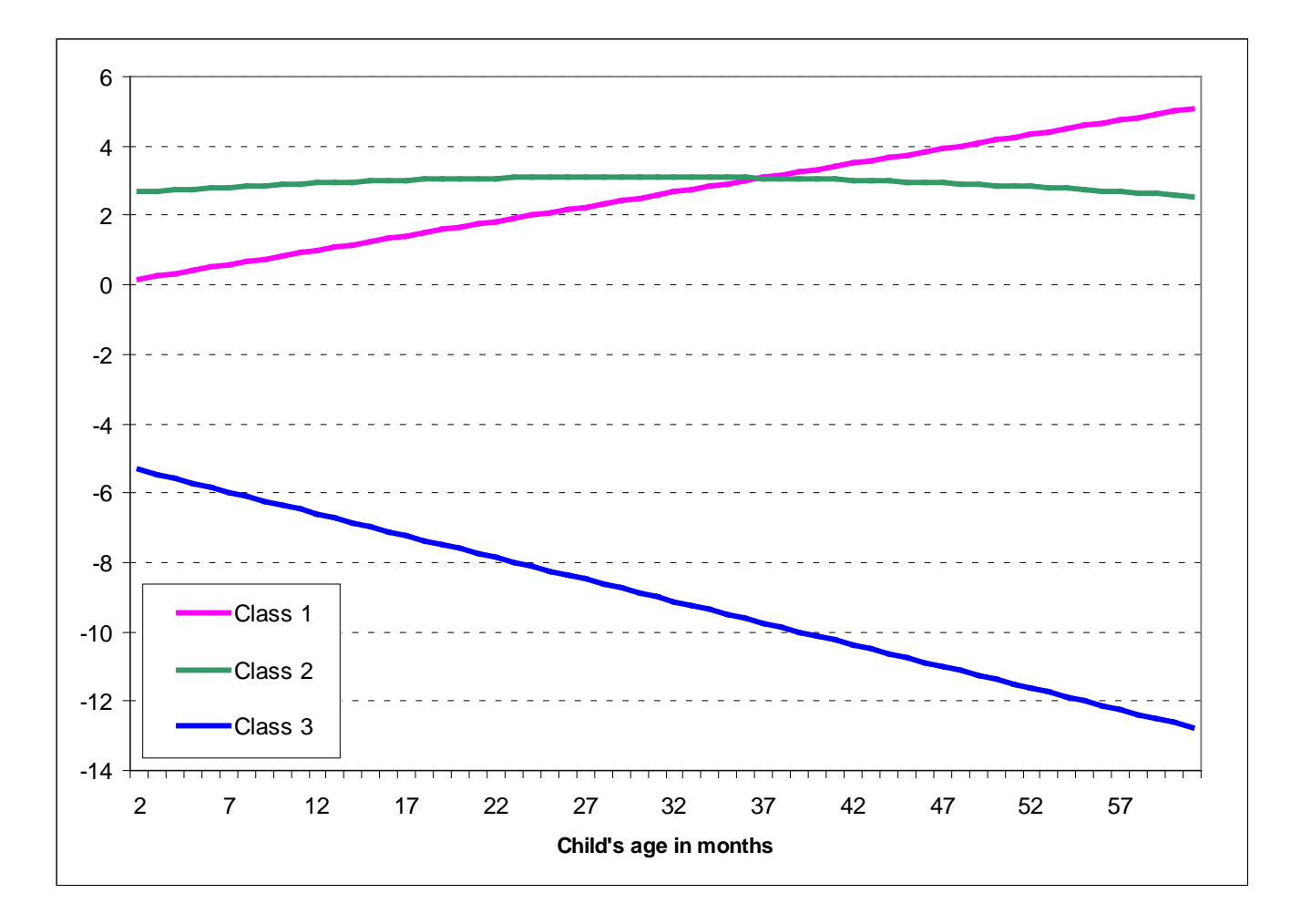

### These make a lot more sense in probability space

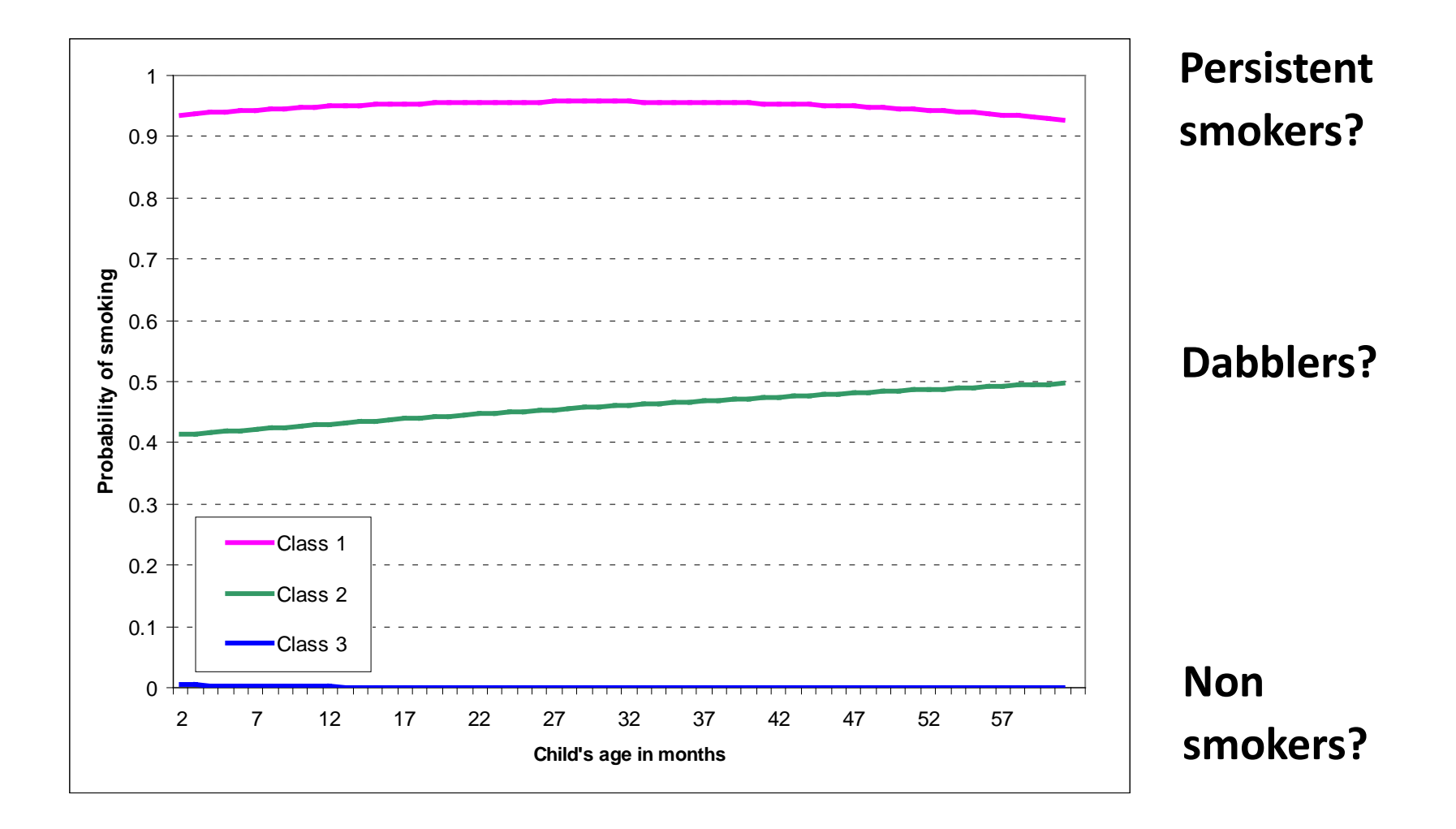

# Pardon?

- With a binary outcome we are fitting polynomials in logit space i.e.  $ln(p/1-p)$
- Much easier to interpret in probability space
- Trajectories may no longer appear polynomial

# Practical example

- 1. Use the maternal smoking data to fit a 4-class quadratic LCGA model
- 2. Look at the estimated means for I/S/Q
- 3. Plot a trajectory model in probability space to help interpret the classes
- 4. We are concentrating on the complete-case dataset for today

# Summary of findings from practical

• It appears that adding extra classes is leading to a dissection of the mothers who report smoking at some time

FINAL CLASS COUNTS AND PROPORTIONS FOR THE LATENT CLASSES BASED ON THE ESTIMATED MODEL

Latent classes

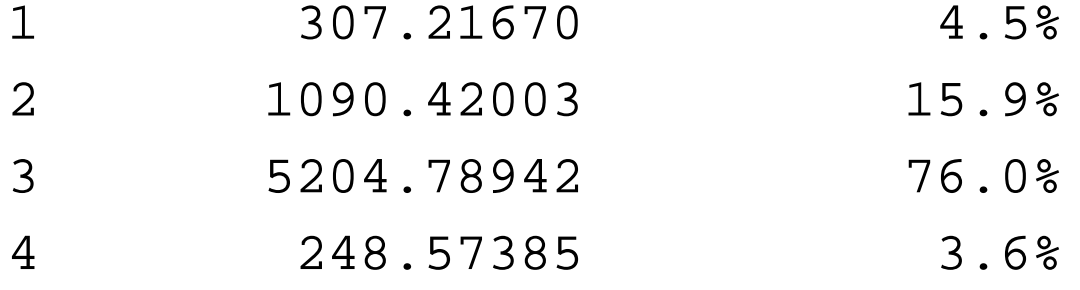

## Resulting 4 trajectories

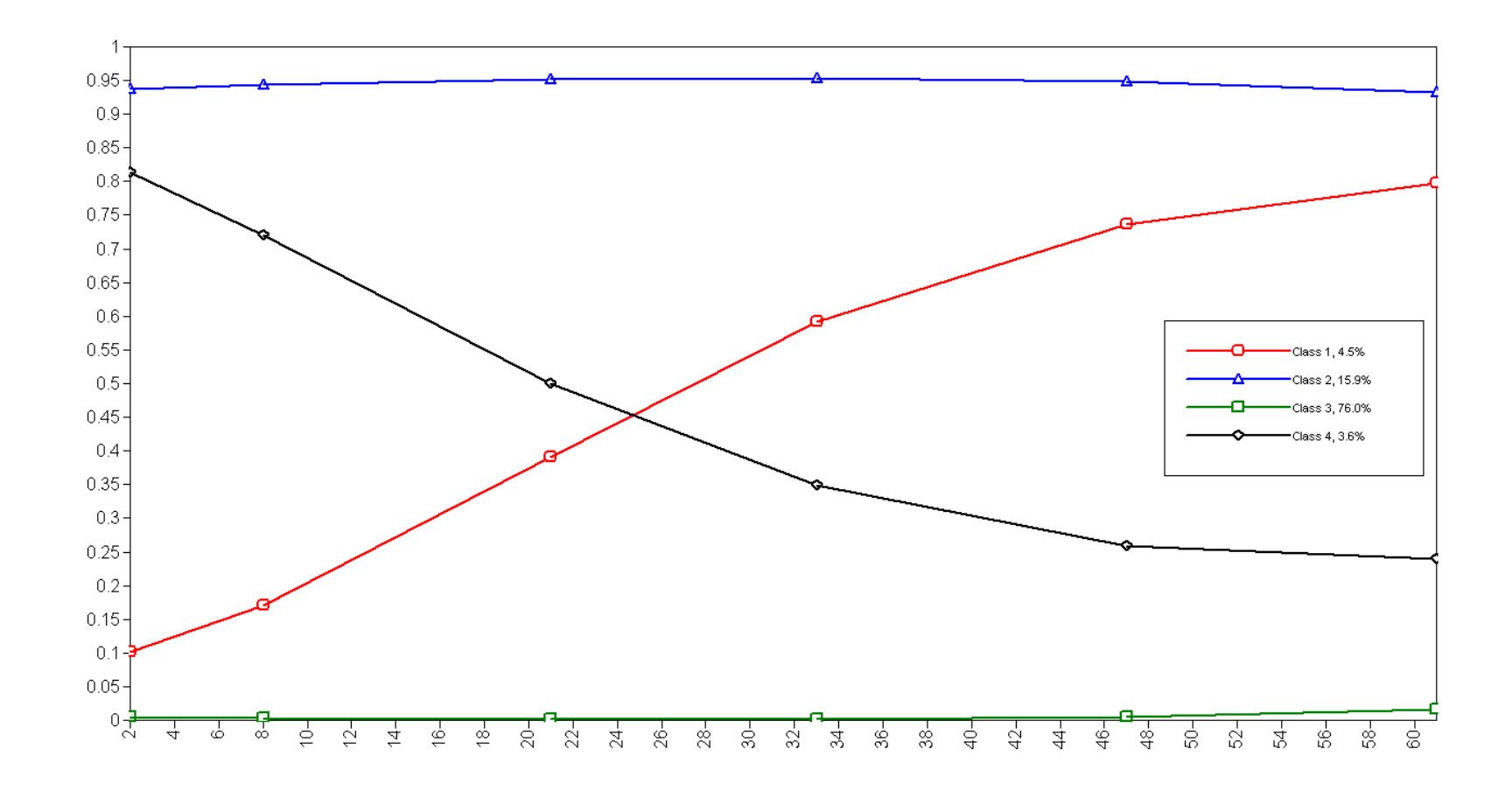

• **Dabblers have split into an offset and onset group**

## Parameter Starting Values

and parachuting over Devon

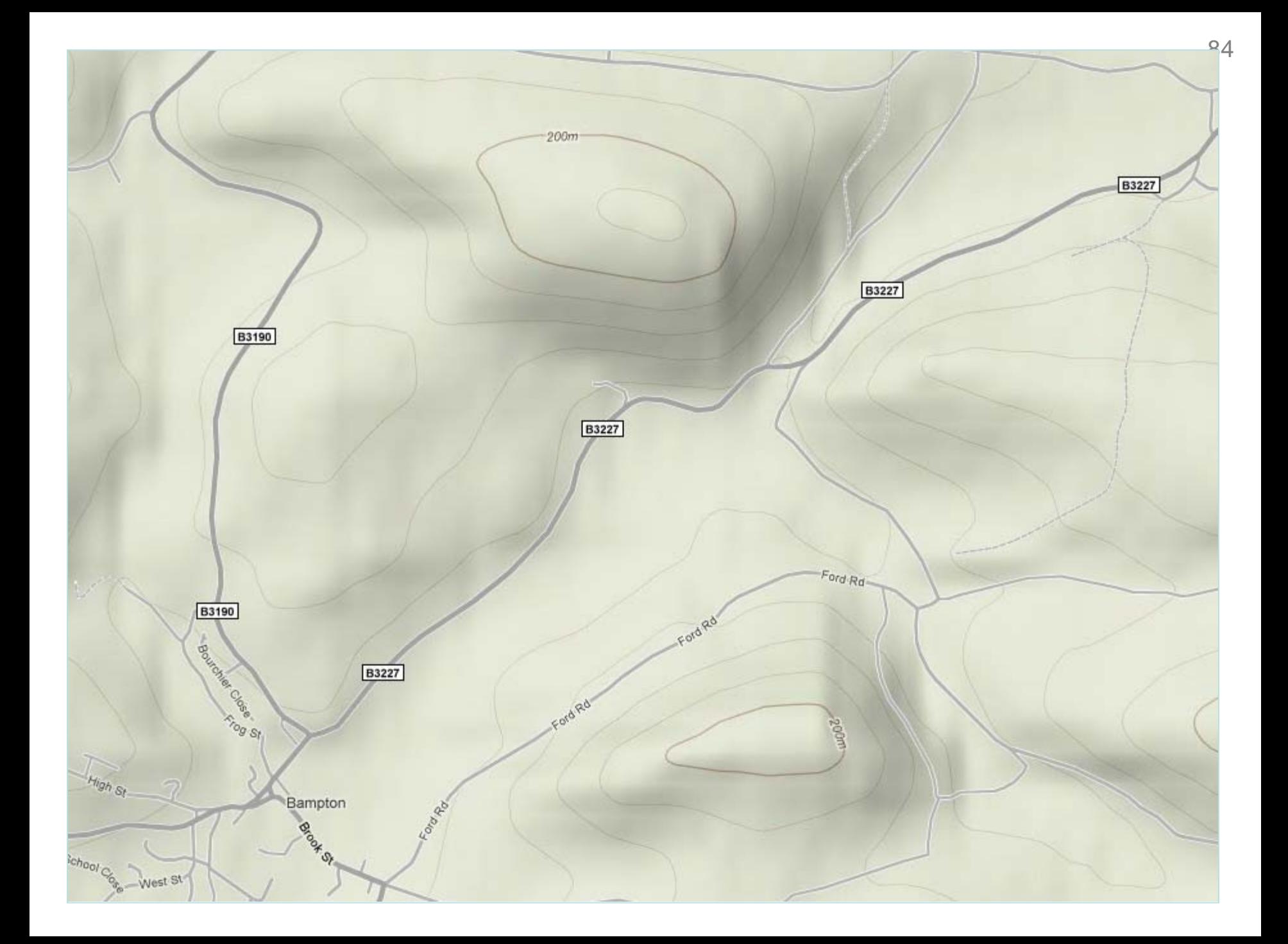

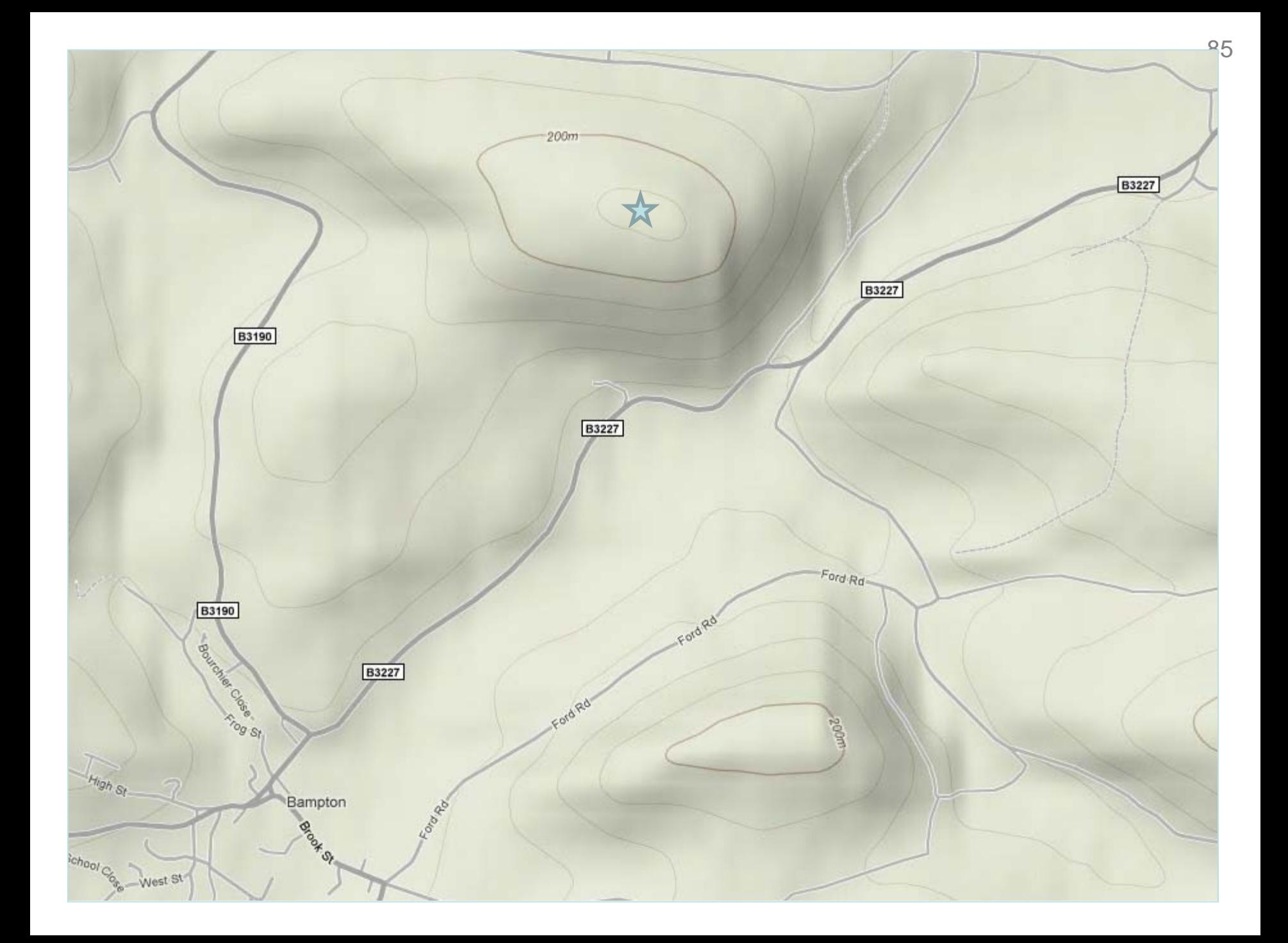

# Telecom mast marks the spot

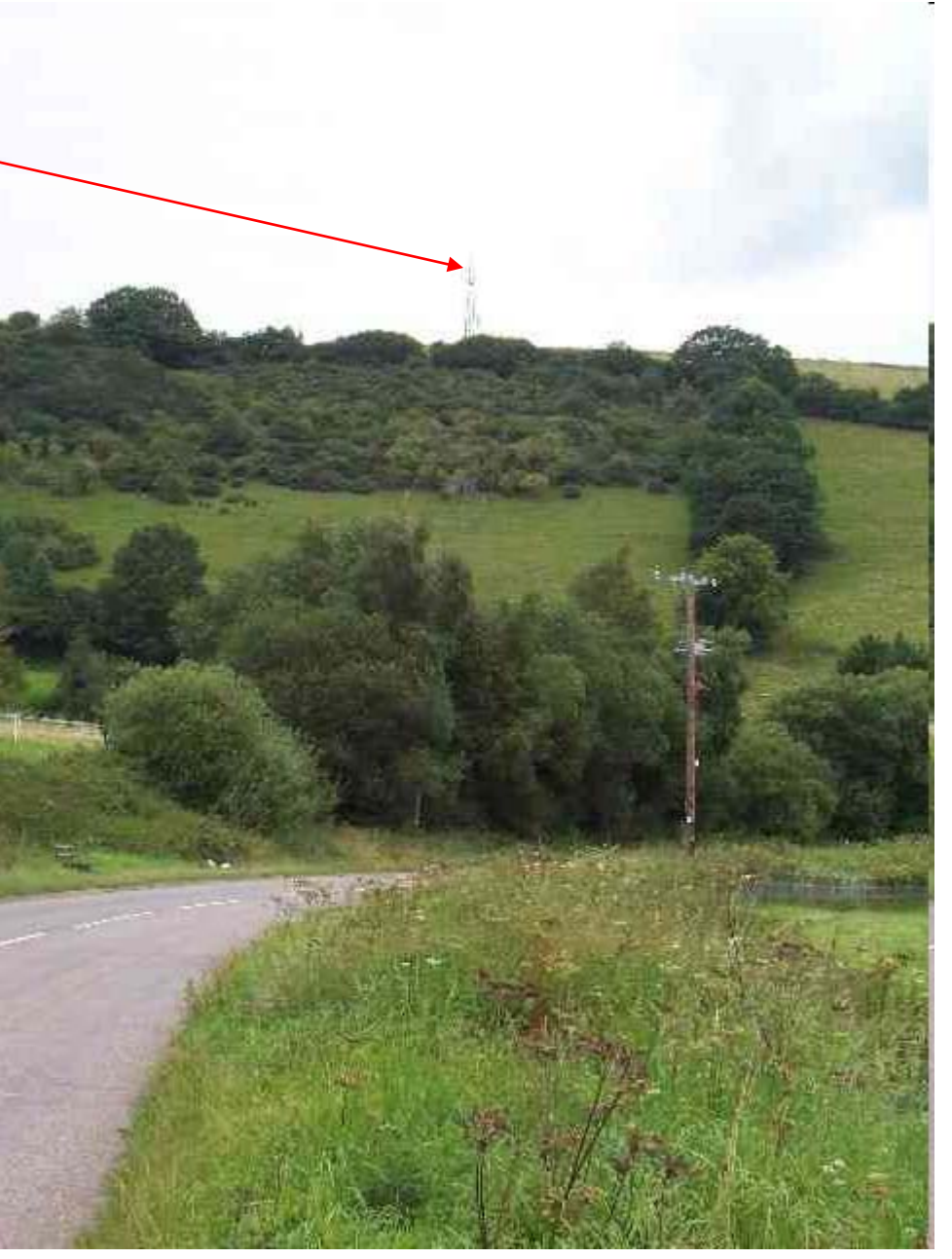

Hukeley Knap picture courtesy of t'internet

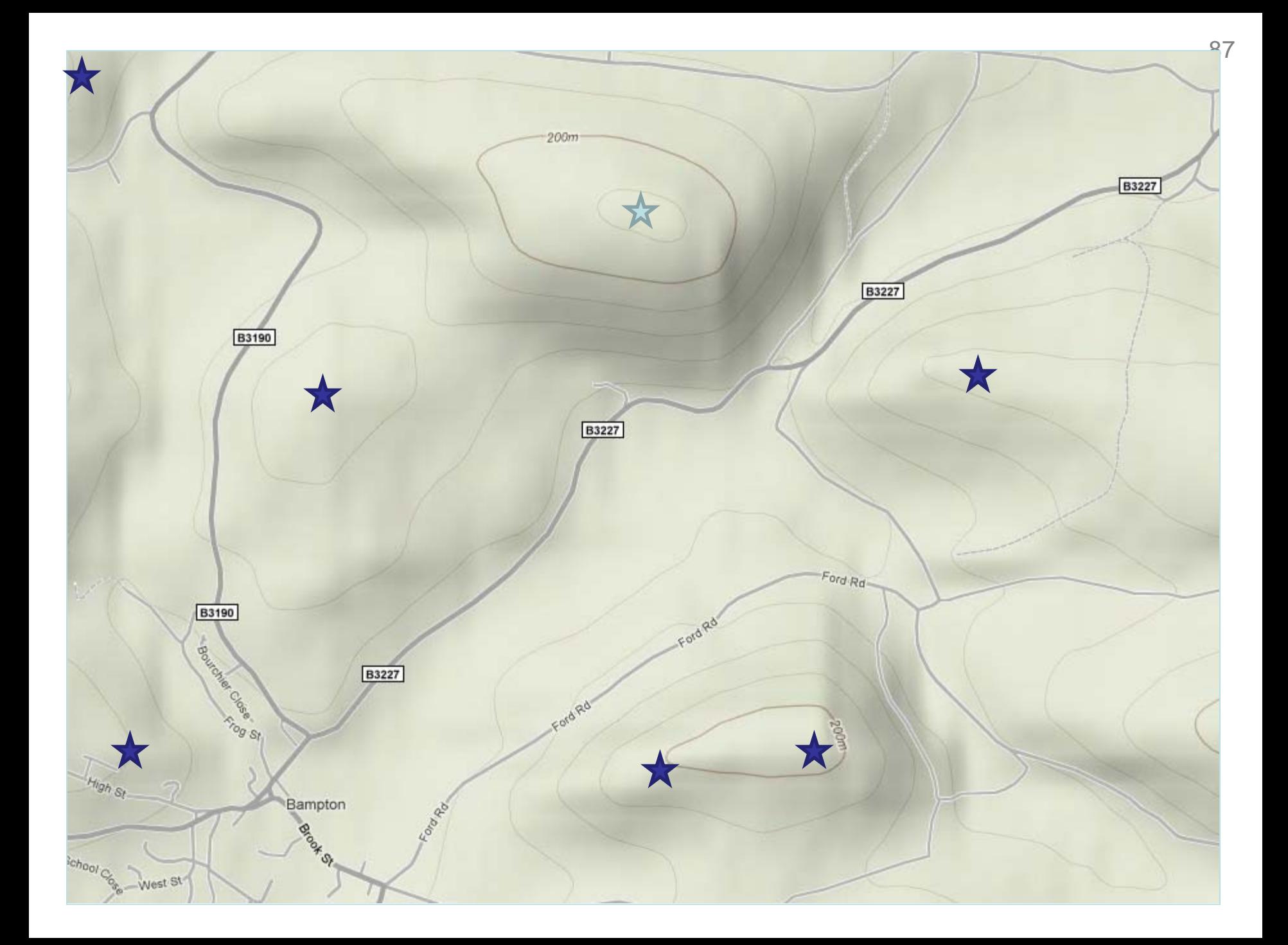

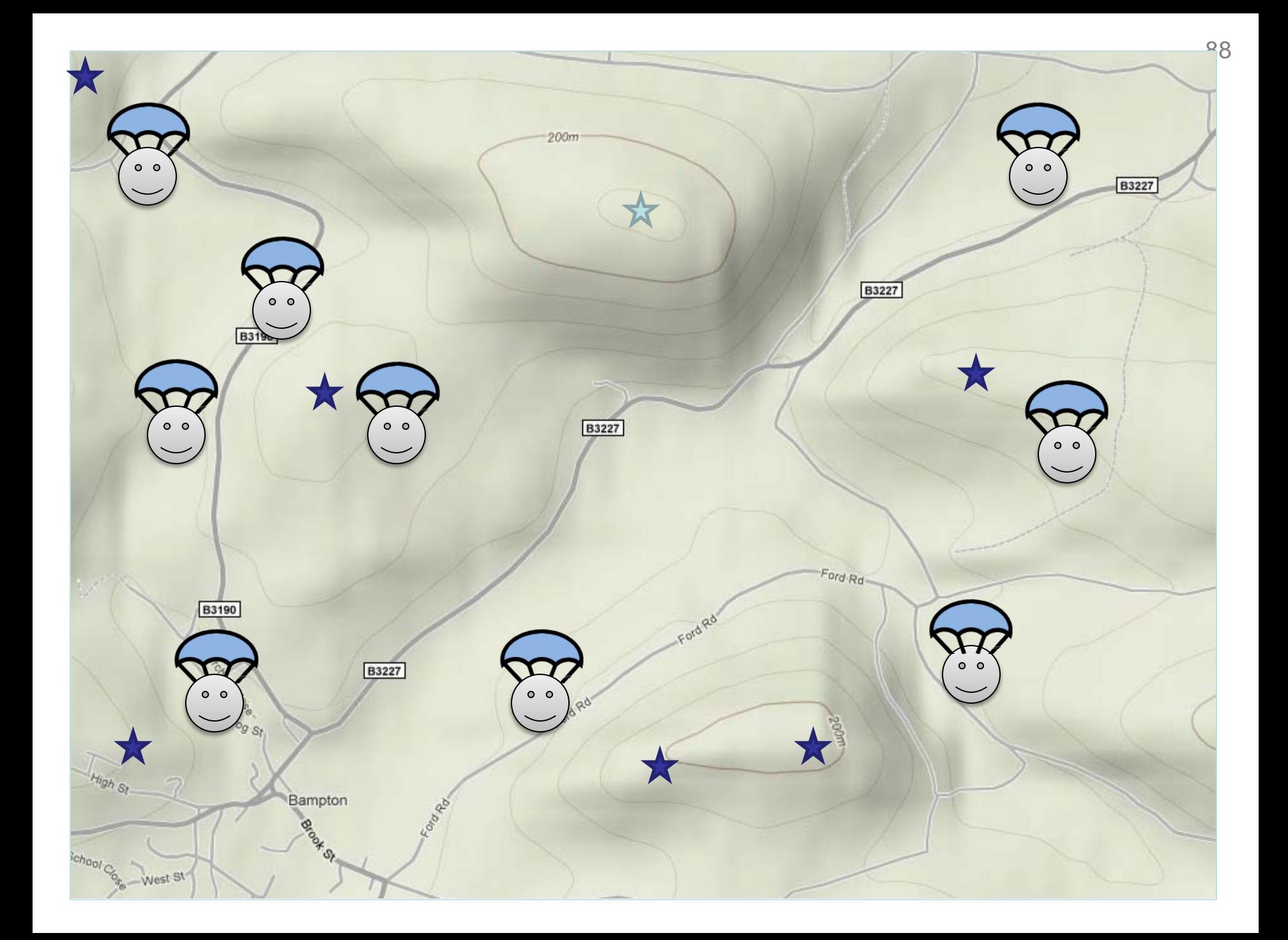

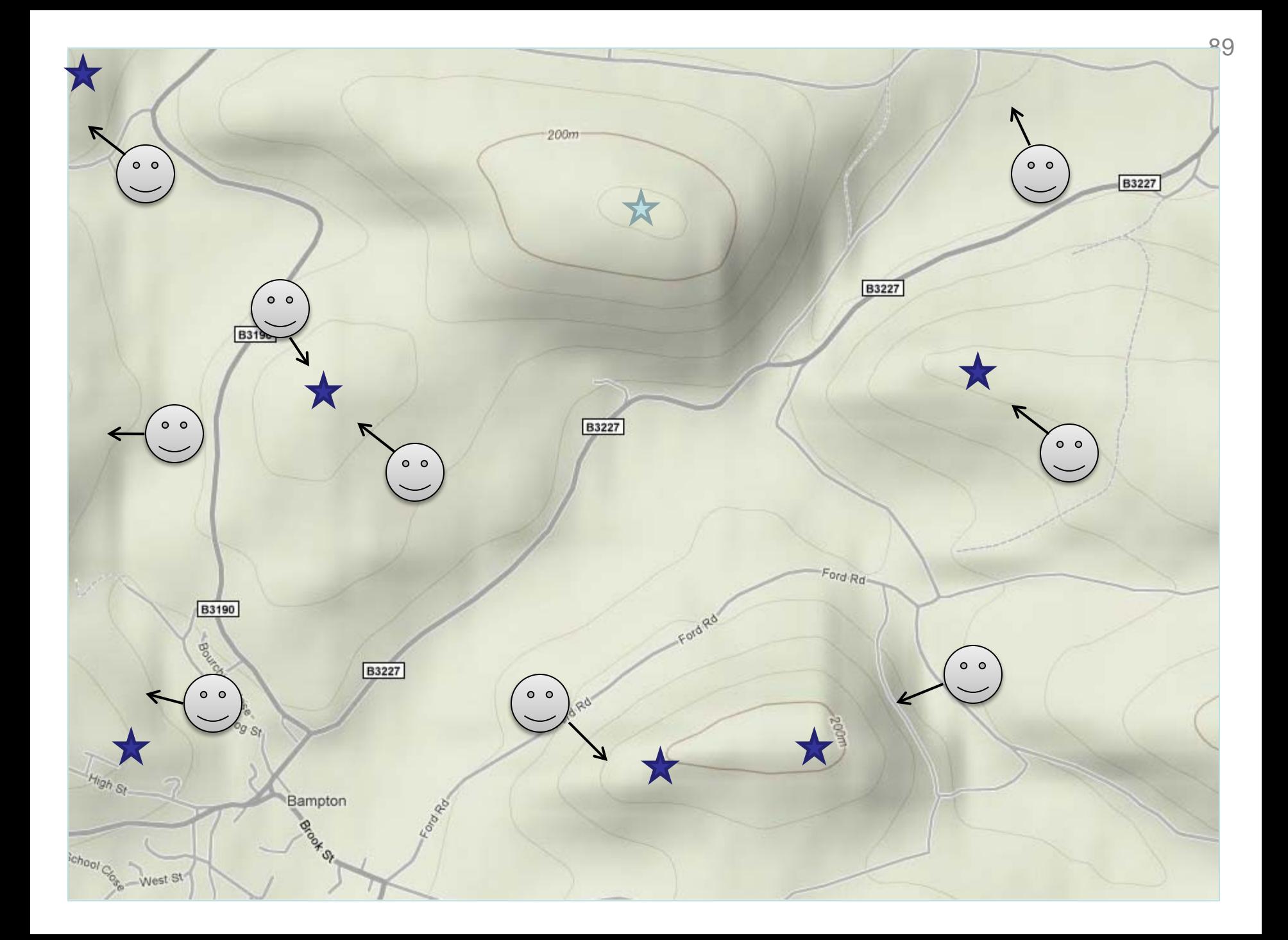

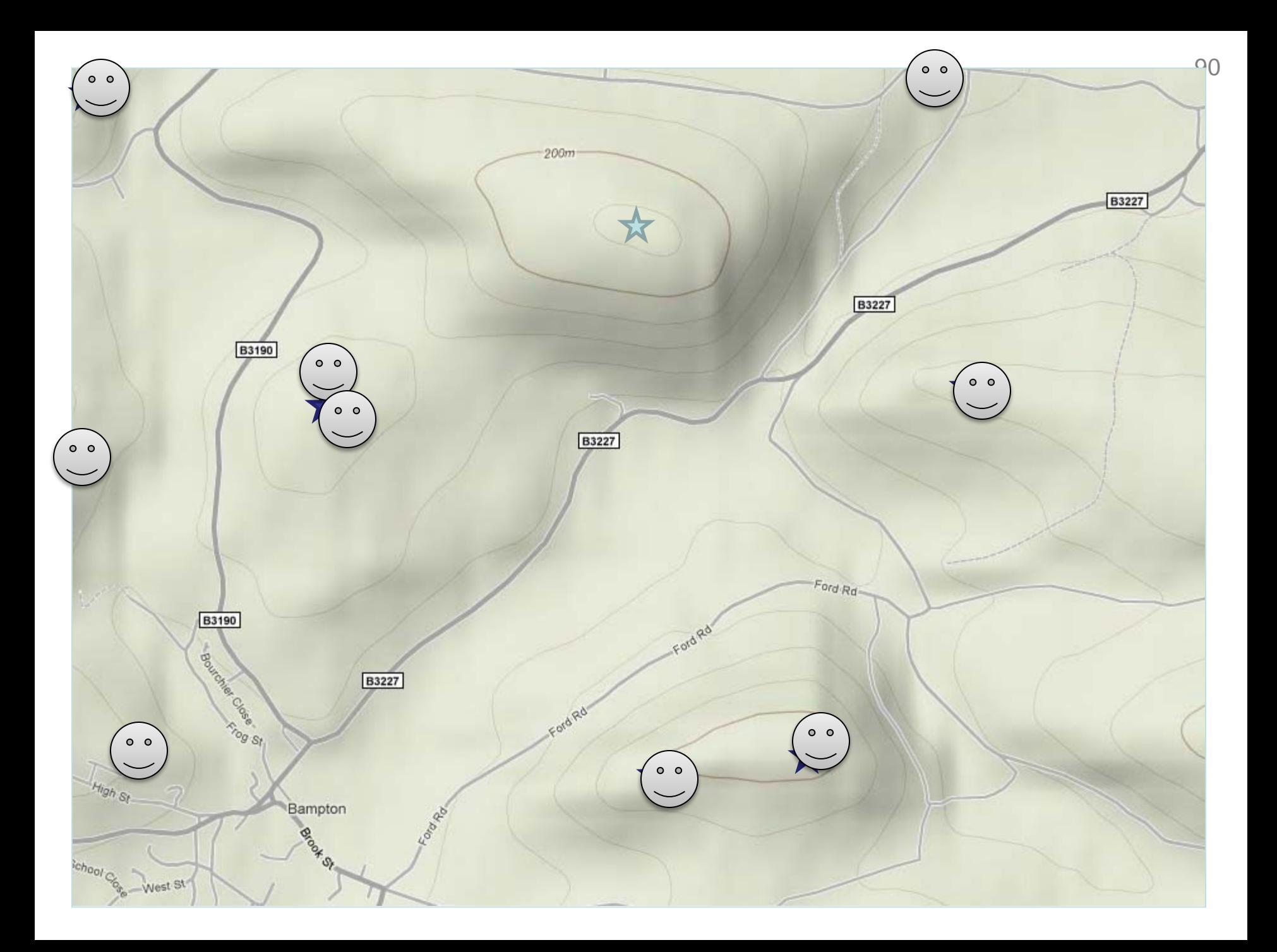

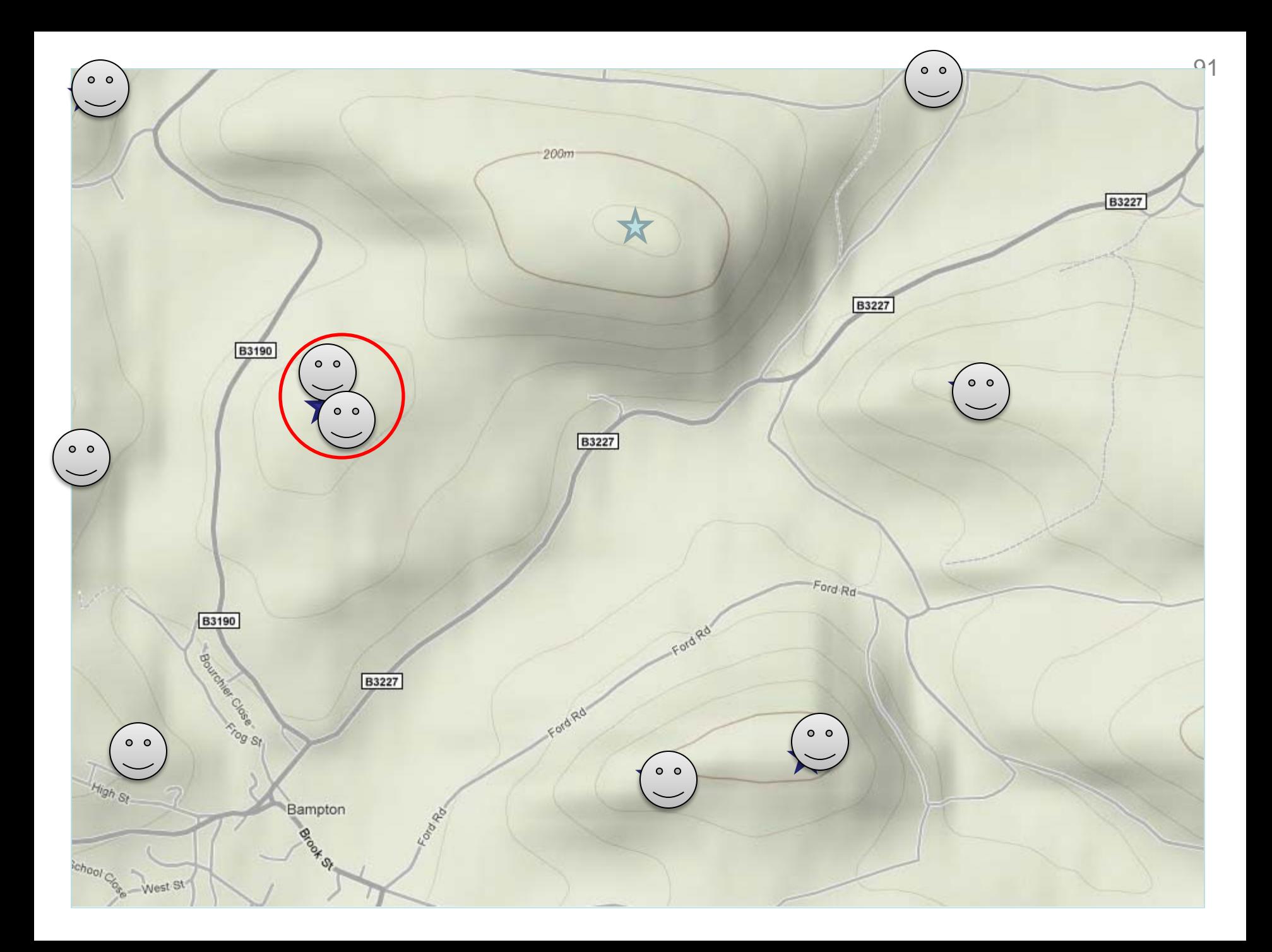

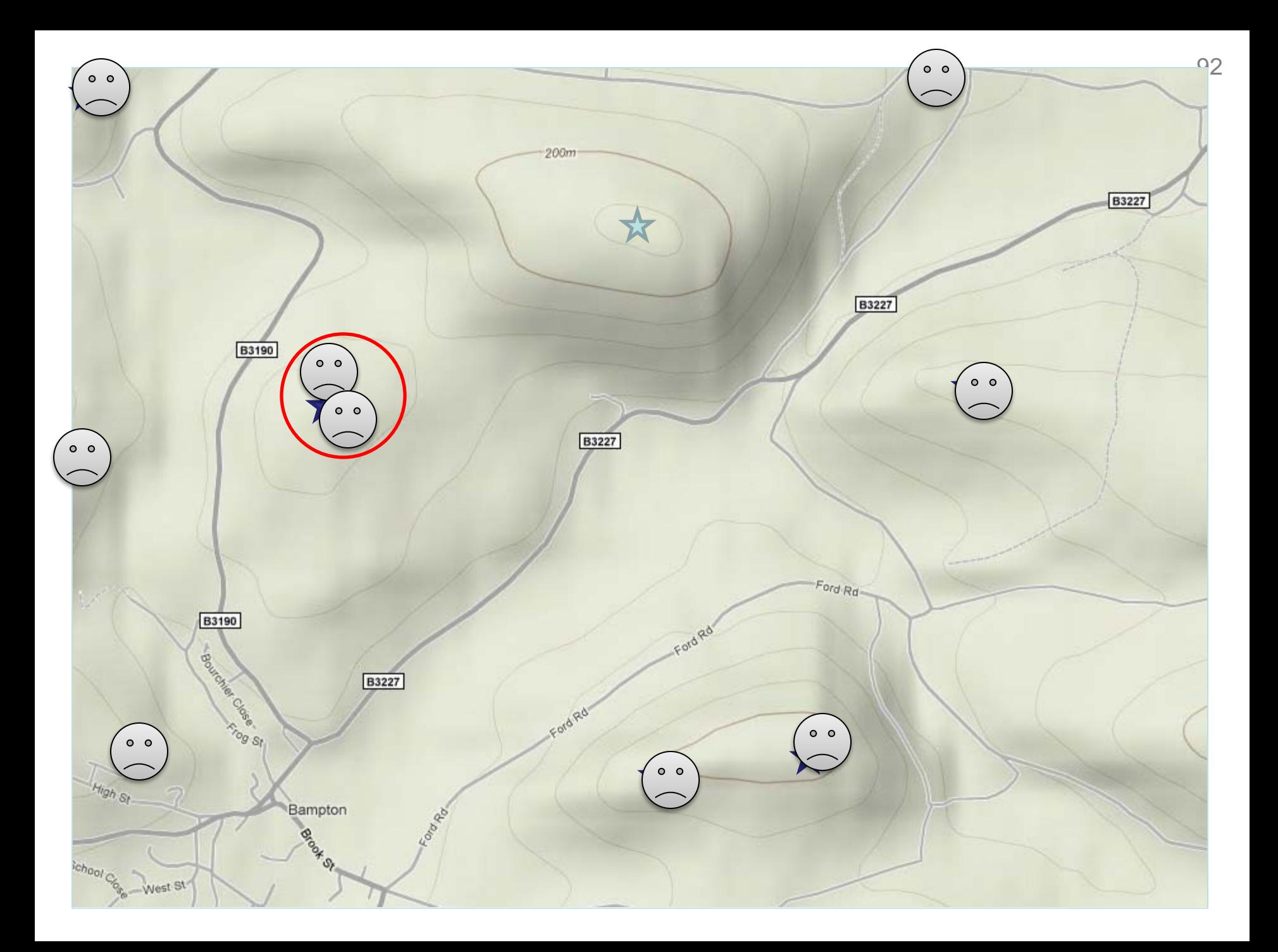

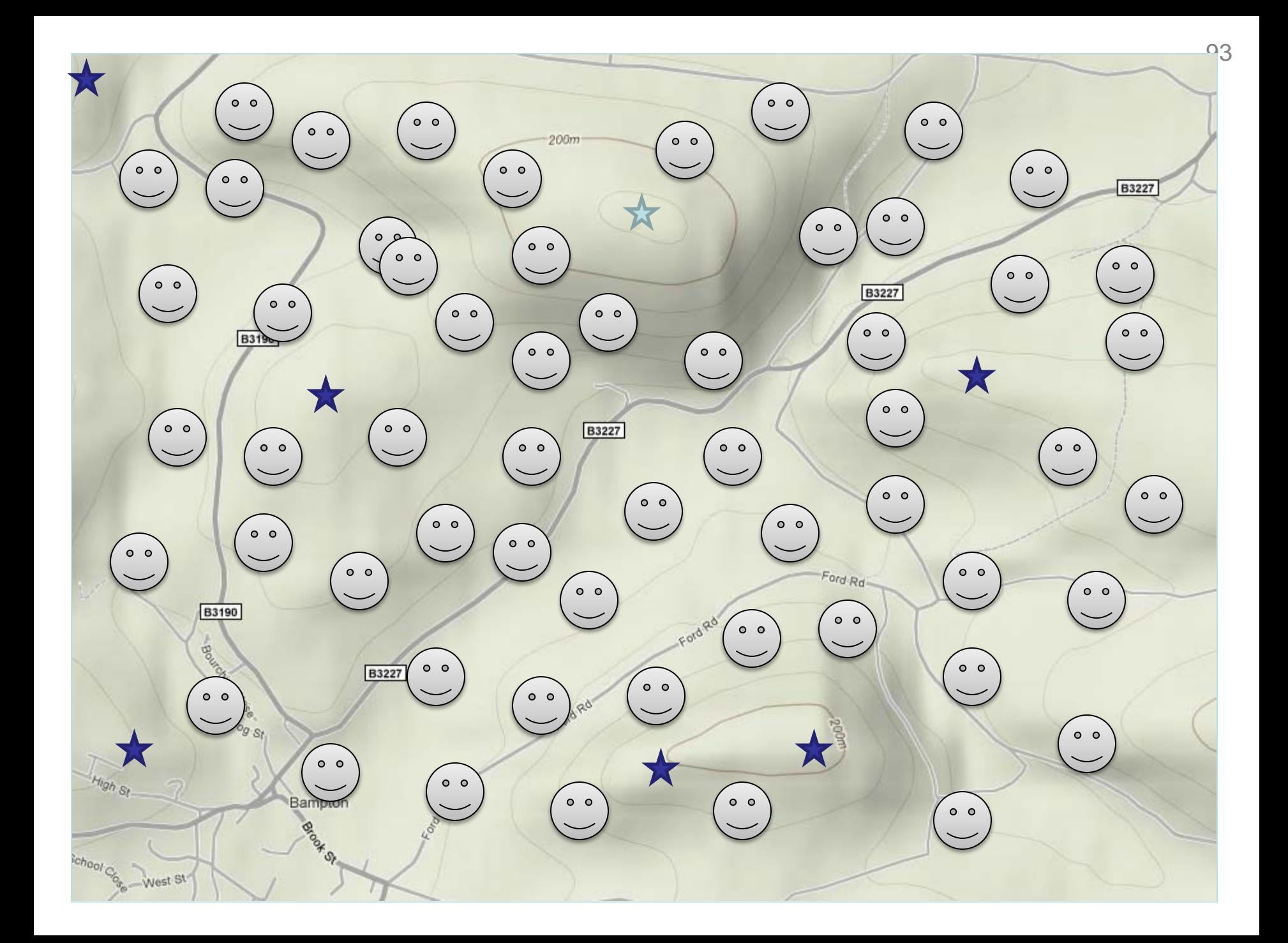

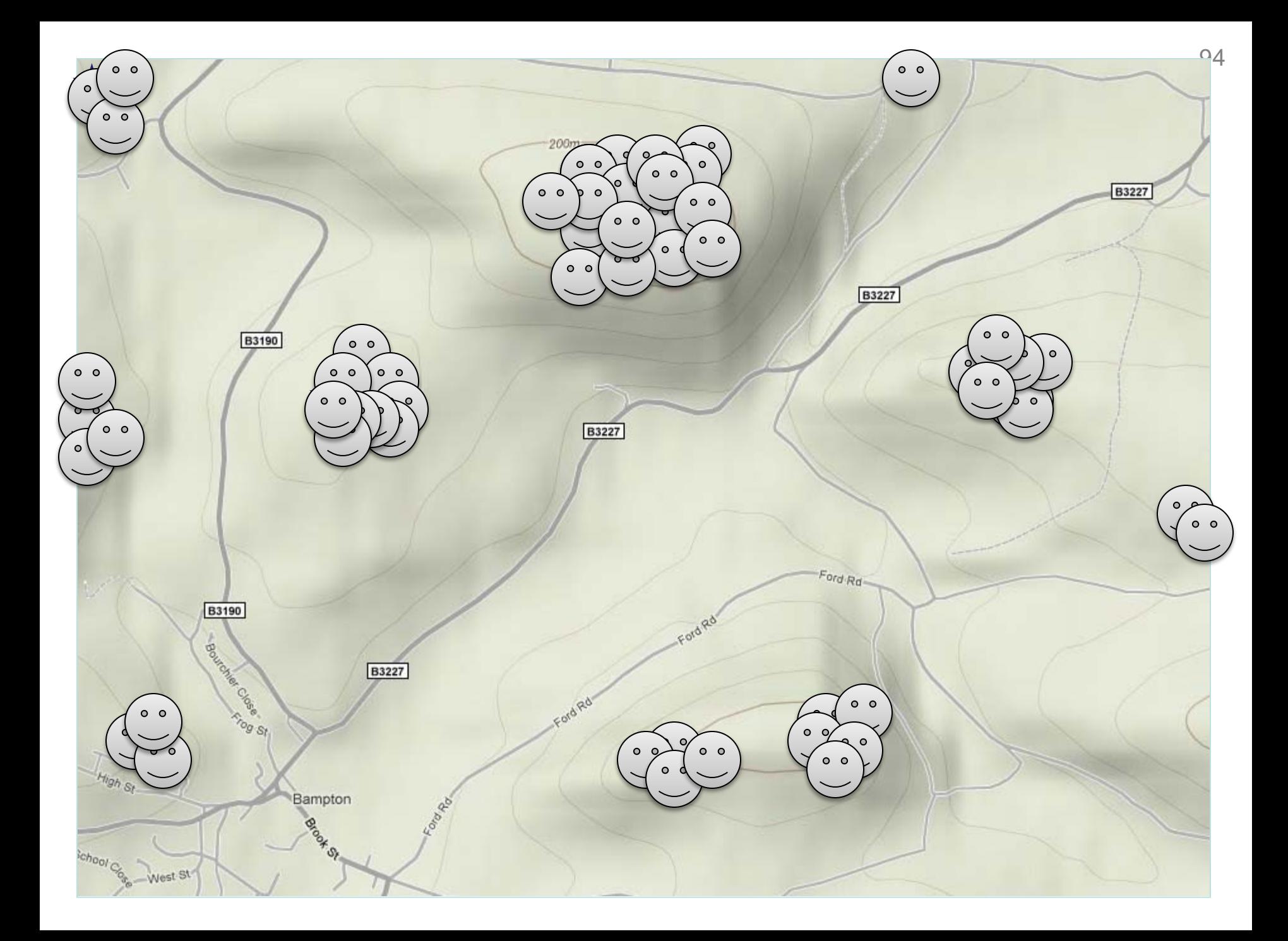

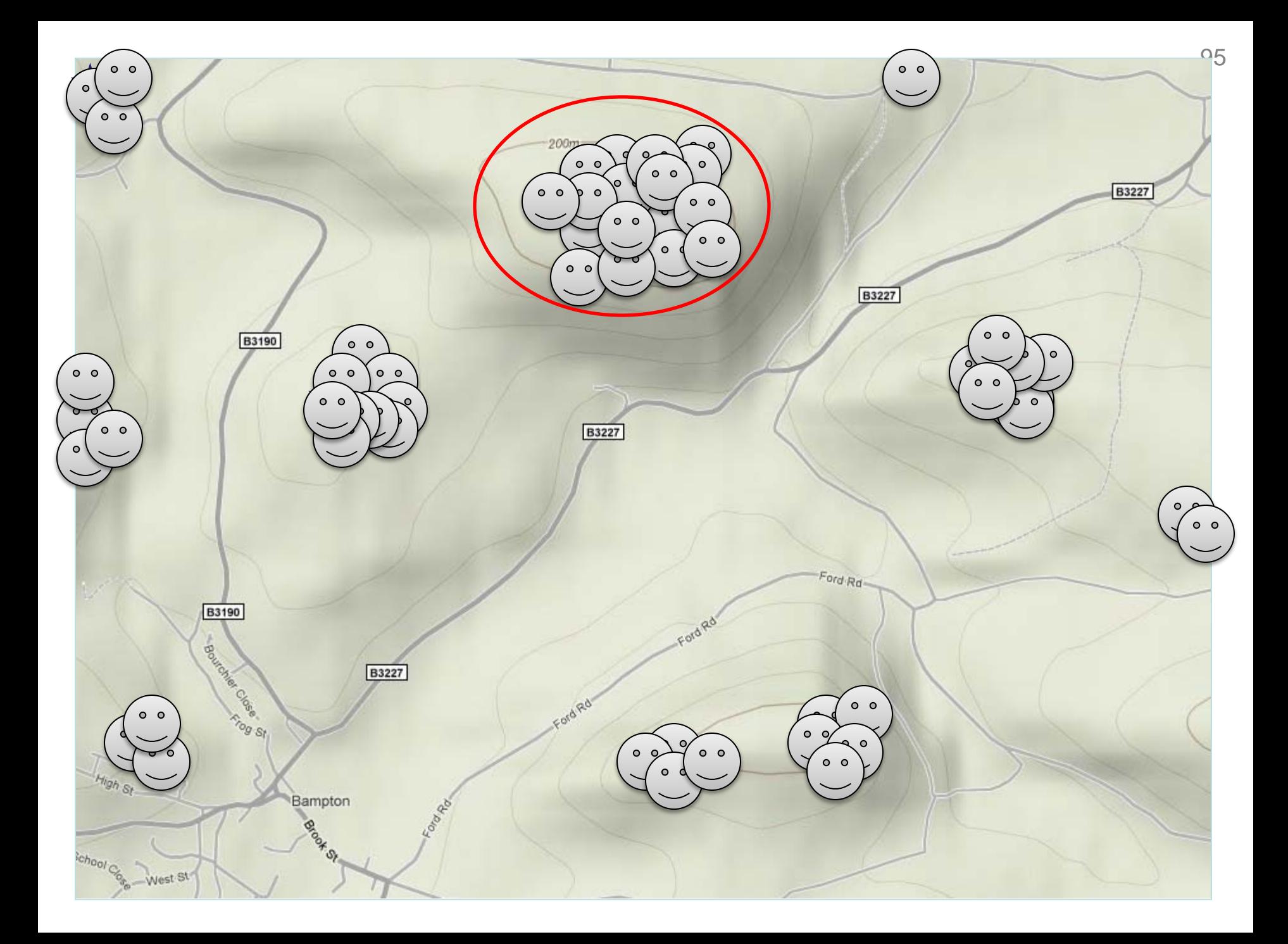

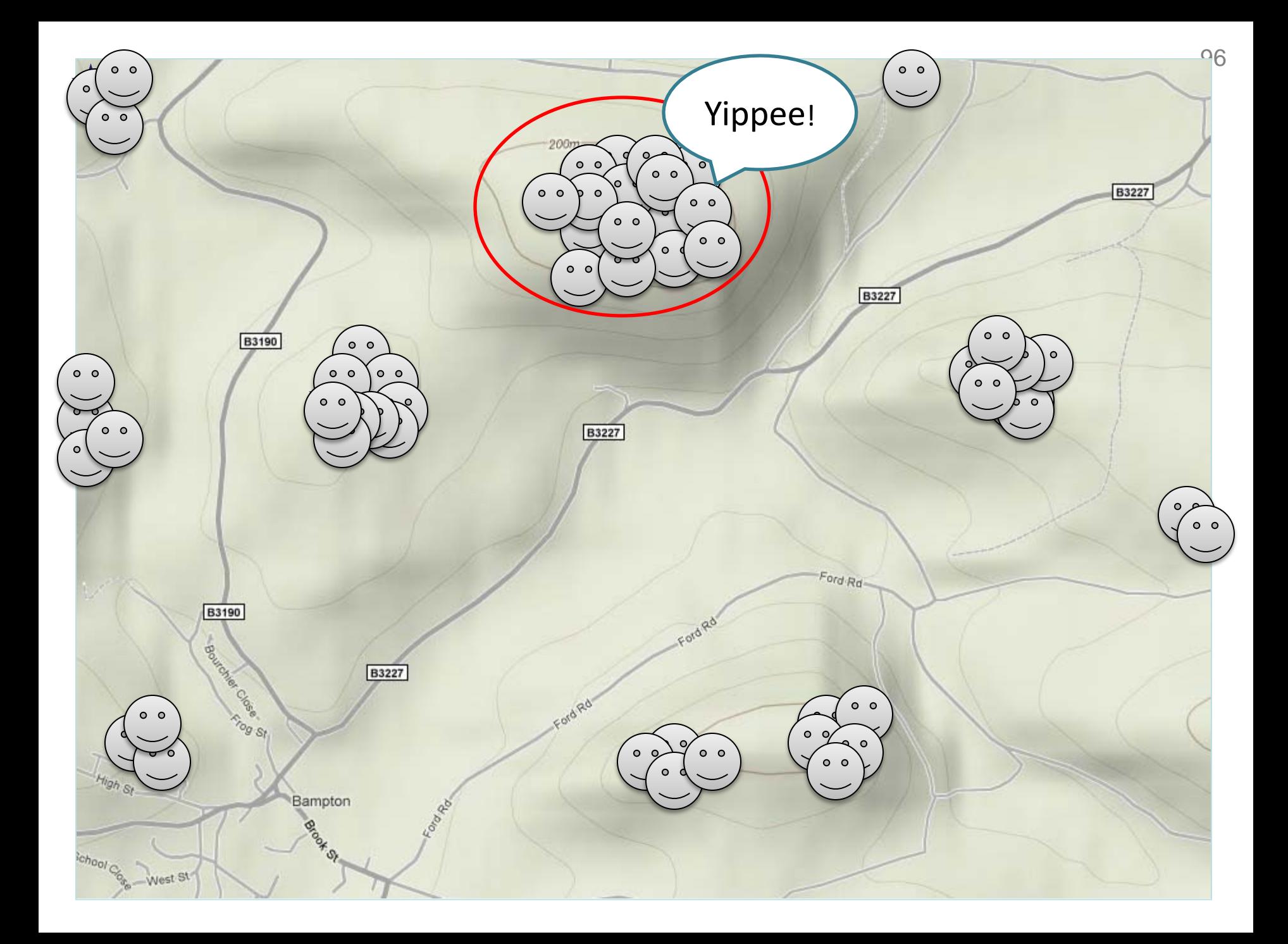

#### Success

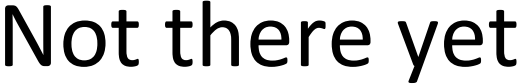

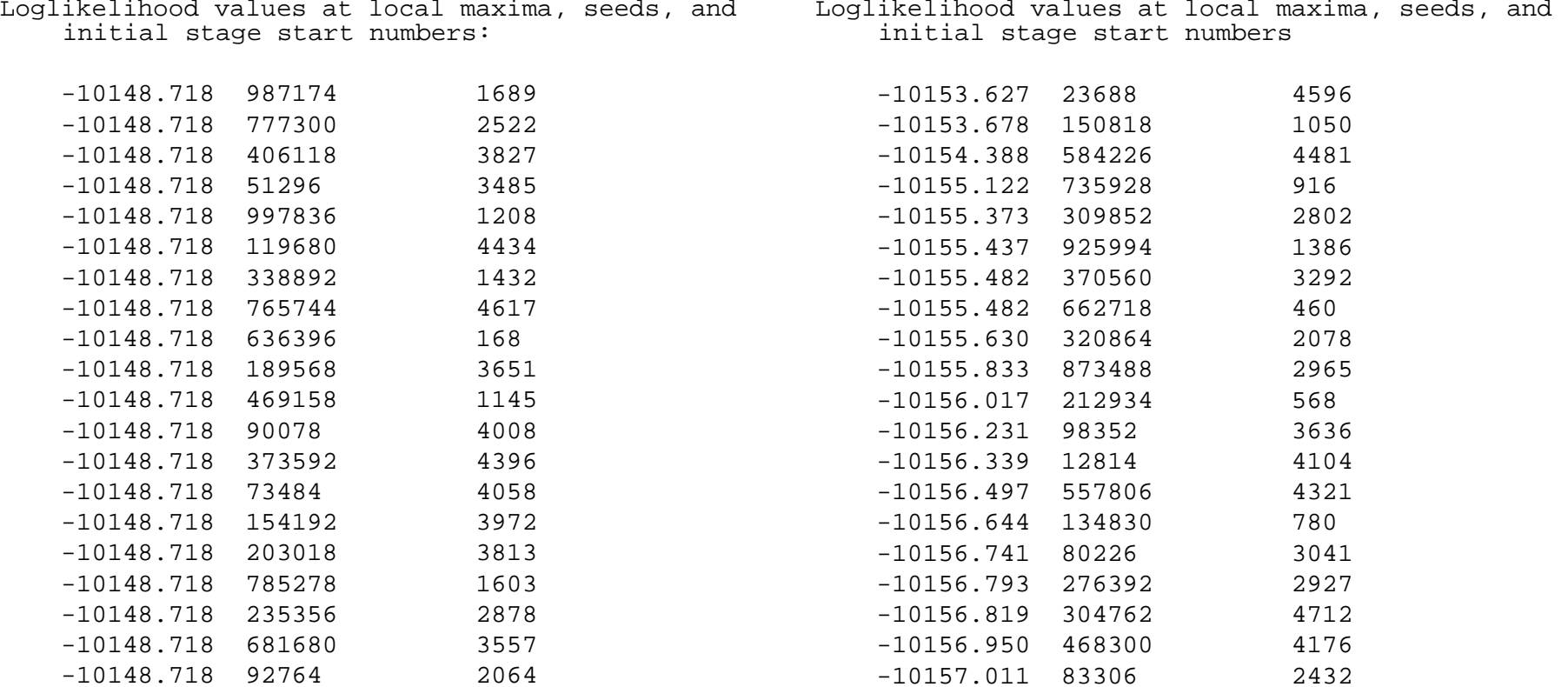

#### **Success**

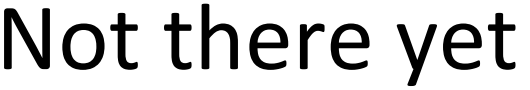

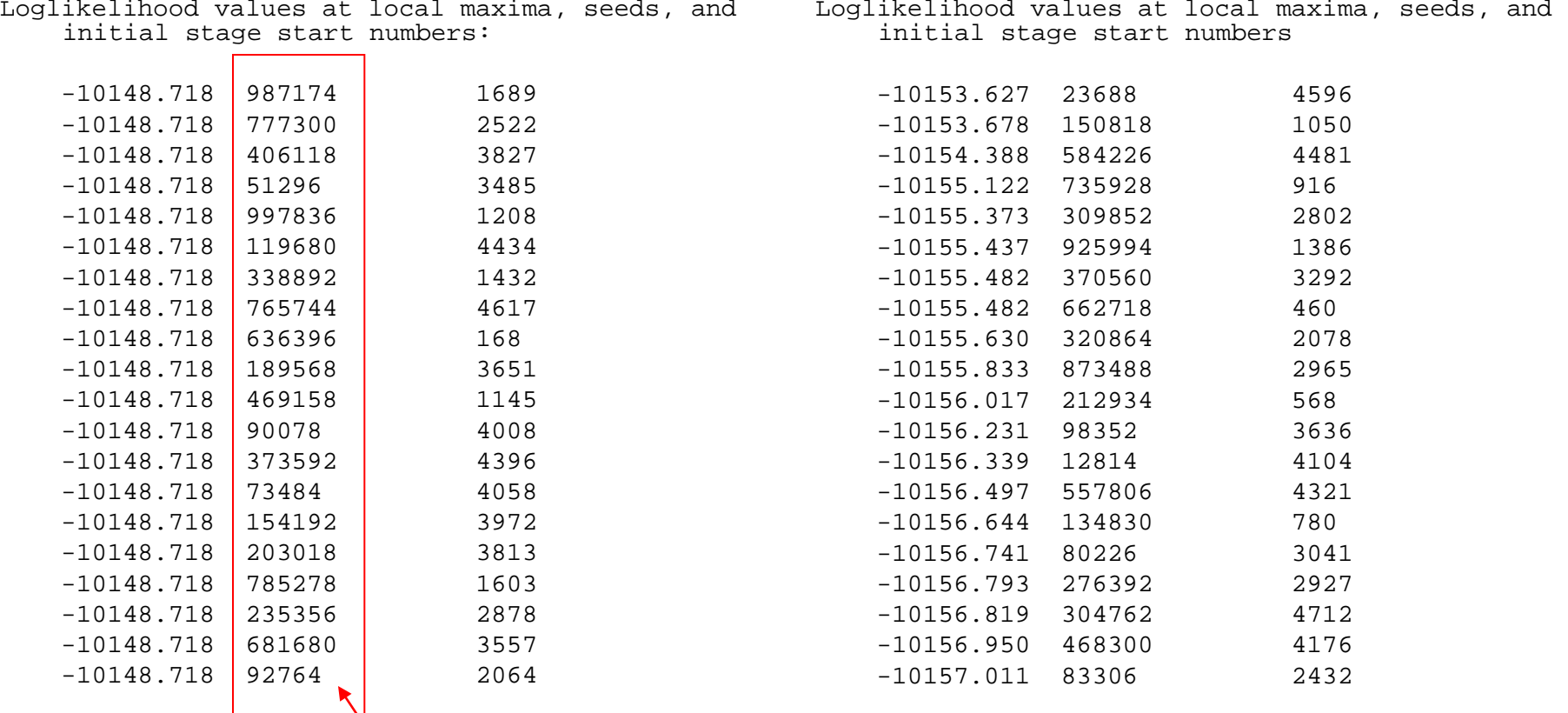

• **These are OPTSEEDS – they mean you can recreate a model without running all the random starts again**

# How many random starts?

- Depends on
	- Sample size
	- Complexity of model
		- Number of manifest variables
		- Number of classes
- Aim to find good support for the model with the lowest likelihood, within each run

# Time to think about model fit

# Model fit

- Aim is to add classes until some degree of fit is achieved
- Not universal agreement on what type of fit most important
- Some would say face validity more important
- Commonly used stopping criteria
	- Conditional Independence (Bivariate residuals)
	- Bayesian Information Criterion (BIC)
	- Entropy
	- Change in likelihood (Bootstrapping for another day!)
	- Running out of degrees of freedom
	- Boredom

# Confounding X Y X Y Before After **Confounder**

The confounding variable explains the association between X and Y Conditional on C, the items are independent

# Conditional independence

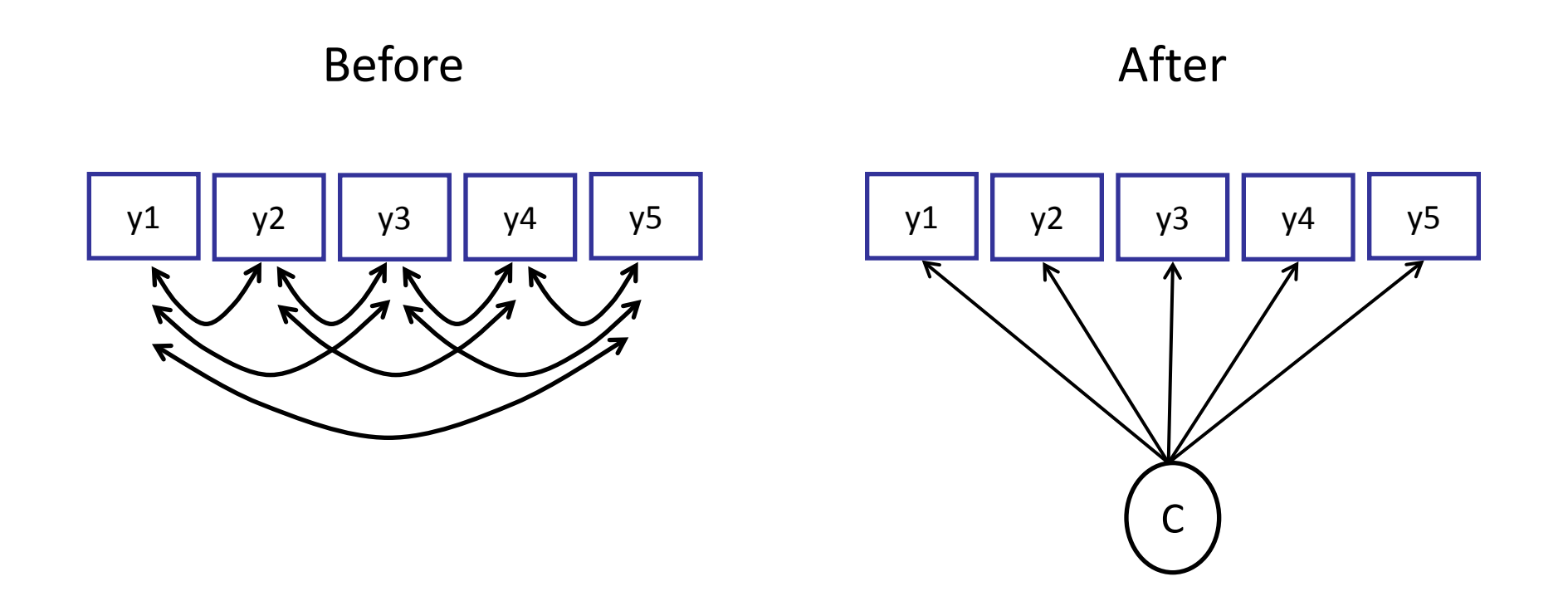

The latent class variable explains all the associations between items Conditional on C, the items should be independent Here C is latent and determined by the data itself

# Bivariate residuals – come from "tech10"

#### BIVARIATE MODEL FIT INFORMATION

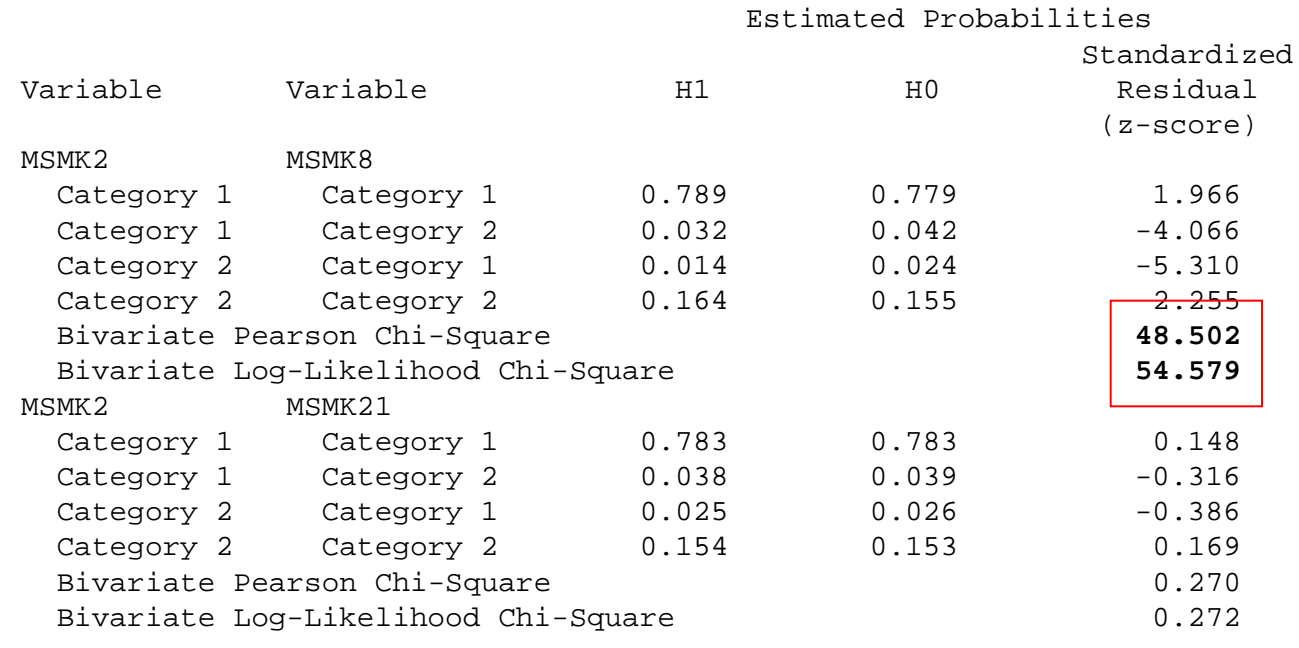

#### <snip>

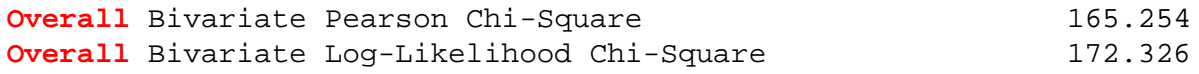

# Model fit stats - BIC

- Bayesian Information Criterion
	- $-$  = -2\*Log-likelihood + (# params)\*ln(sample size)
- Function of likelihood which rewards a more parsimonious model
- Decrease followed by an increase as extra classes are added

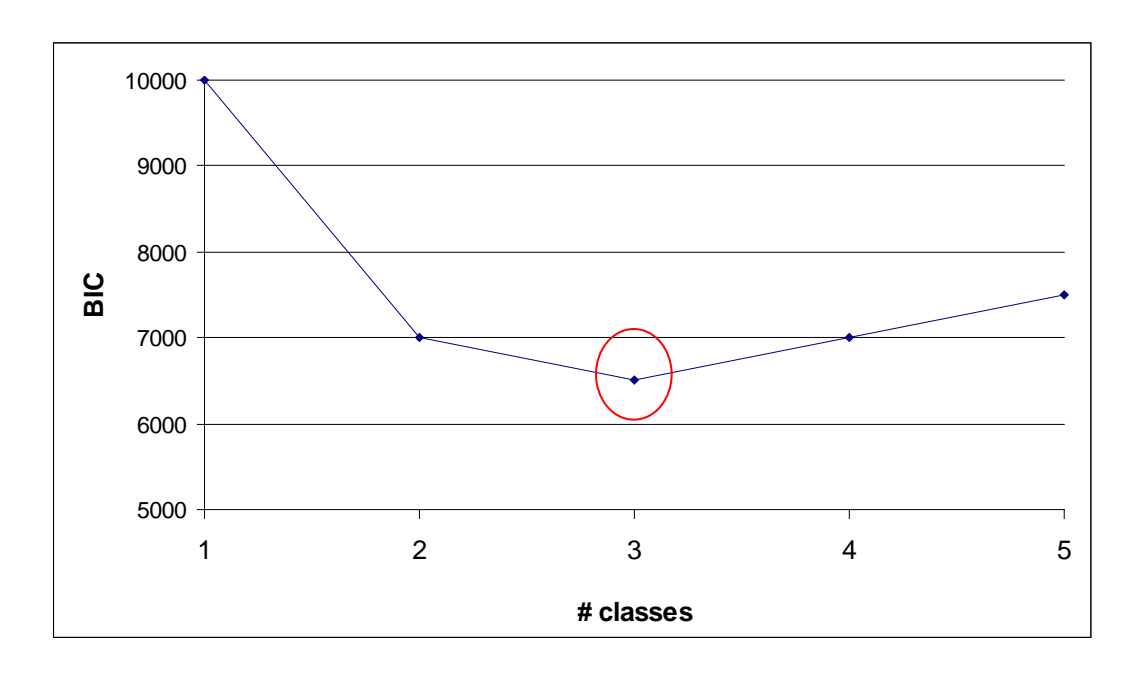

# Entropy (for the 4-class LCGA model)

CLASSIFICATION QUALITY

**Entropy 0.948**

Average Latent Class Probabilities for Most Likely Latent Class Membership (Row) by Latent Class (Column)

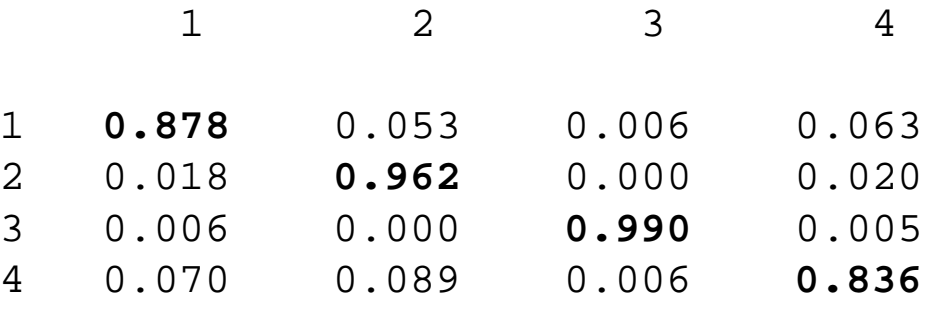

- Summarizes the class assignment probabilities
- Higher values are better, 0.6 is "fuzzy"

### Remind me what class-assignment probabilities are

- Each respondent is assigned a set of probabilities describing the likely latent class into which they fall
- Respondents with same response pattern have same probabilities
- Same as GHQ example from earlier
- Probabilities below are for subjects with low levels of smoking

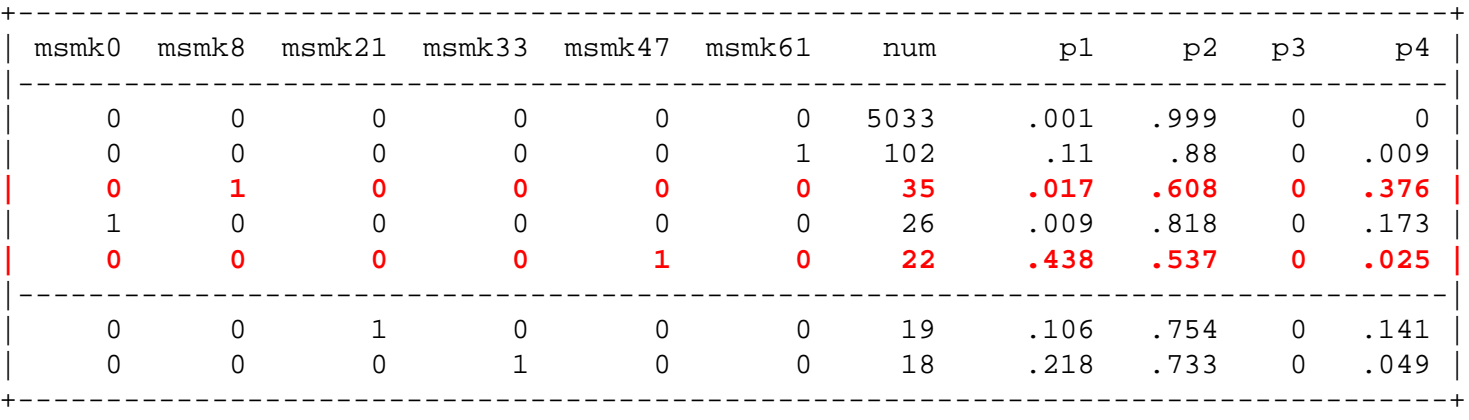

Red = less certainty, i.e. more fuzzyness, however these patterns are rare

# LCGA model fit summary  $(n = 6,851)$

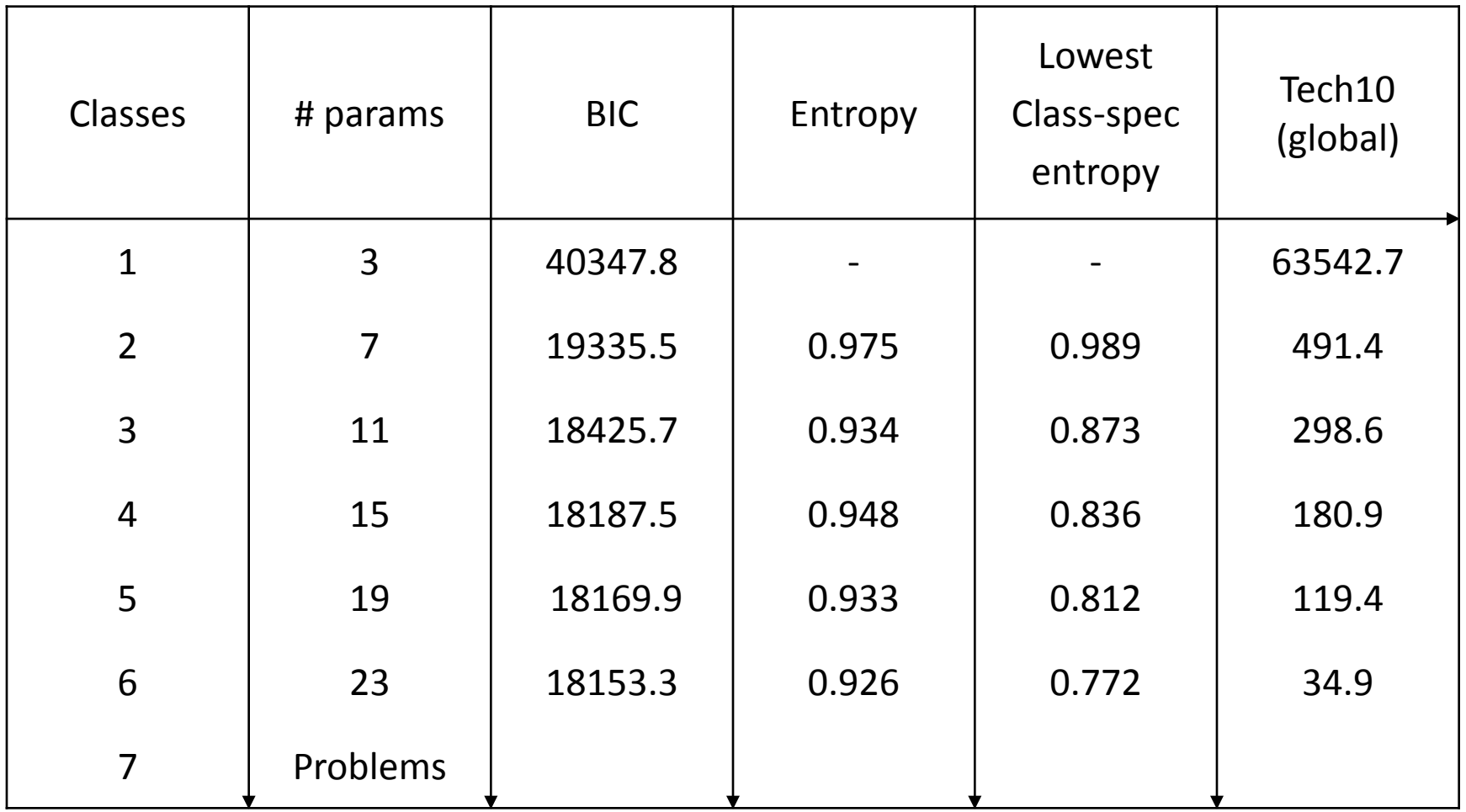
## So now what??

- Focussing solely on model fits stats is sometimes unrewarding
- Not clear-cut picture in this example
	- BIC does not hit a low point
	- Tech10 suggests 6 classes
	- However, entropy always good
- Experiment with more parsimonious models? (remove q terms)
- Importance of non-statistical criteria
	- results look right?
	- Do key covariates distinguish between classes

# Summary so far

- Latent Class Growth Analysis is a good way of capturing nonnormal variability in growth factors when modelling binary data
- I/S/Q take a different value within each latent class
- No variability is modelled
- Trajectories resemble polynomials, but in LOGIT space
- Various rules for deciding how many trajectories is enough  $-$  Don't always work perfectly, even in teaching examples  $\odot$

### Incorporating additional variables

Covariates and distal outcomes

# Risk factors for Latent Class membership

Figure is for LLCA but the point is the same

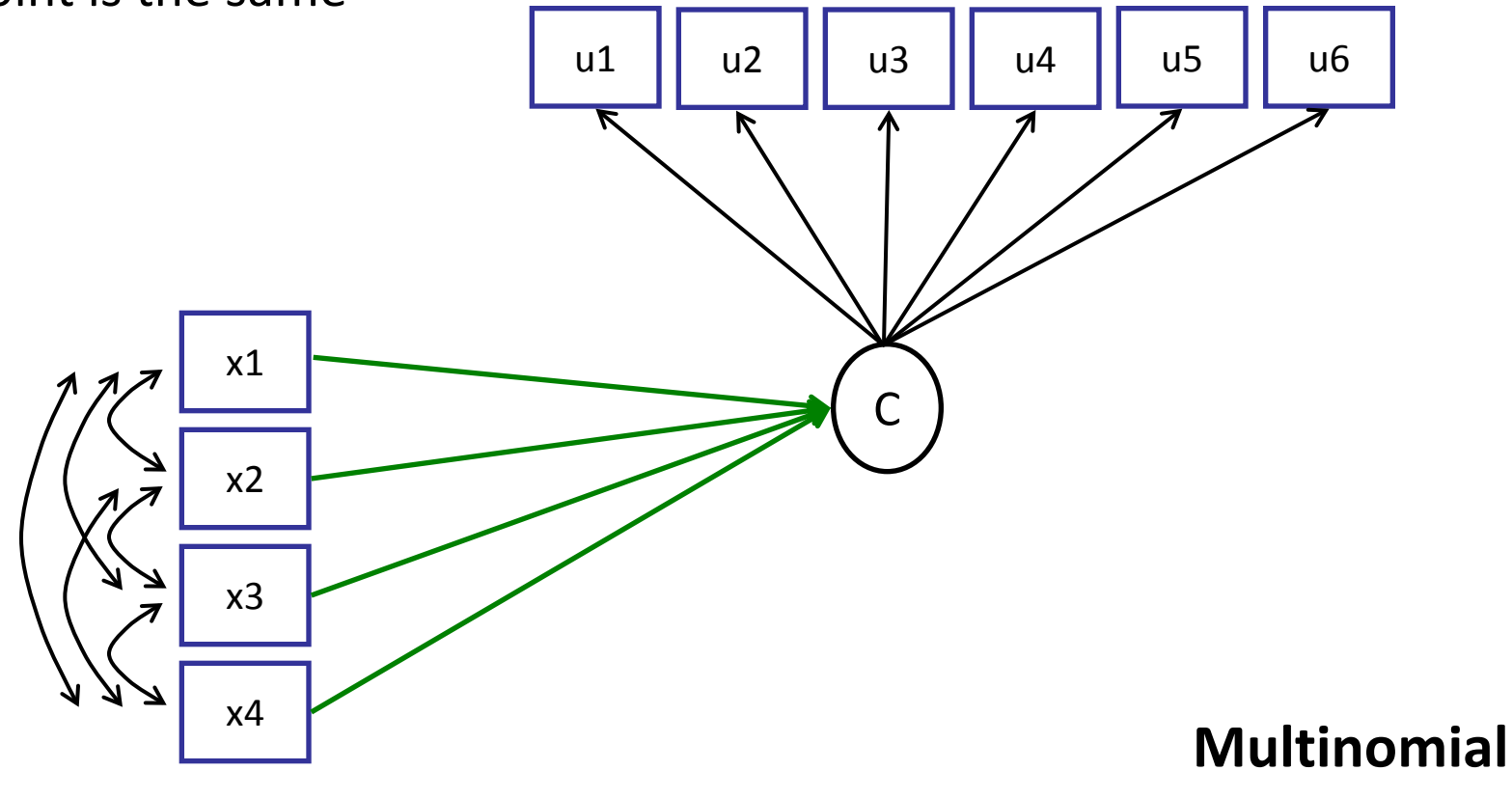

**logistic model**

#### Latent Classes and a distal outcome

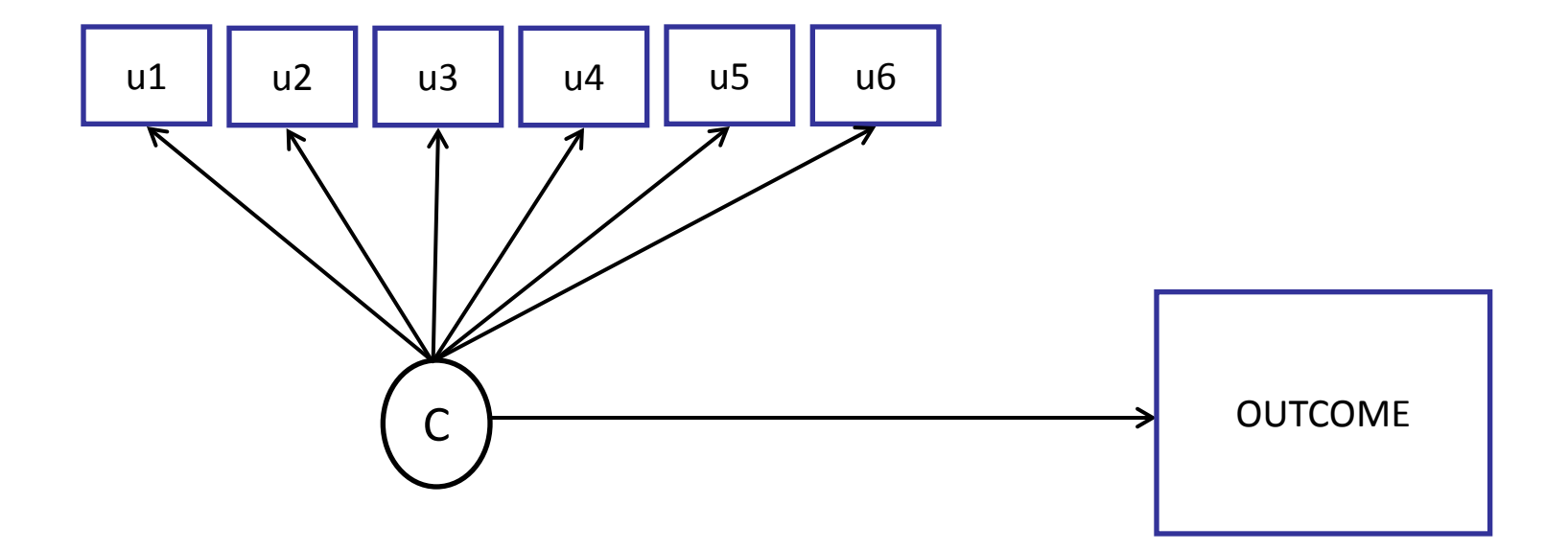

• **Standard linear regression if outcome is continuous**

#### Pseudoclass draws in Mplus

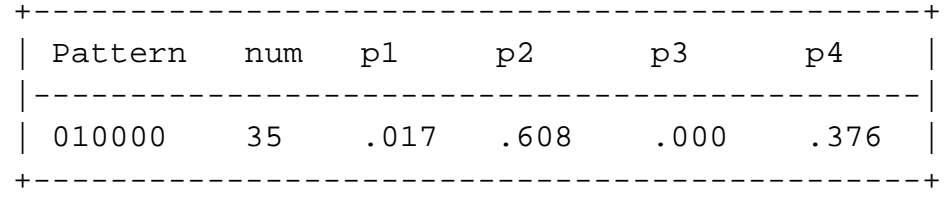

A response pattern for smoking along with it's class assignment probabilities

#### Pseudoclass draws in Mplus

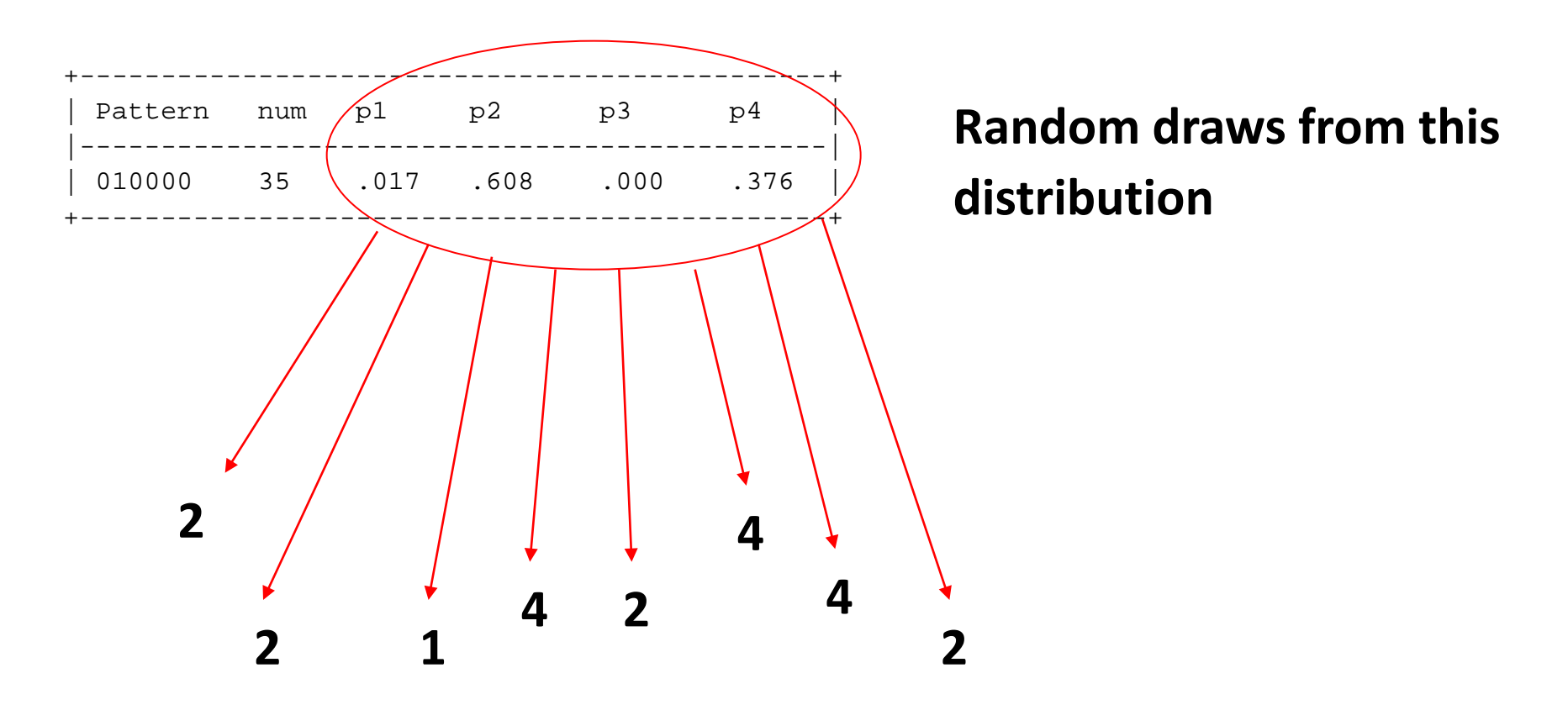

**Multiple datasets**

**Analyse like with missing data (Rubin's rules)**

## Predictors of class membership

```
DATA:
```

```
FILE = maternal smoking.dat ilistwise is OFF;
```

```
VARIABLE:
```

```
Names are 
    verbal perf iq 
    msmk2 msmk8 msmk21 msmk33 msmk47 msmk61 
     tenure crowding smkpreg parity mumed 
    tenure2 tenure3 smkpreg1 smkpreg2 
    mumed1 mumed2 parity1 parity2 parity3;
Missing are all (-9999) ;
classes = c(4);
usevariables = msmk2 msmk8 msmk21 msmk33 msmk47 msmk61;
categorical = msmk2 msmk8 msmk21 msmk33 msmk47 msmk61;
auxiliary = (r) mumed1 mumed2;
```
ANALYSIS: proc =  $2(s\textrm{tarts})$  ; type=mixture ; starts=3000 300 ; stiterations=25 ; stscale=10 ;

## Class membership versus distal outcome

```
DATA:
```

```
FILE = maternal smoking.dat ilistwise is OFF;
```

```
VARIABLE:
```

```
Names are 
        verbal perf iq 
         msmk2 msmk8 msmk21 msmk33 msmk47 msmk61 
         tenure crowding smkpreg parity mumed 
         tenure2 tenure3 smkpreg1 smkpreg2 
         mumed1 mumed2 parity1 parity2 parity3;
    Missing are all (-9999) ; 
    classes = c(4);
    usevariables = msmk2 msmk8 msmk21 msmk33 msmk47 msmk61;
    categorical = msmk2 msmk8 msmk21 msmk33 msmk47 msmk61;
    auxiliary = verbal (e) perf (e);
ANALYSIS: 
  proc = 2(s\textrm{tarts}) ;
```

```
type=mixture ;
starts=3000 300 ;
stiterations=25 ;
stscale=10 ;
```
# Quick exercise (depending on time)

- Return to your 4-class LCGA model
- Add some predictors and try to (i) locate, (ii) interpret the results
- Repeat with one or more IQ outcomes
- Notes
	- Try to use "OPTSEED = XXXX;" in analysis section for speed
	- You will need to use the dummy-vars as predictors are categorical
	- The parameter estimates for the predictors are log-odds as this is a multinomial model
	- Nowhere does it warn you that the auxiliary variables are incomplete!

#### Results for maternal education

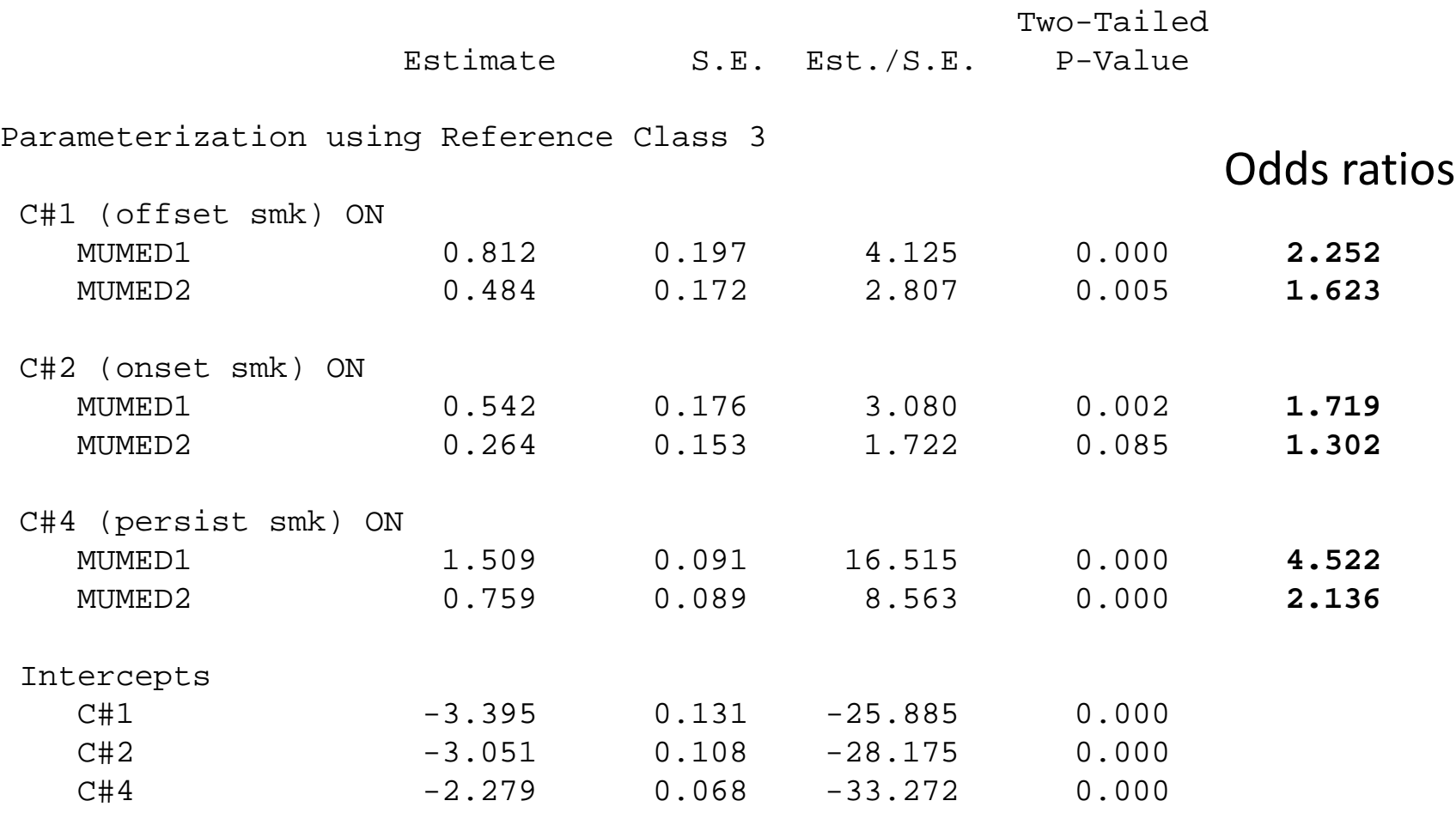

#### Smoking classes versus IQ outcome

#### EQUALITY TESTS OF MEANS ACROSS CLASSES USING POSTERIOR PROBABILITY-BASED MULTIPLE IMPUTATIONS

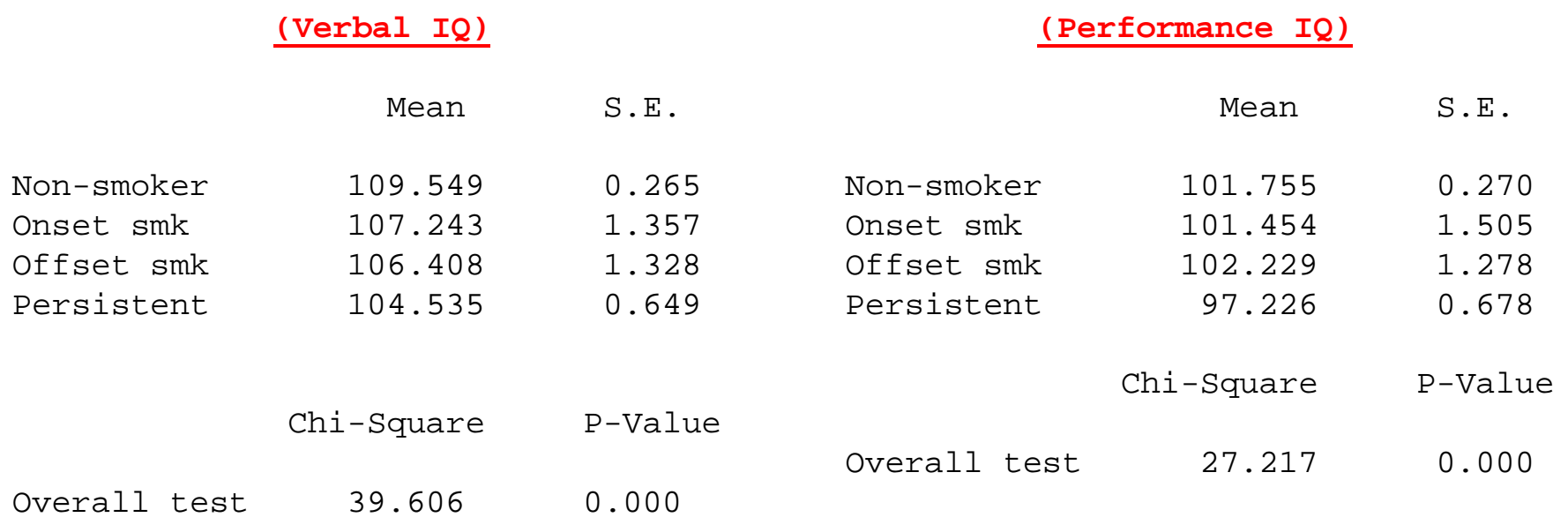

# Summary

- We can use the auxiliary command to relate other variables to our latent classes
- Classes strongly socially-patterned
- Potential differences across classes
- Smoking class related to later child IQ but likely to be heavily confounded
- The auxiliary approach is somewhat limited more can be done by exporting the probabilities to another package e.g. Stata

# Global Summary

- Longitudinal variability is interesting
- It can be useful to distinguish between subjects based on the different ways their data moves through time (what like Dr Who?)
- We can employ latent variable models to understand between and within person variability
- Depending on the type of data and the type of application, an approach incorporating continuous and/or discrete latent variables can prove fruitful.